"УТВЕРЖДАЮ" к.т.н. Янпольский В. В. "\_\_\_ "\_\_\_\_\_\_\_\_\_\_\_\_\_\_ \_\_\_\_\_\_ г.

# РАБОЧАЯ ПРОГРАММА УЧЕБНОЙ ДИСЦИПЛИНЫ<br>Системы автоматизированного проектирования

 $\mathcal{U}$ 

 $6.15.03.05$   $-$ 

машиностроительных производств, профиль: Конструкторско-технологический

 $: 5, \t: 109$ 

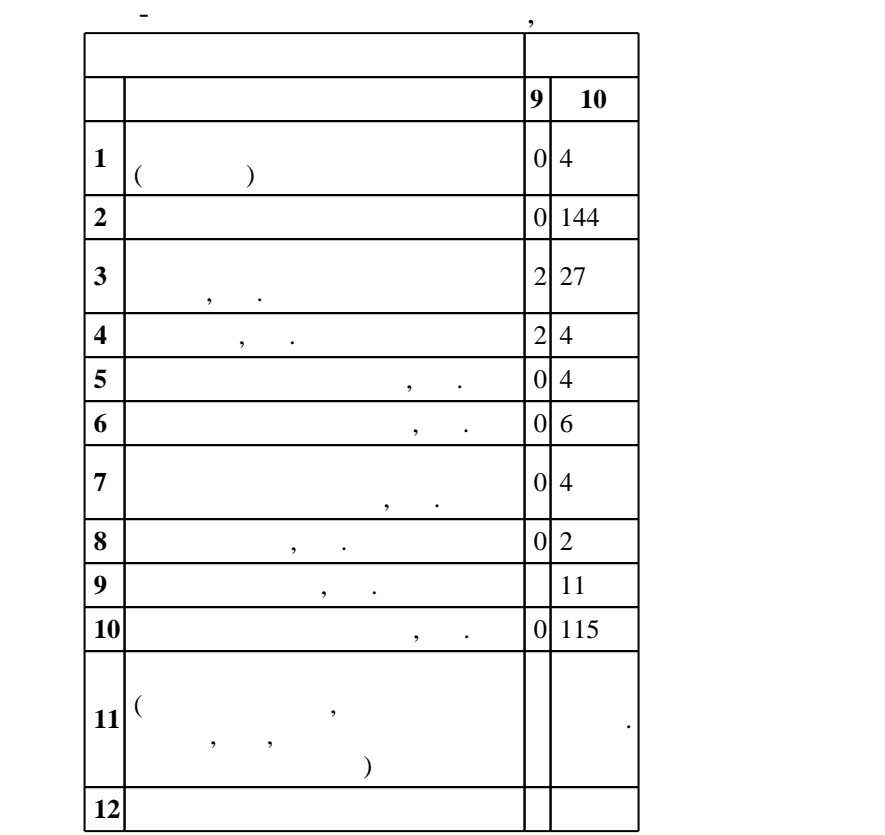

 $($   $): 15.03.05$ 

 $1000 \qquad 11.08.2016 \quad , \qquad 25.08.2016 \quad .$ 

 $\colon$   $\quad$  1,  $\quad$  ,

Конструкторско-технологическое обеспечение машиностроительных производств

(energy is  $15.03.05$  The set of  $\sim$ 

Программу разработал:

 $1, 5$  0.06.2017

 $\frac{1}{2}$   $\frac{1}{21.06.2017}$ 

доцент, к.т.н. Скиба В. Ю. Заведующий кафедрой:

доцент, д.т.н. Иванцивский В. В.

ответственн $\mathbb{R}^n$ 

заведующий кафедрой Рахимянов Х. М.

**1. Внешние требования**

конструкторских, технологических и других документов

**Результаты изучения дисциплины по уровням освоения (иметь**

 $\ket{k$ омпетенция ФГОС: ПК.20 способность разрабатывать планы, программы и методики, другие тестовые документы, входящие в состав конструкторской, технологической и эксплуатационной документации, осуществлять контроль за соблюдением технологической дисциплины, экологической безопасности машиностроительных производств; в части следующих результатов обучения:

з1. знать методы и средства автоматизации выполнения и оформления проектно - конструкторской

документации  $5.$ 

**2. Требования НГТУ к результатам освоения дисциплины**

**представление (представление (предл**ежание (представление (предлага)<br>Справился в станции (предлага) **ПК.20.з1 знать методы и средства автоматизации выполнения и оформления проектно - конструкторской документации** Лекции; Практические занятия; лаботы;<br>, Самостоятельная работа 2.0 назначении и особенностях основных CAD/CAM систем лекции; лекции; лекции; лекции; лекции; лекции; лекции; лекции; лекции; лекции; лекции; лекции; лекции; лекции; Самостоятельная работа **паратный работы на компьютерной технике с графическим пакетами для получения конструкторских, технологических и других документов** Лекции; Самостоятельная работа **ПК.20.з1 знать методы и средства автоматизации выполнения и оформления проектно - конструкторской документации** 4. принципы построения и составные части САПР Лекции; Практические занятия; Самостоятельная работа **паратный работы на компьютерной технике с графическим пакетами для получения конструкторских, технологических и других документов**  $\mathcal{L}$ работа **ПК.20.з1 знать методы и средства автоматизации выполнения и оформления проектно - конструкторской документации** Лекции; Практические занятия; Самостоятельная работа **паратный работы на компьютерной технике с графическим пакетами для получения конструкторских, технологических и других документов** Лекции; Лабораторные работы; Самостоятельная работа 8. методы оптимизации технических объектов в системах автоматизированного  $\mathcal{L}$ проектирования работа **ПК.20.з1 знать методы и средства автоматизации выполнения и оформления проектно - конструкторской документации**  $\mathcal{L}$ работа **паратный работы на компьютерной технике с графическим пакетами для получения конструкторских, технологических и других документов**

 $1.1$ 

 $2.1$ 

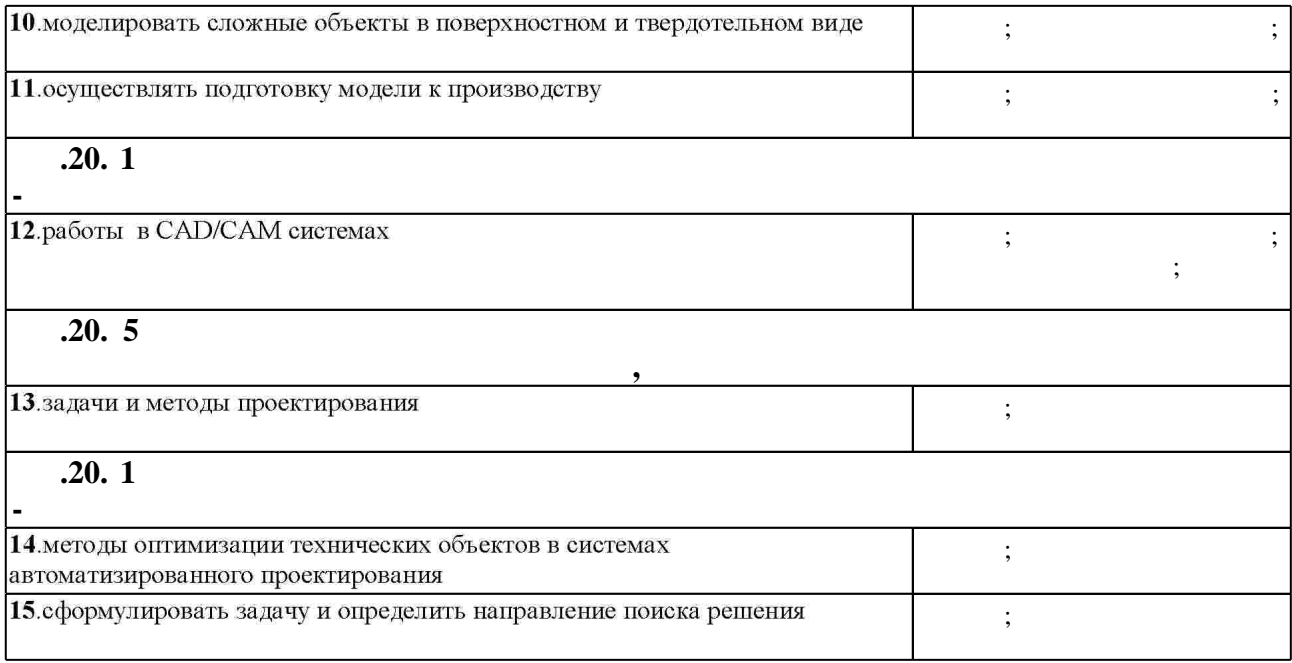

 $3.$ 

 $3.1$ 

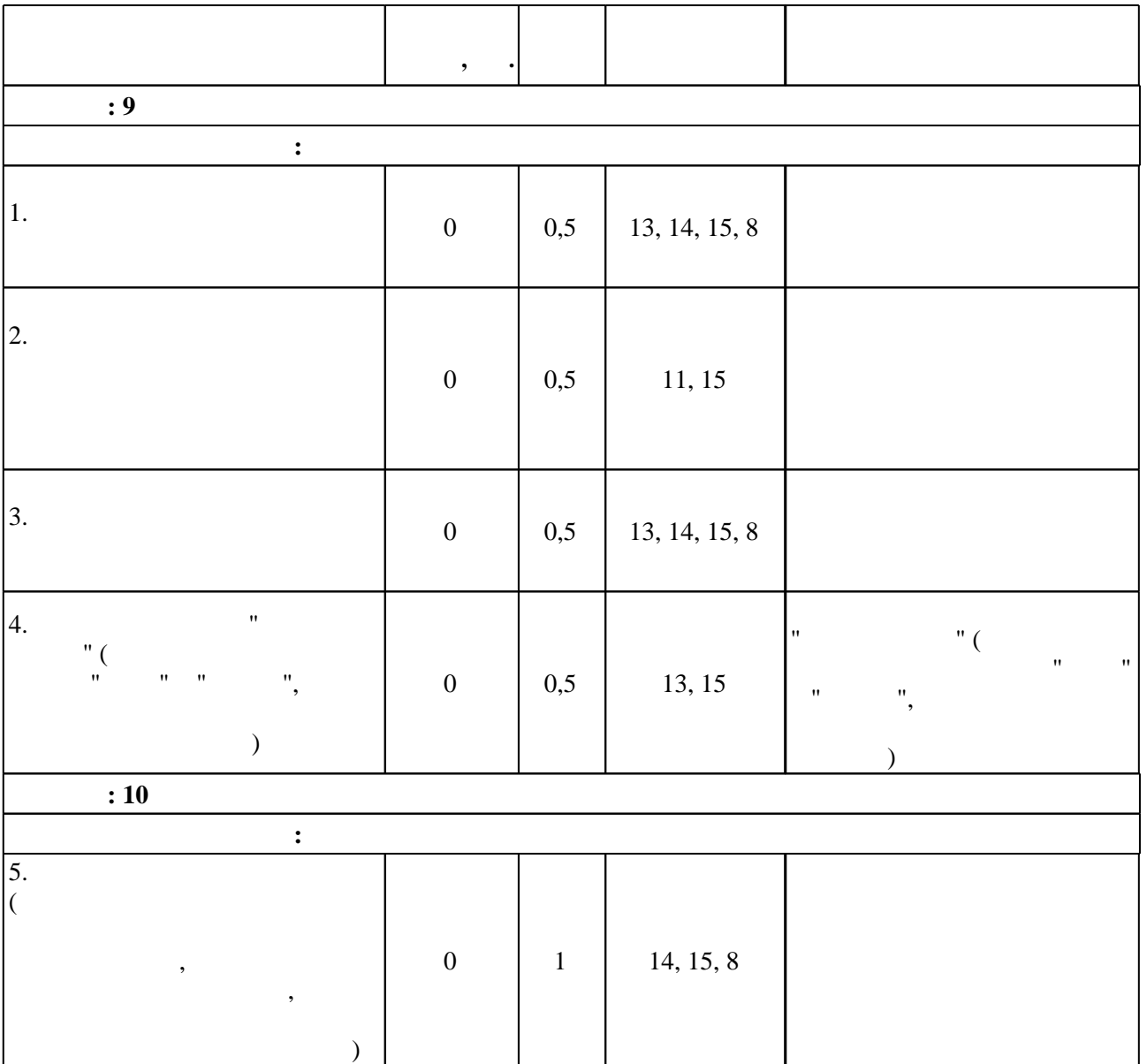

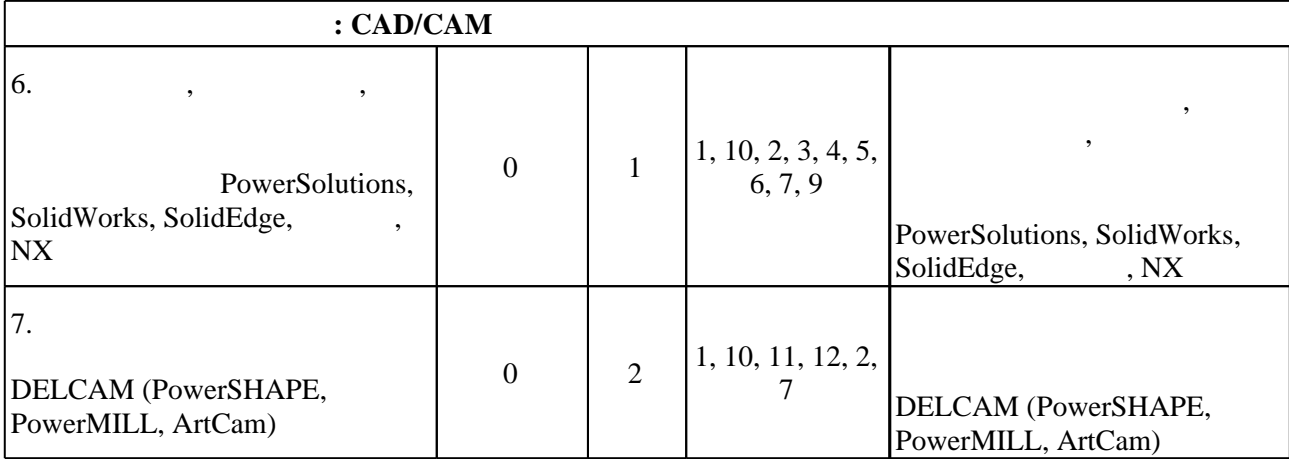

 $3.2$ 

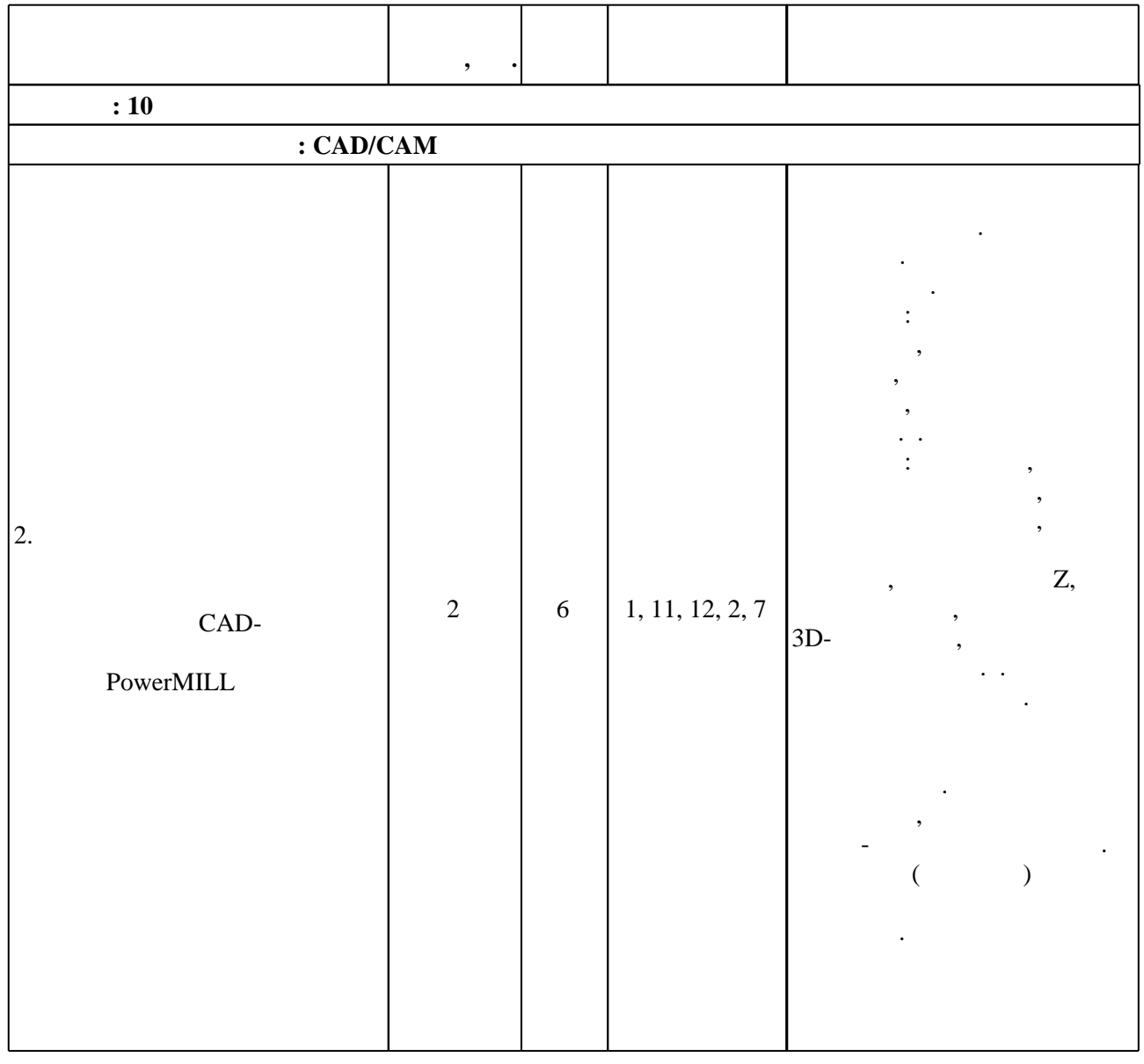

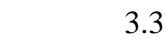

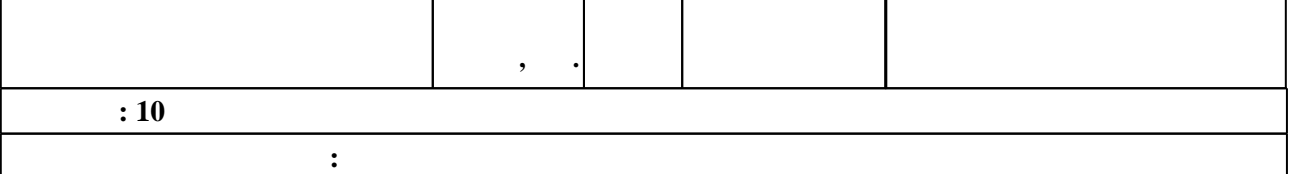

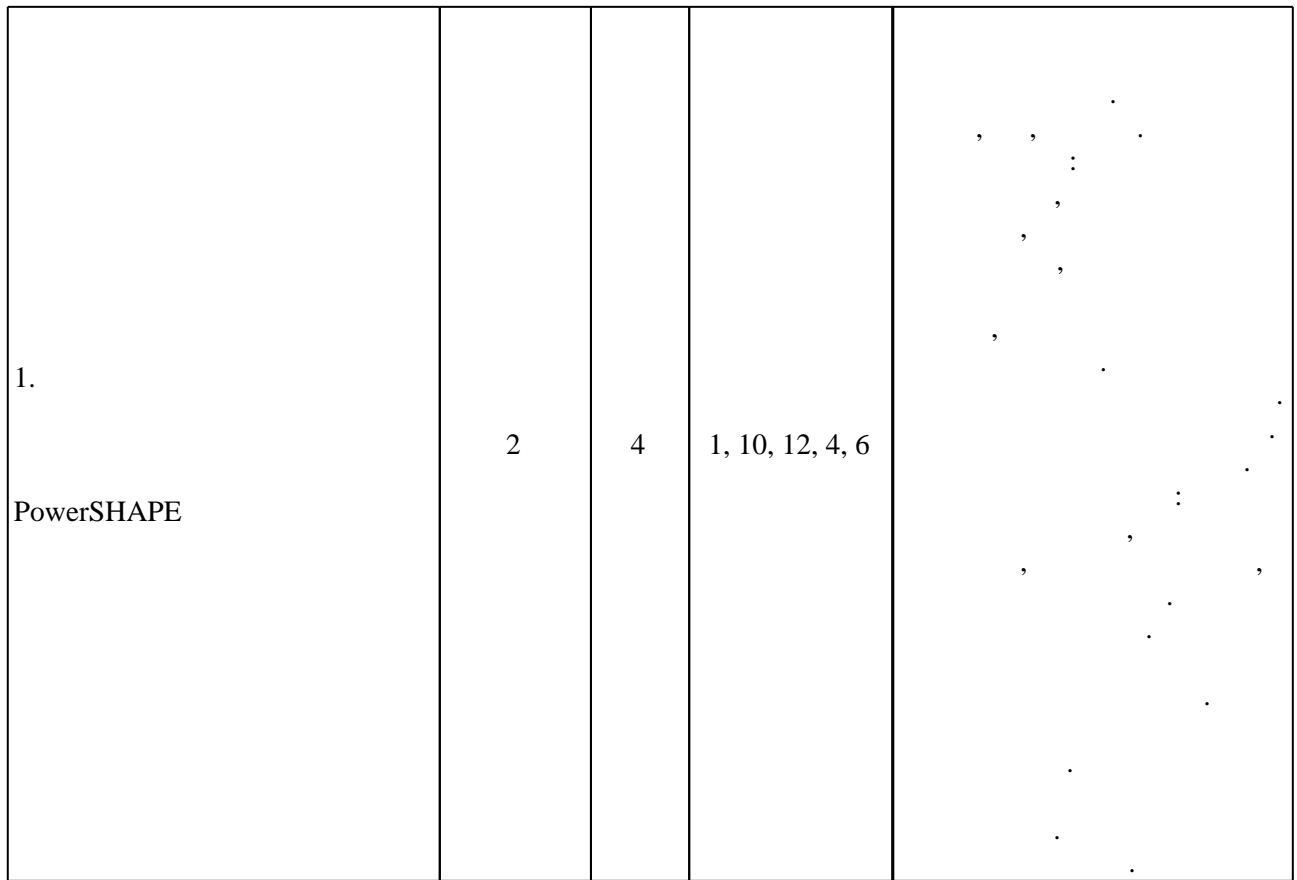

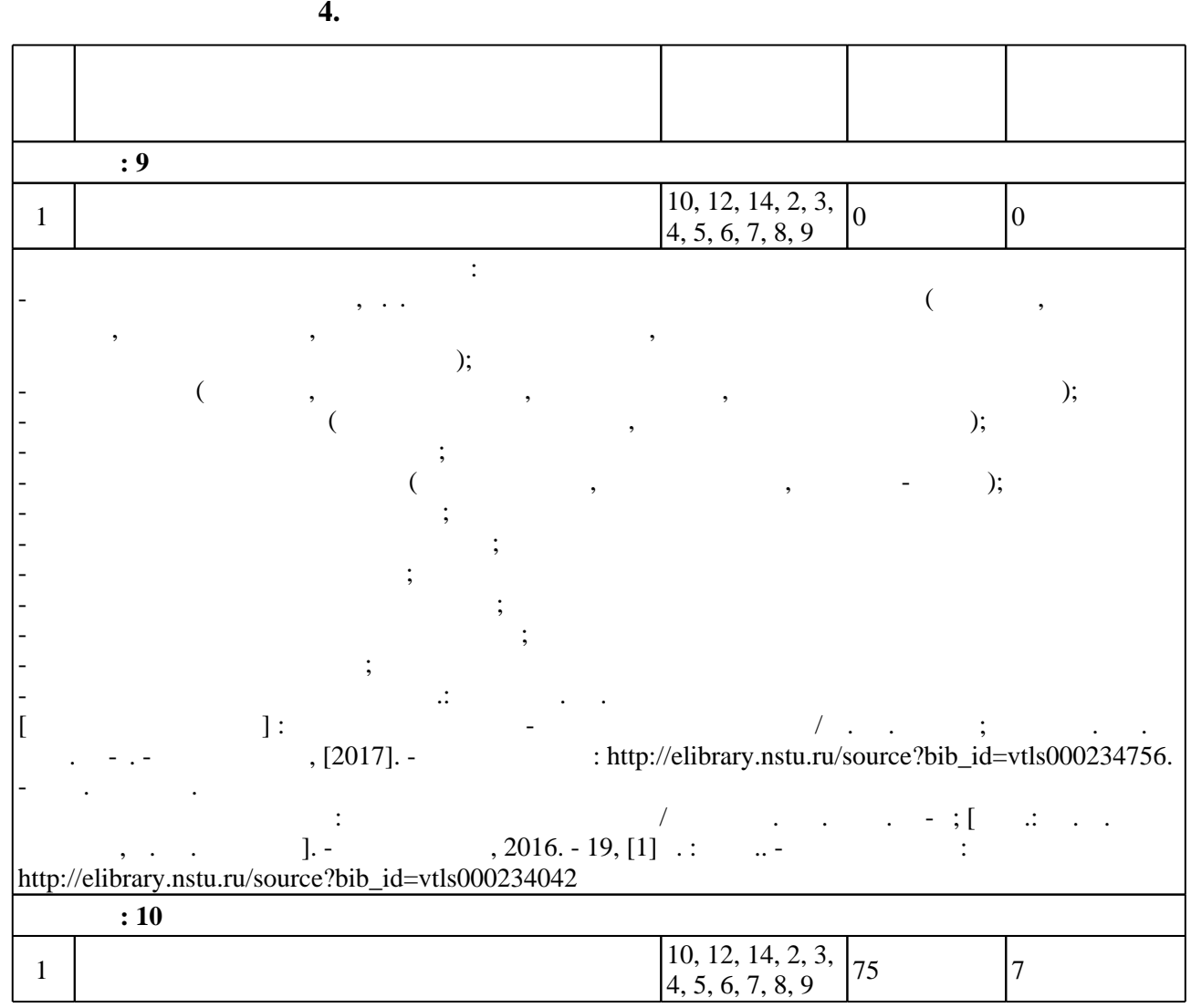

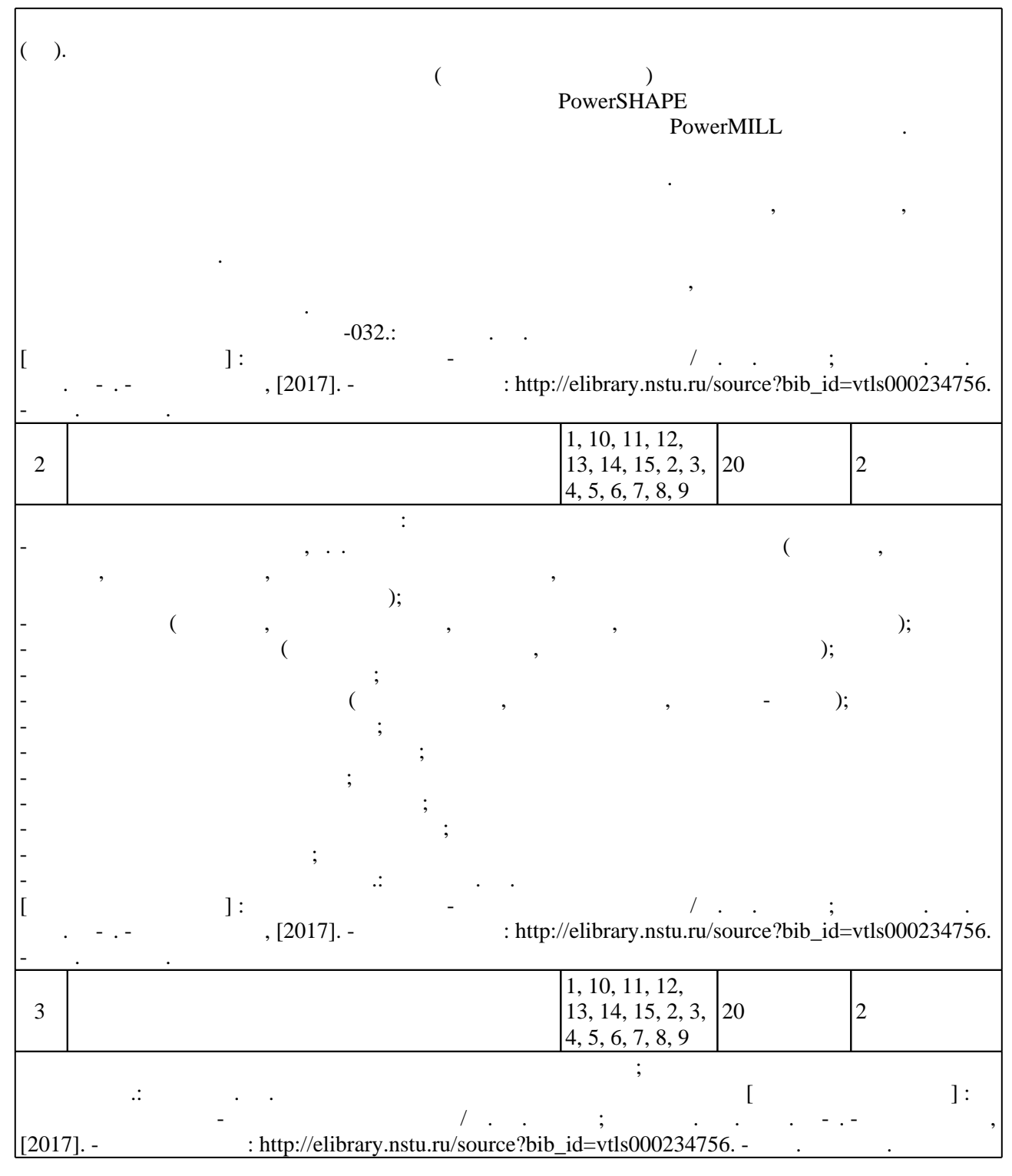

**5.** Технология обучения обучения обучения обучения обучения обучения обучения обучения обучения обучения обучения обучения обучения обучения обучения обучения обучения обучения обучения обучения обучения обучения обучени

 $\sim$  (  $.5.1$ ).

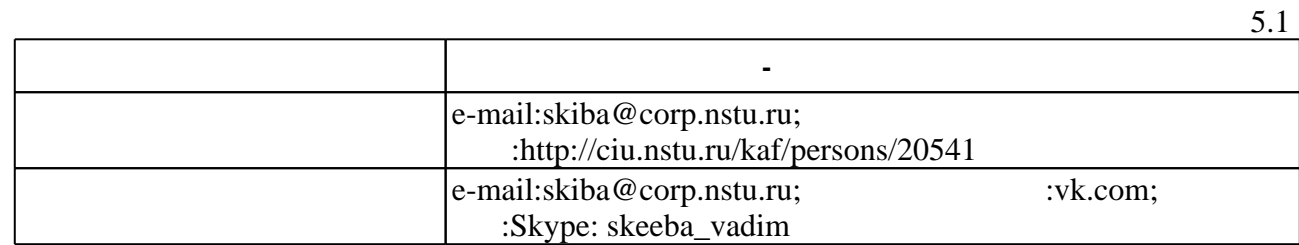

Для организации и контроля самостоятельной работы обучающихся, а также проведения

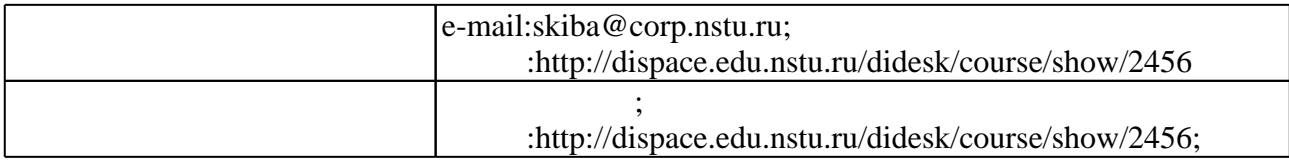

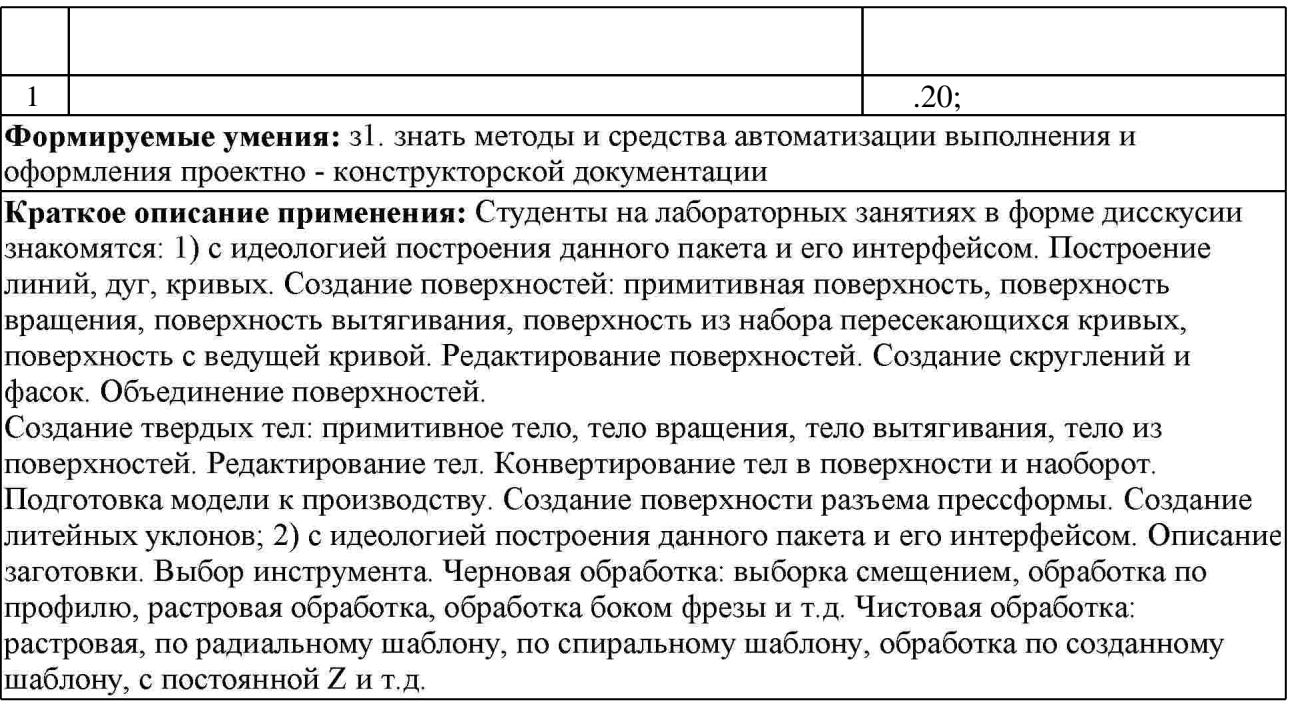

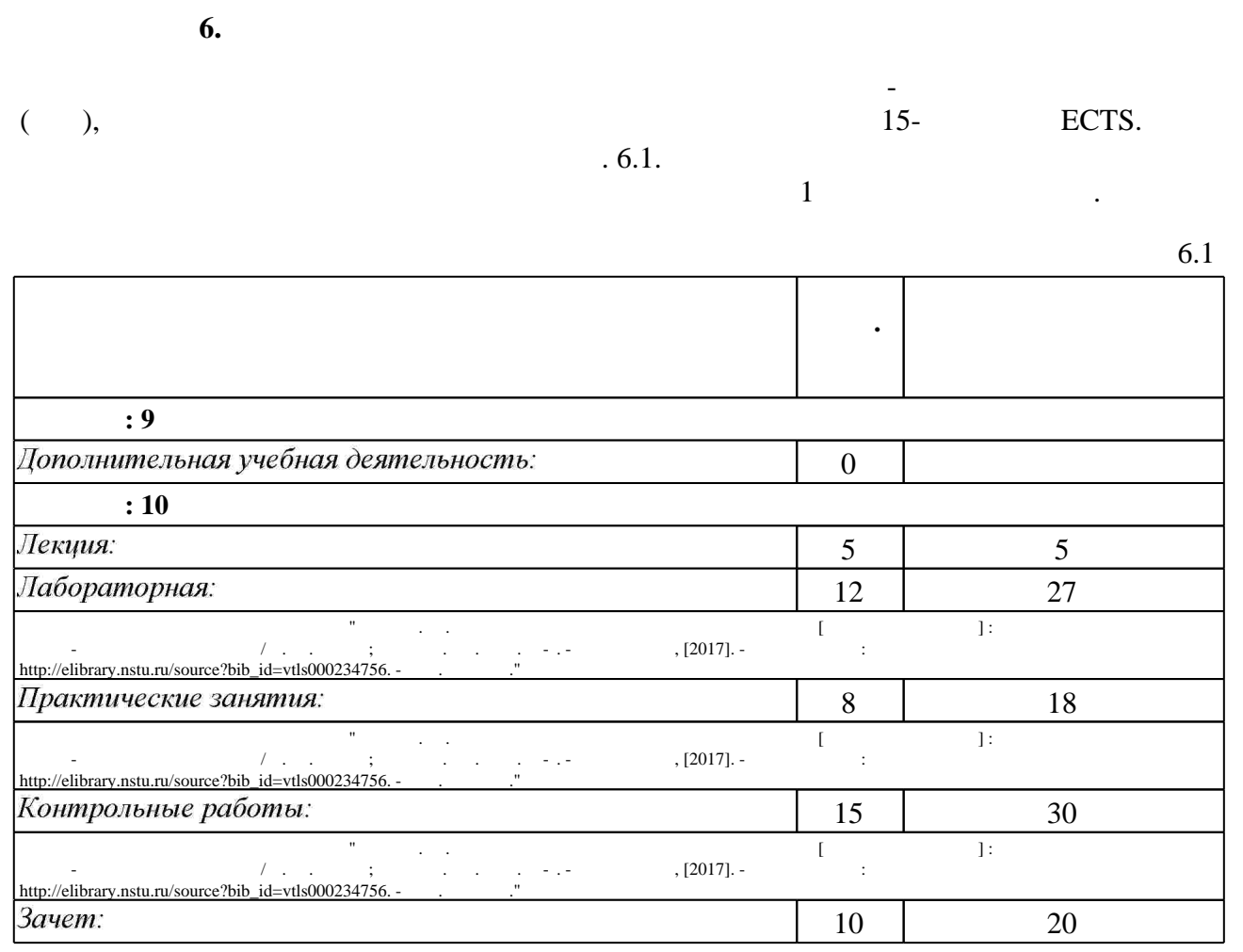

Контролирующие материалы приводятся в "Скиба В. Ю. Системы автоматизированного проектирования [Электронный ресурс] : электронный учебно-методический комплекс / в. о. о. с. техн. ун-т. - Новосибирский и доступа: Режим доступа: Режим доступа http://elibrary.nstu.ru/source?bib\_id=vtls000234756. -  $\blacksquare$  $6.2$ 

результатам освоения дисциплины.

программе.

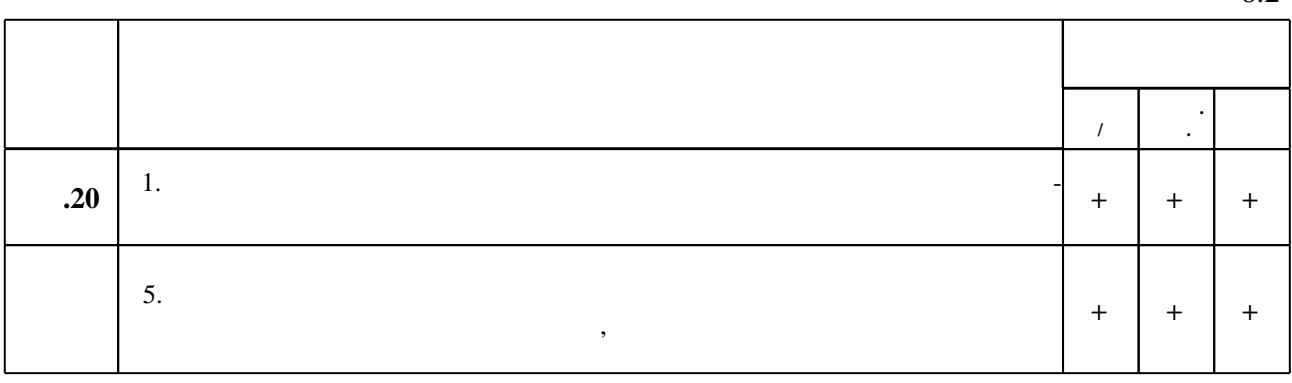

**7.** Ми

 $\dfrac{1}{\sqrt{2}}$  средств по дисциплине представлен в приложении  $\dfrac{1}{\sqrt{2}}$ 

1. Тинников Д. В. Автоматизированное проектирование деталей сложной геометрии с использованием программного продукта PowerSHAPE: справочное пособие / Д. В. Тинников, В. В. Иванцивский; Новосиб. гос. техн. ун-т. - Новосибирск, 2007. - 64, [2] с.: ил.. - Режим доступа: http://www.library.nstu.ru/fulltext/metodics/2007/tinn.rar

2. Болдин А. Н. Основы автоматизированного проектирования: учебное пособие [для вузов] / А. Н. Болдин, А. Н. Задиранов; Федер. агентство по образованию, Моск. гос. индустр. ун-т.  $-M., 2006. - 103$  с. : ил.

3. Интегрированные системы проектирования и управления в машиностроении. Структура и состав : [учебное пособие для вузов по направлениям подготовки специалистов

"Конструкторско-технологическое обеспечение машиностроительных производств", "Автоматизированные технологии и производства" / Т. Я. Лазарева [и др.]. - Старый Оскол, 2010. - 235 с. : ил., табл.

4. Киселев А. Г. Развитие технологий автоматизированного проектирования электронной техники [CAD/CAM] [Электронный ресурс] : учебное пособие / А. Г. Киселев; Новосиб. гос. техн. ун-т. - Новосибирск, [2010]. - Режим доступа:

http://elibrary.nstu.ru/source?bib id=vtls000160902. - Загл. с экрана.

1. Системы автоматизированного проектирования изделий и технологических процессов в машиностроении / [Р. А. Аллик, В. И. Бородянский, А. Г. Бурин и др.]; под ред. Р. А. Аллика. - Л., 1986. - 319 с. : ил.

2. ЭВМ в проектировании и производстве / Под ред. Г. В. Орловского. - Л., 1983. - 295 с.: ИЛ.

3. Иванцивская Н. Г. Моделирование средствами компьютерной графики: учебное пособие для вузов / Н. Г. Иванцивская; Новосиб. гос. техн. ун-т. - Новосибирск, 2006. - 55, [1] с. : ил.. - Режим доступа: http://www.ciu.nstu.ru/fulltext/textbooks/2006/06 Ivancivskaya.rar

4. Иванцивская Н. Г. Графическое моделирование процессов и объектов: Учеб. пособие для втузов. - Новосибирск, 1997. - 139 с.

5. Малюх В. Н. Введение в современные САПР / В. Н. Малюх. - М., 2010. - 190, [1] с. : ил.

6. Схиртладзе А. Г. Интегрированные системы проектирования и управления: [учебник для вузов по направлению "Автоматизированные технологии и производства"] / А. Г. Схиртладзе, Т. Я. Лазарева, Ю. Ф. Мартемьянов. - М., 2010. - 346, [1] с. : ил.

<u>б.2</u>

7. Основы автоматизации проектно-конструкторских работ. Курс лекций: учебное пособие /

[А. Ю. Слюняев и др.]; Новосиб. гос. техн. ун-т. - Новосибирск, 2014. - 78, [1] с. : ил., табл.. - Режим доступа: http://elibrary.nstu.ru/source?bib id=vtls000203033

8. Инженерное документирование. Электронная модель и чертеж детали : учебное пособие / Н. Г. Иванцивская и [др.]; Новосиб. гос. техн. ун-т. - Новосибирск, 2011 - Режим доступа:http://elibrary.nstu.ru/source?bib id=vtls000160106

9. Инженерное документирование: электронная модель и чертеж детали: учебное пособие / [Н. Г. Иванцивская и др.]; Новосиб. гос. техн. ун-т. - Новосибирск, 2014. - 153, [18] с. : ил.. -Режим доступа: http://elibrary.nstu.ru/source?bib id=vtls000199460

*Интернет-ресурсы*

1. ЭБС HГТУ: http://elibrary.nstu.ru/

2. ЭБС «Издательство Лань»: https://e.lanbook.com/

3. ЭБС IPRbooks: http://www.iprbookshop.ru/

4. ЭБС "Znanium.com": http://znanium.com/

 $5.$ 

## **8. Методическое и программное обеспечение**

*8.1 Методическое обеспечение*

1. Скиба В. Ю. Математическое моделирование и оптимизация технологических процессов [Электронный ресурс] : электронный учебно-методический комплекс / В. Ю. Скиба; Новосиб. гос. техн. ун-т. - Новосибирск, [2017]. - Режим доступа: http://elibrary.nstu.ru/source?bib id=vtls000233909. - Загл. с экрана.

2. Организация самостоятельной работы студентов Новосибирского государственного технического университета: методическое руководство / Новосиб. гос. техн. ун-т; [сост.: Ю. В. Никитин, Т. Ю. Сурнина]. - Новосибирск, 2016. - 19, [1] с. : табл.. - Режим доступа: http://elibrary.nstu.ru/source?bib\_id=vtls000234042

3. Скиба В. Ю. Системы автоматизированного проектирования [Электронный ресурс]: электронный учебно-методический комплекс / В. Ю. Скиба; Новосиб. гос. техн. ун-т. -Новосибирск, [2017]. - Режим доступа: http://elibrary.nstu.ru/source?bib id=vtls000234756. -Загл. с экрана.

4. Трехмерное моделирование в Delcam PowerSHAPE : методические указания практических занятий по дисциплинам "Математическое моделирование и современные проблемы наук о материалах и процессах", "Проектирование штампов и прессформ", "Мастерство", "Основы художественного конструирования" для специальностей 150100 "Материаловедение и технологии материалов" и 261001 "Технология художественной обработки материалов" / Новосиб. гос. техн. ун-т; [сост.: Е. Д. Головин, Д. Д. Головин, А. А. Лосинская]. -Новосибирск, 2014. - 25, [1] с. : ил.. - Режим доступа:

http://elibrary.nstu.ru/source?bib id=vtls000197088

5. Иванцивская Н. Г. Моделирование средствами компьютерной графики: учебное пособие для вузов / Н. Г. Иванцивская, Е. В. Баянов; Новосиб. гос. техн. ун-т. - Новосибирск, 2007. -66, [2] с. : ил.. - Режим доступа: http://www.ciu.nstu.ru/fulltext/textbooks/2007/ivancivskaya.pdf. - Инновационная образовательная программа НГТУ "Высокие технологии".

*8.2 Специализированное программное обеспечение* 

1 Power Shape, Power Mill, Art CAM

2 SolidWorks

3 SolidEdge

 $4\,\mathrm{NX}$ 5 Компас 3D 6 Windows 7 Office

**9. Материально-техническое обеспечение** 

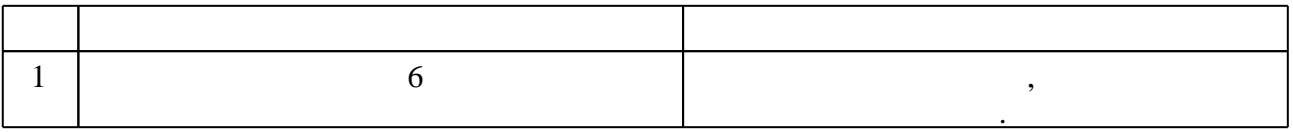

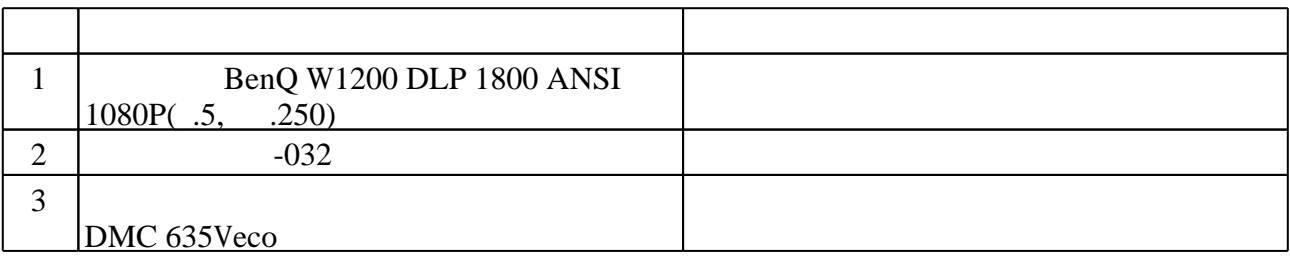

Федеральное государственное бюджетное образовательное учреждение высшего образования «Новосибирский государственный технический университет»

Кафедра проектирования технологических машин

"УТВЕРЖДАЮ" ДЕКАН МТФ к.т.н., доцент В.В. Янпольский  $\frac{a_1}{a_2}$  " $\frac{b_1}{a_2}$ " $\frac{c_2}{a_3}$   $\frac{c_3}{a_4}$   $\frac{c_4}{a_5}$   $\frac{c_5}{a_6}$   $\frac{c_6}{a_7}$   $\frac{c_7}{a_8}$   $\frac{c_8}{a_8}$   $\frac{c_8}{a_9}$   $\frac{c_9}{a_9}$ 

## ФОНД ОЦЕНОЧНЫХ СРЕДСТВ

## **УЧЕБНОЙ ДИСЦИПЛИНЫ**

## **Системы автоматизированного проектирования**

Образовательная программа: 15.03.05 Конструкторско-технологическое обеспечение машиностроительных производств, профиль: Конструкторско-технологический

## 1. **Обобщенная структура фонда оценочных средств учебной дисциплины**

Обобщенная структура фонда оценочных средств по дисциплине Системы автоматизированного проектирования приведена в Таблице.

Таблица

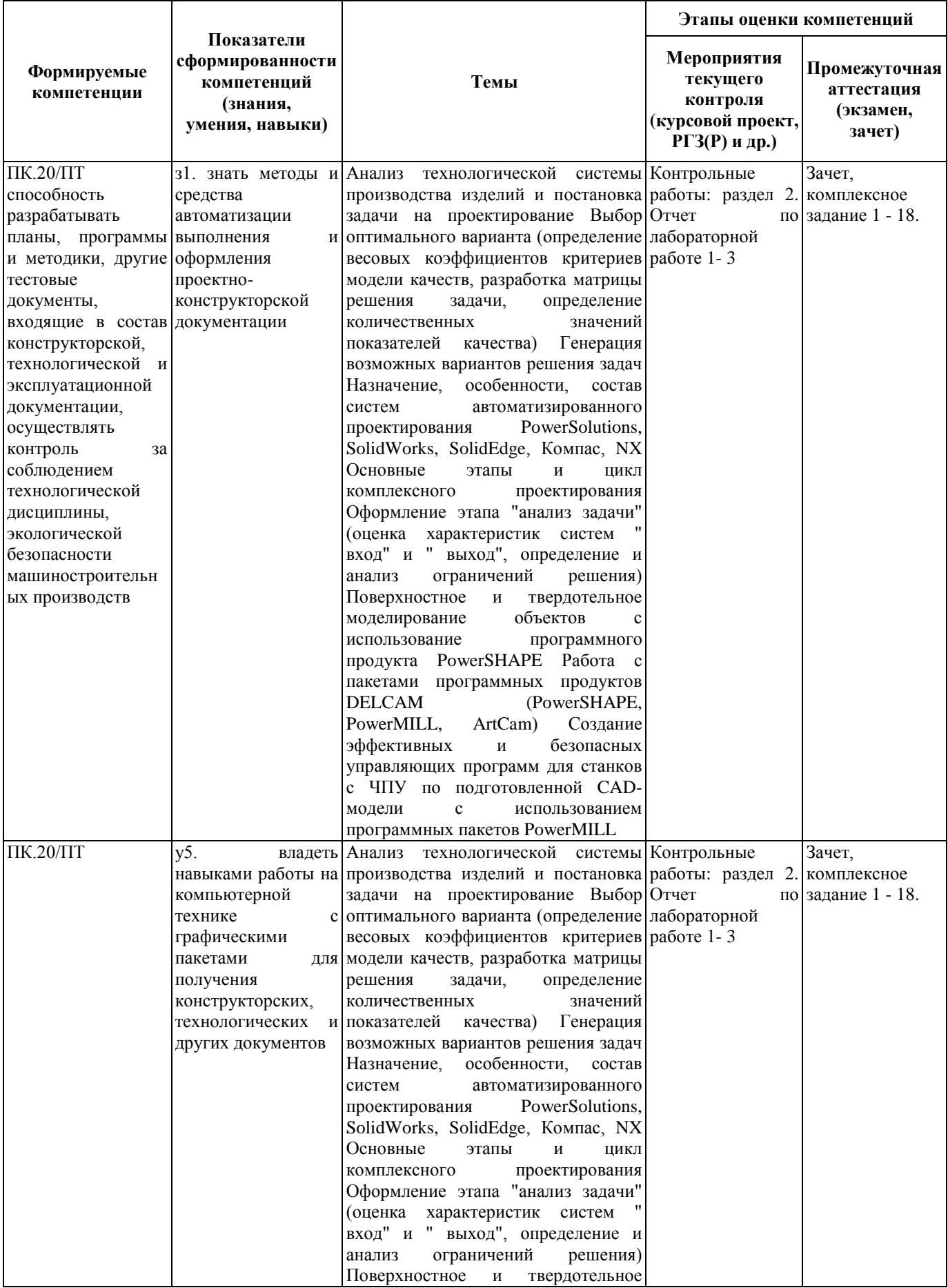

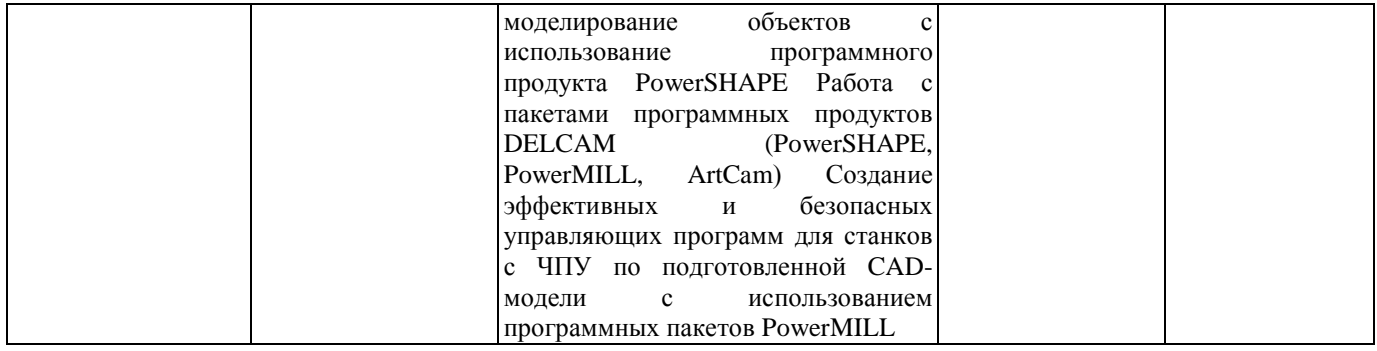

### **2. Методика оценки этапов формирования компетенций в рамках дисциплины.**

Промежуточная аттестация по дисциплине проводится в 10 семестре - в форме зачета, который направлен на оценку сформированности компетенций ПК.20/ПТ.

Зачет проводится в электронной и письменной форме, по билетам. На зачете студенту выдается билет, включающий 1 комплексное задание: выдается чертеж детали (примеры представлены в паспорте зачета). По заданному чертежу необходимо создать объемную модель в любой CAD программе и получить управляющие программы для обработки на многоцелевом станке с ЧПУ в среде PowerMill. Каждый переход технологического процесса обработки полуформы представляется в виде анимации траектории движения инструмента в процессе обработки заготовки. Распределение дидактических единиц по проверяемым компетенциям указано в таблице «Обобщенная структура фонда оценочных средств учебной дисциплины». Требования к допуску студентов к сдаче зачета, состав билета и критерии оценки на зачете приведены в паспорте зачета.

Кроме того, сформированность компетенции проверяется при проведении мероприятий текущего контроля, указанных в таблице раздела 1.

В 10 семестре обязательным этапом текущей аттестации является контрольная работа. Требования к выполнению контрольной работы, состав и правила оценки сформулированы в паспорте контрольной работы.

Общие правила выставления оценки по дисциплине определяются балльно-рейтинговой системой, приведенной в рабочей программе дисциплины.

На основании приведенных далее критериев можно сделать общий вывод о сформированности компетенции ПК.20/ПТ, за которые отвечает дисциплина, на разных уровнях.

## **Общая характеристика уровней освоения компетенций.**

**Ниже порогового.** Уровень выполнения работ не отвечает большинству основных требований, теоретическое содержание курса освоено частично, пробелы могут носить существенный характер, необходимые практические навыки работы с освоенным материалом сформированы не достаточно, большинство предусмотренных программой обучения учебных заданий не выполнены или выполнены с существенными ошибками.

**Пороговый**. Уровень выполнения работ отвечает большинству основных требований, теоретическое содержание курса освоено частично, но пробелы не носят существенного характера, необходимые практические навыки работы с освоенным материалом в основном сформированы, большинство предусмотренных программой обучения учебных заданий выполнено, некоторые виды заданий выполнены с ошибками.

**Базовый.** Уровень выполнения работ отвечает всем основным требованиям, теоретическое содержание курса освоено полностью, без пробелов, некоторые практические навыки работы с освоенным материалом сформированы недостаточно, все предусмотренные программой обучения учебные задания выполнены, качество выполнения ни одного из них не оценено минимальным числом баллов, некоторые из выполненных заданий, возможно, содержат ошибки.

**Продвинутый.** Уровень выполнения работ отвечает всем требованиям, теоретическое содержание курса освоено полностью, без пробелов, необходимые практические навыки работы с освоенным материалом сформированы, все предусмотренные программой обучения учебные задания выполнены, качество их выполнения оценено числом баллов, близким к максимальному.

Федеральное государственное бюджетное образовательное учреждение высшего образования «Новосибирский государственный технический университет» Кафедра проектирования технологических машин

## **Паспорт зачета**

по дисциплине «Системы автоматизированного проектирования», 10 семестр

## **1. Методика оценки**

Студент допускается к сдаче зачета при условии, что он выполнил и защитил все практические, лабораторные работы и контрольную работу, а также у него есть весь лекционный материал, и набрал не менее 40 баллов.

Для зачета каждому студенту выдается билет, включающий 1 комплексное задание: выдается чертеж детали. По заданному чертежу необходимо создать объемную модель в любой CAD программе и получить управляющие программы для обработки на многоцелевом станке с ЧПУ в среде PowerMill. Каждый переход технологического процесса обработки полуформы представляется в виде анимации траектории движения инструмента в процессе обработки заготовки.

Распределение дидактических единиц по проверяемым компетенциям указано в таблице «Обобщенная структура фонда оценочных средств учебной дисциплины».

Выставление оценок на зачете осуществляется на основе выполнения и защиты двух вопросов. Оценивание ответа на вопросы осуществляется в соответствии с уровнем знаний: "удовлетворительно" – 10-13 балл; "хорошо" – 14-17 баллов; "отлично" – 18-20 баллов. Всего за выполнение студент может получить максимум 20 баллов.

## Форма билета для зачета

## НОВОСИБИРСКИЙ ГОСУДАРСТВЕННЫЙ ТЕХНИЧЕСКИЙ УНИВЕРСИТЕТ Факультет МТФ

**Билет № 1** к зачету по дисциплине «Системы автоматизированного проектирования»

1. Чертеж детали:

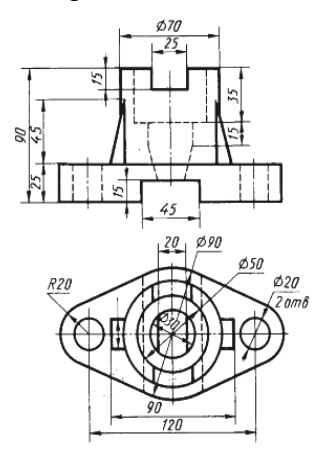

Задание: необходимо создать объемную модель в любой CAD программе и получить управляющие программы для обработки на многоцелевом станке с ЧПУ в среде *PowerMill*. Каждый переход технологического процесса обработки полуформы представляется в виде анимации траектории движения инструмента в процессе обработки заготовки.

Утверждаю: зав. кафедрой \_\_\_\_ должность, ФИО

(подпись)

(дата)

## **2. Критерии оценки**

*Защита считается неудовлетворительной*, если студент не освоил теоретический материал и не смог обобщить теоретический и практический материал; оценка составляет менее10 баллов.

*Защита считается состоявшейся на пороговом уровне*, если студент освоил теоретический материал, но не смог обобщить теоретический и практический материал; оценка составляет 10 - 13 баллов.

*Защита считается состоявшейся на базовом уровне*, если студент смог обобщить практический и теоретический материал, допустил несколько ошибок при защите, привёл не достаточно чёткую аргументацию своей точки зрения при ответе на вопросы, оценка составляет 14 - 17 баллов

*Защита считается состоявшейся на продвинутом уровне*, если студент смог обобщить практический и теоретический материал, привёл достаточно чёткую аргументацию своей точки зрения по всем вопросам, оценка составляет 18 - 20 баллов.

## **3. Шкала оценки**

Если студент в семестре работал не систематически, в результате чего не набрал требуемое количество баллов, то ему выдается дополнительное задание, тематика и объем которого определяются преподавателем.

Если в результате сдачи зачета студент не набирает 10 баллов или с учетом сдачи зачета его суммарный рейтинг (**оценка на зачете** + оценка за выполнение лабораторных работ + оценка за выполнение практических работ + оценка за выполнение и защиту контрольной работы + оценка за лекционный материал) не превышает 49 баллов, ему выставляется оценка "неудовлетворительно" (FX) с возможностью пересдачи.

При пересдаче зачета студент имеет возможность получить оценку не выше Е ("удовлетворительно").

Студент имеет возможность получить дополнительно до 20 баллов при выполнении работ, не предусмотренных основной программой освоения курса. Данные виды работ согласуются с преподавателем. Одним из вариантов дополнительной работы может быть выполнение второй расчётно-графической работы по другой тематике.

В общей оценке по дисциплине баллы за зачет учитываются в соответствии с правилами балльно-рейтинговой системы, приведенными в рабочей программе дисциплины.

Итоговая оценка по дисциплине выставляется согласно таблице.

Таблица

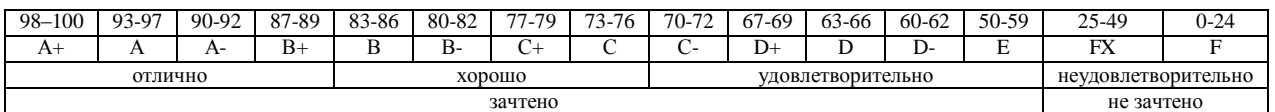

## **4. Задания к зачету по дисциплине «Системы автоматизированного проектирования»**

 $0.20000$ 

## *Комплексное задание:*

По заданному чертежу необходимо создать объемную модель в любой CAD программе и получить управляющие программы для обработки на многоцелевом станке с ЧПУ в среде PowerMill. Каждый переход технологического процесса обработки полуформы представляется в виде анимации траектории движения инструмента в процессе обработки заготовки.

## **Примеры чертежей деталей:**

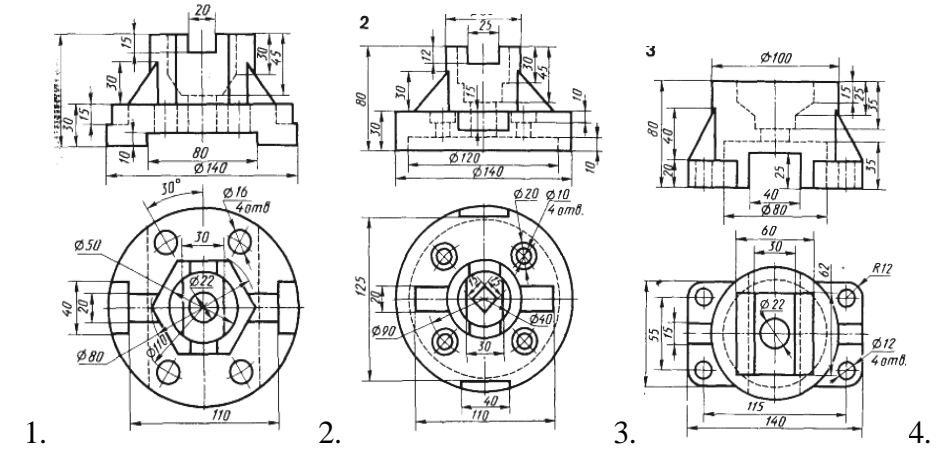

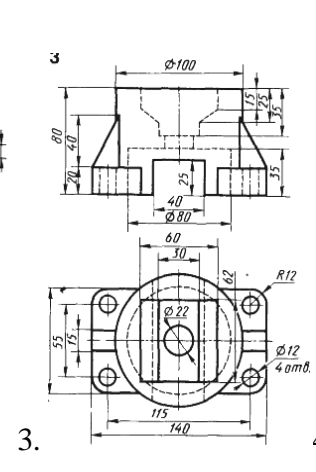

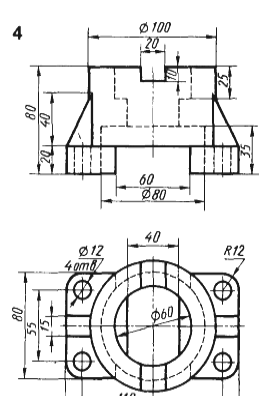

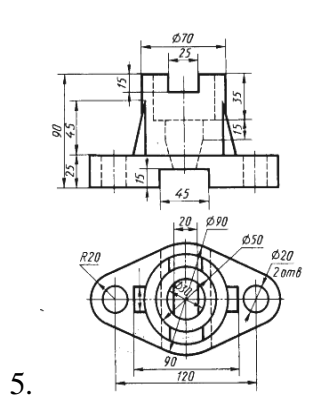

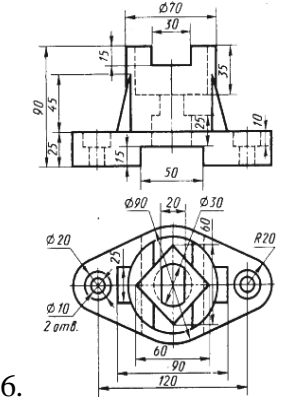

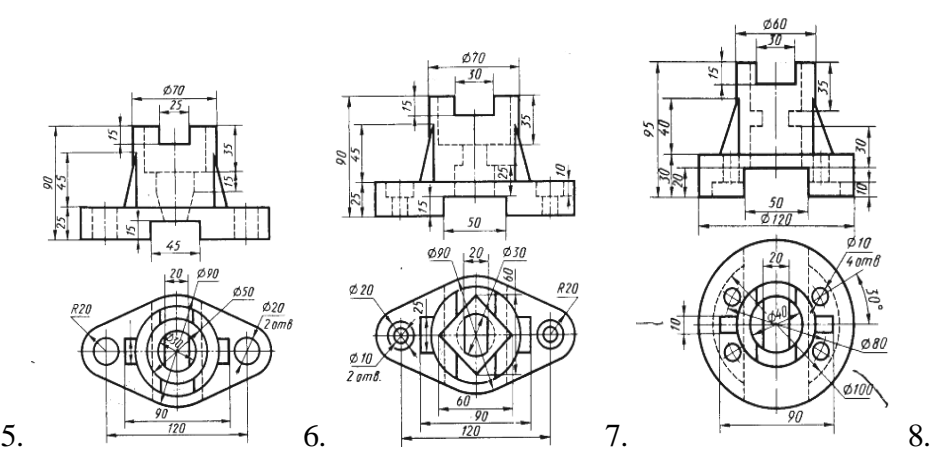

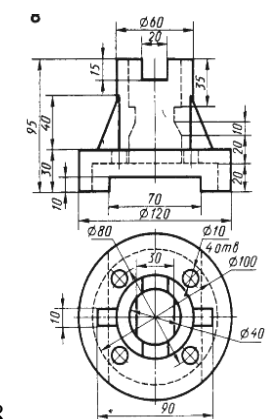

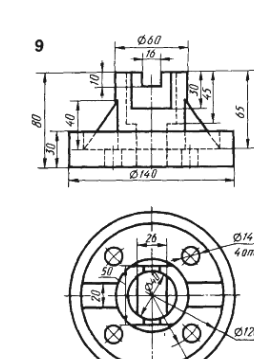

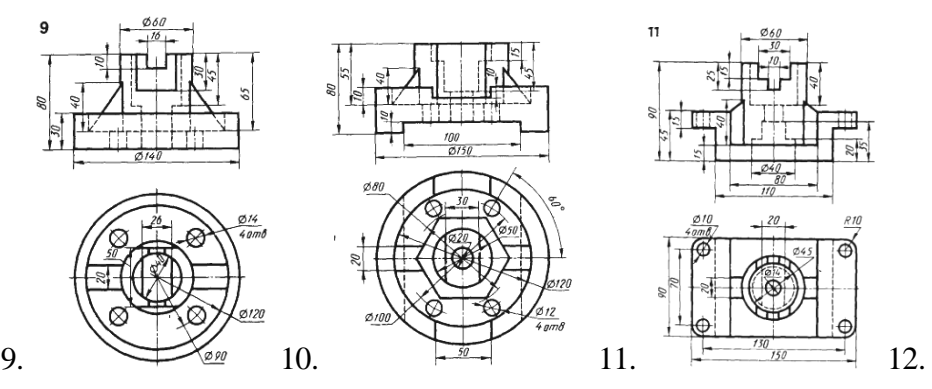

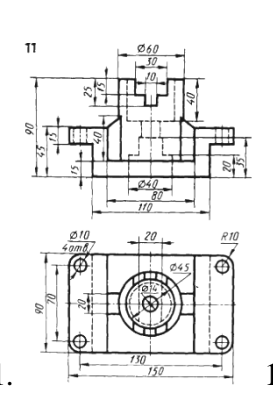

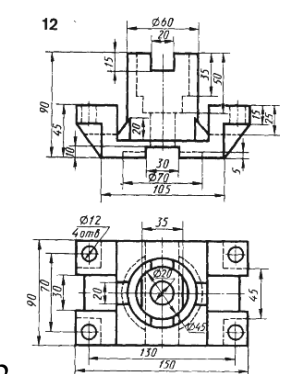

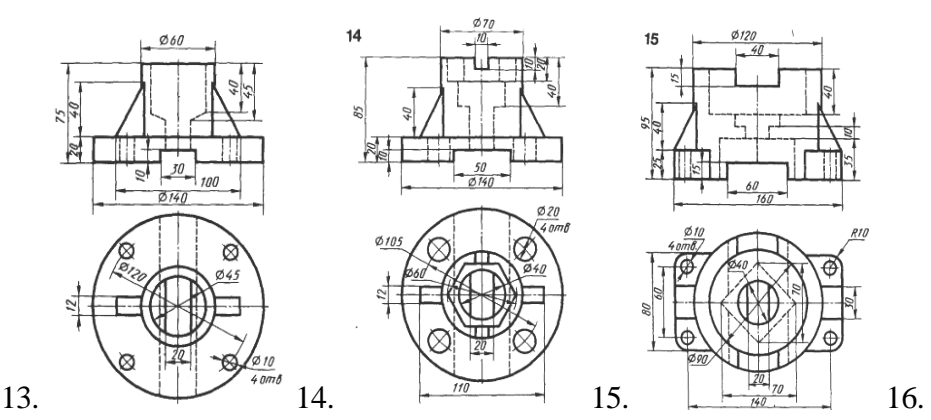

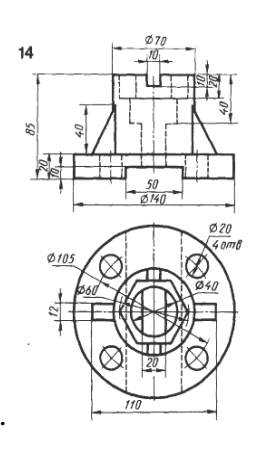

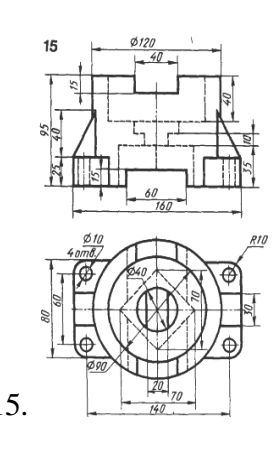

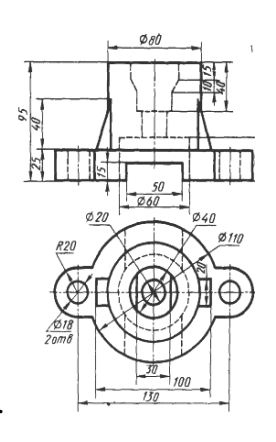

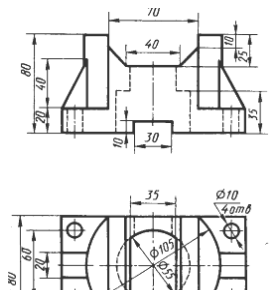

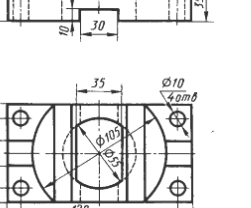

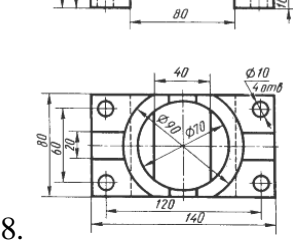

17.  $\frac{1}{18}$  18.

Федеральное государственное бюджетное образовательное учреждение высшего образования «Новосибирский государственный технический университет» Кафедра проектирования технологических машин

## **Паспорт заданий для выполнения лабораторных и практических работ**

по дисциплине «Системы автоматизированного проектирования», 10 семестр

#### **1. Методика оценки**

Для защиты двух практических и лабораторных работ студентам предлагается выполнить следующий типовой набор заданий. Распределение заданий практических и лабораторных занятий по проверяемым компетенциям указано в таблице «Обобщенная структура фонда оценочных средств учебной дисциплины».

Выставление оценок на практическом занятии осуществляется на основе выполнения и защиты одного типового задания (см. выше). Защита практической работы в соответствии с уровнем знаний: "удовлетворительно" – 4 балл; "хорошо" – 7 балла; "отлично" – 9 баллов.

## 2. **Критерии оценки**

*Работа считается не выполненной***,** если студент не освоил практический и теоретический материалы; оценка составляет менее 4 баллов.

*Работа считается выполненной на пороговом уровне*, если студент освоил практический материал, но не смог обобщить теоретический материал; оценка составляет 4 балла.

*Работа считается выполненной на базовом уровне*, если студент смог обобщить практический и теоретический материал, допустил несколько ошибок при определении параметров математической модели, привёл не достаточно чёткую аргументацию своих действий и выводов, оценка составляет 7 баллов.

*Работа считается выполненной на продвинутом уровне*, если студент смог обобщить практический и теоретический материал, привёл достаточно чёткую аргументацию своих действий при построении математической модели, оценка составляет 9 баллов.

## **3. Шкала оценки**

В общей оценке по дисциплине баллы за лабораторные и практические занятия учитываются в соответствии с правилами балльно-рейтинговой системы, приведенными в рабочей программе дисциплины.

Если в результате сдачи зачета студент не набирает 10 баллов или с учетом сдачи зачета его суммарный рейтинг (оценка на зачете + оценка за выполнение лабораторных работ + **оценка за выполнение практических работ** + **оценка за выполнение и защиту контрольной работы** + оценка за лекционный материал) не превышает 49 баллов, ему выставляется оценка "неудовлетворительно" (FX) с возможностью пересдачи.

При пересдаче зачета студент имеет возможность получить оценку не выше Е ("удовлетворительно").

Студент имеет возможность получить дополнительно до 20 баллов при выполнении работ, не предусмотренных основной программой освоения курса. Данные виды работ согласуются с преподавателем. Одним из вариантов дополнительной работы может быть выполнение второй расчётно-графической работы по другой тематике. Итоговая оценка по дисциплине выставляется согласно таблице.

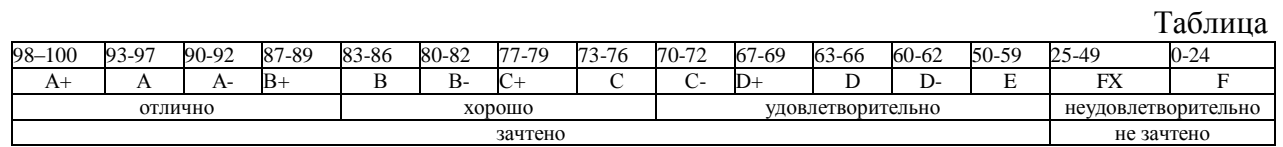

## 4. **Перечень лабораторных и практических работ**

## **Практические работы № 1, 2 «Поверхностное и твердотельное моделирование объектов»** *Задание:*

Студенты выполняют индивидуальные и групповые задания по построению проектов в программных комплексах *PowerShape, SolidWorks, SolidEdge, Компас, NX.* Для выполнения поверхностного и твердотельного моделирования выдаются чертежи объектов (рис. 1).

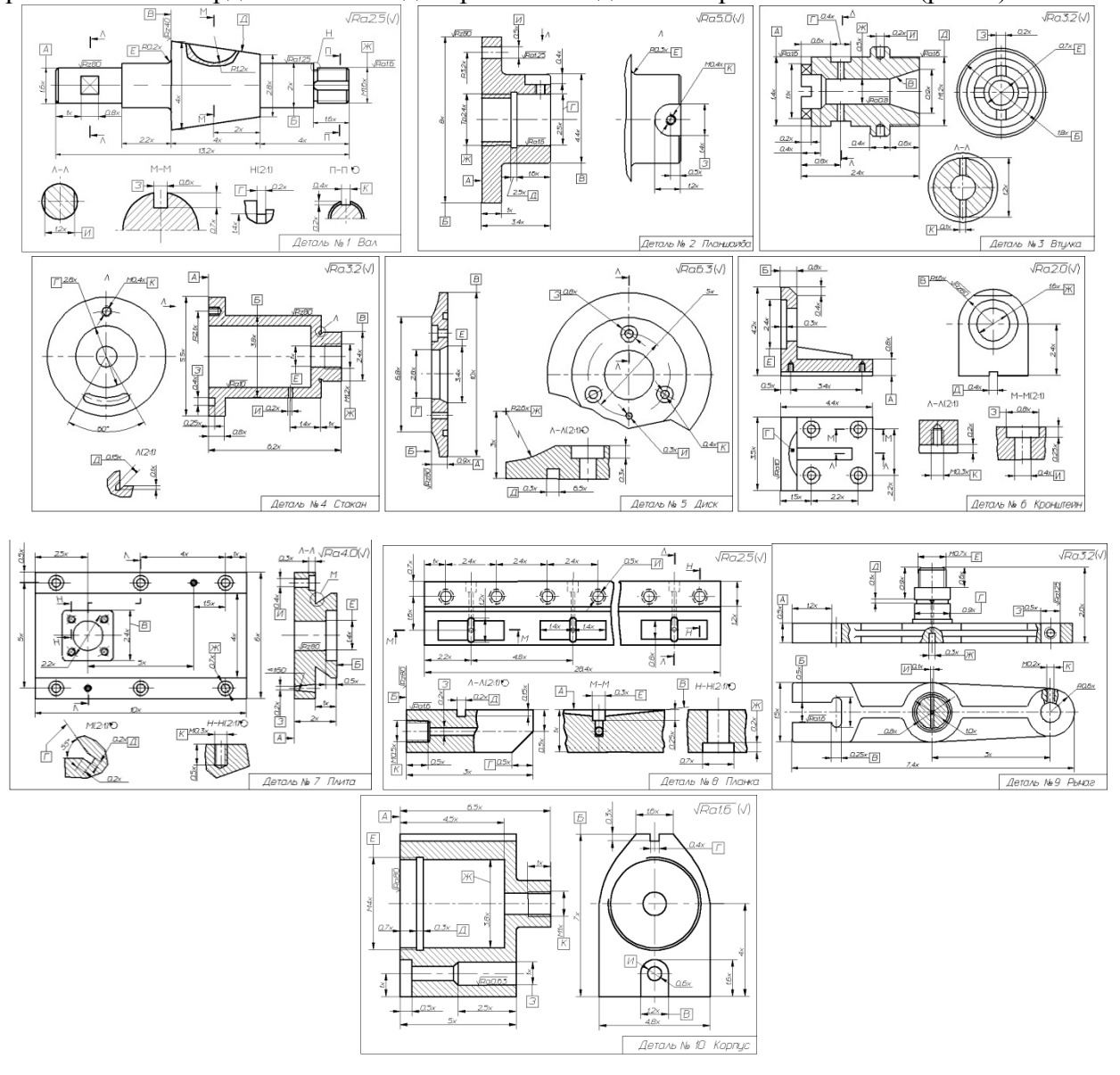

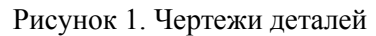

## **Лабораторные работы № 1, 2, 3 «Создание эффективных и безопасных управляющих программ для станков с ЧПУ по подготовленной CAD-модели с использованием программных пакетов PowerMill»**

## *Задание:*

Студенты выполняют индивидуальные и групповые задания по подготовке проектов в программном комплексе *PowerMILL:* 1. Изучение (знакомство) с объектами проекта PowerMill (рис. 2);

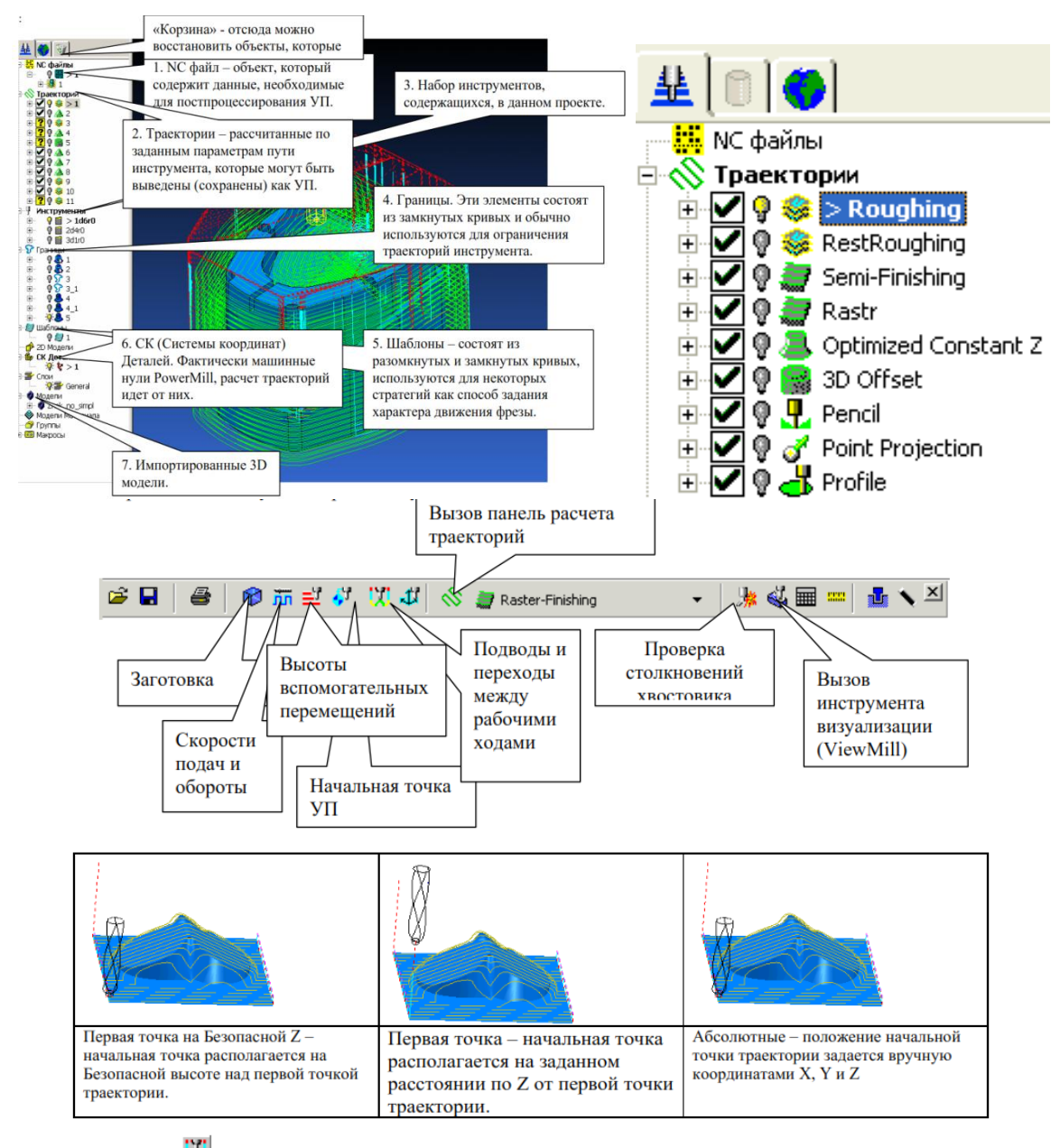

Кнопка Х выводит на экран диалоговое окно Подводы и Переходы, в котором задаются подводы и переходы для стратегий чистовой и черновой обработки.

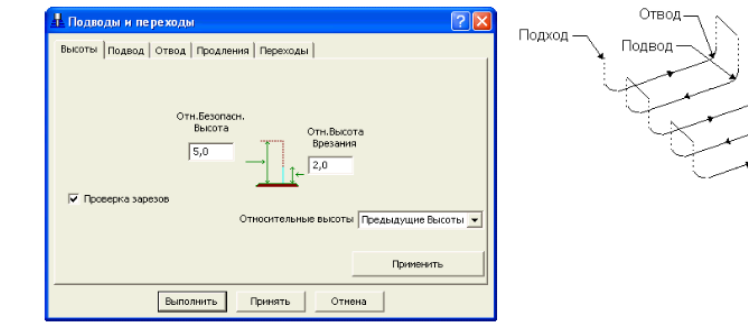

-Переход Отход

Рисунок 2. Объекты проекта PowerMill.

## 2. Назначение стратегий обработок (рис. 3);

Кнопка Стратегии обработки <sup>&</sup> позволяет Вам выбрать тип желаемой стратегии обработки. На экране открывается диалоговое окно Новая Траектория.

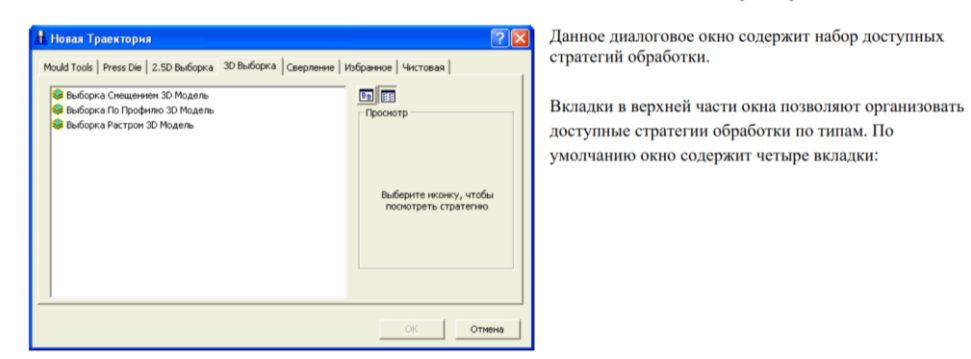

#### Рисунок 3. Стратегия обработки.

3. Симуляция процесса обработки (рис. 4).

Панель инструментов ViewMill может быть вызвана на экран нажатием кнопки Вили выбором пункта меню Вид-Панели инструментов - ViewMill. По умолчанию, панель инструментов ViewMill отображается в верхней части экрана.

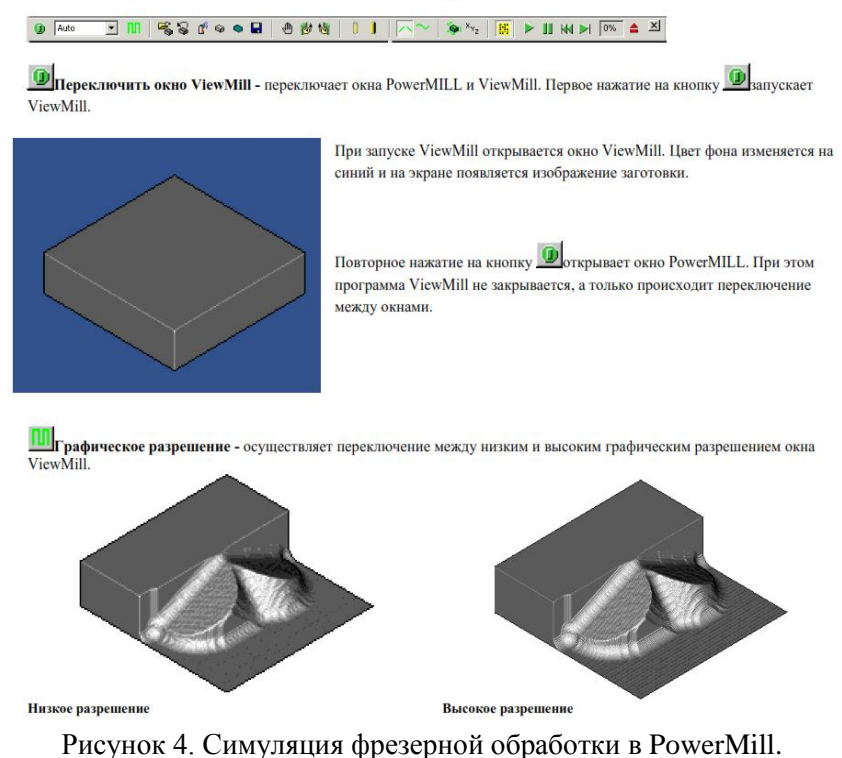

Федеральное государственное бюджетное образовательное учреждение высшего образования «Новосибирский государственный технический университет» Кафедра проектирования технологических машин

## **Паспорт контрольной работы**

по дисциплине «Системы автоматизированного проектирования», 10 семестр

### **1. Методика оценки**

В рамках контрольной работы по дисциплине студенты должны: по заданному чертежу одной из полуформ (матрица или пуансон) прессформы для изготовления изделий из пластмасс создать объемную модель в среде любой CAD-программы (PowerShape, SolidWorks, SolidEdge, Компас, NX) и получить управляющие программы для обработки на многоцелевом станке с ЧПУ в среде *PowerMILL*. Каждый переход технологического процесса обработки полуформы представляется в виде анимации траектории движения инструмента в процессе обработки заготовки.

Выставление оценок за контрольную работу осуществляется на основе выполнения и защиты одного типового задания. Защита контрольной работы в соответствии с уровнем знаний: "удовлетворительно" – 15…19 баллов; "хорошо" – 20…25 баллов; "отлично" – 26…30 баллов.

#### **2. Критерии оценки**

*Работа считается не выполненной***,** если студент не освоил теоретический материал и не смог обобщить теоретический и практический материал; оценка составляет менее 15 баллов.

Р*абота считается выполненной на пороговом уровне*, если студент освоил теоретический материал, но не смог обобщить теоретический и практический материал; оценка составляет 15…19 баллов.

*Работа считается выполненной на базовом уровне*, если студент смог обобщить практический и теоретический материал, допустил несколько ошибок при определении параметров математической модели, привёл не достаточно чёткую аргументацию своей точки зрения в отношении рациональности принятых режимных параметров сварки, оценка составляет 20…25 баллов

*Работа считается выполненной на продвинутом уровне*, если студент смог обобщить практический и теоретический материал, привёл достаточно чёткую аргументацию своей точки зрения по всем разделам, оценка составляет 26…30 баллов.

#### **3. Шкала оценки**

В общей оценке по дисциплине баллы за контрольную работу учитываются в соответствии с правилами балльно-рейтинговой системы, приведенными в рабочей программе дисциплины.

Если в результате сдачи зачета студент не набирает 10 баллов или с учетом сдачи зачета его суммарный рейтинг (оценка на зачете + оценка за выполнение лабораторных работ + оценка за выполнение практических работ + **оценка за выполнение и защиту контрольной работы** + оценка за лекционный материал) не превышает 49 баллов, ему выставляется оценка "неудовлетворительно" (FX) с возможностью пересдачи.

При пересдаче зачета студент имеет возможность получить оценку не выше Е ("удовлетворительно").

Студент имеет возможность получить дополнительно до 20 баллов при выполнении работ, не предусмотренных основной программой освоения курса. Данные виды работ

согласуются с преподавателем. Одним из вариантов дополнительной работы может быть выполнение второй расчётно-графической работы по другой тематике.

В общей оценке по дисциплине баллы за зачет учитываются в соответствии с правилами балльно-рейтинговой системы, приведенными в рабочей программе дисциплины.

Итоговая оценка по дисциплине выставляется согласно таблице.

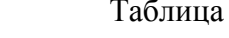

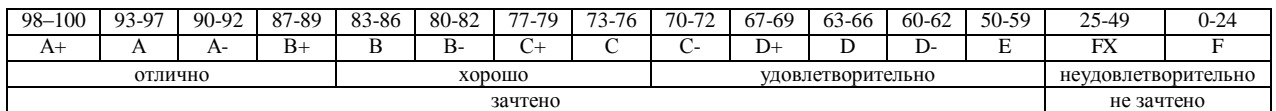

## **4. Типовое задание контрольной работы**

## **Рекомендуемая структура и пример выполненной контрольной работы**

#### *Тематика контрольной работы*

*1. Исходные данные – задание:* По заданному чертежу одной из полуформ (матрица или пуансон) прессформы для изготовления изделий из пластмасс создать объемную модель в среде PowerSHAPE и получить управляющие программы для обработки на многоцелевом станке с ЧПУ в средах PowerMILL. Каждый переход технологического процесса обработки полуформы представляется в виде анимации траектории движения инструмента в процессе обработки заготовки.

Задание на контрольную работу может быть задано преподавателем или предложено студентом, в том случае, если эта работа связана с выполнением текущего курсового проекта или выполнением в дальнейшем выпускной квалификационной работы.

*2. Основная часть работы:* построение 3D модели объекта, выполнение симуляции технологического процесса и подготовка управляющей программы к станку с ЧПУ.

В процессе выполнения контрольной работы студент должен освоить все стадии САПР, начиная от проектирования и кончая изготовлением детали. Наиболее интересные работы доводятся до изготовления физической модели полуформы на станках DMC 635V ECO или МС-032. В качестве материала при этом используются оргстекло или твердые сорта пенопласта.

#### *3. Выводы*

#### *4. Список использованной литературы*

В связи с тем, что контрольная работа выполняется с использование лицензионных программных продуктов студентам предоставляется возможность индивидуальной работы в компьютерном зале кафедры в пределах часов выделенных на самостоятельную работу по этой дисциплине. Контроль выполнения контрольной работы проводится в семестре на каждом практическом занятии.

На подготовку контрольной работы отводится 60 часов.

Объем пояснительной записки 20-25 стр. компьютерного набора. Формат бумаги А4 – 210 х 297 мм. На титульном листе должны быть указаны дисциплина, номер и наименование темы контрольной работы, фамилия, имя и группа студента. Титульный лист оформляется по образцу, приведенному на рисунке 1. Основные составляющие контрольной работы: содержание, введение, основная часть, заключение, список использованной литературы. Брошюровка работы должна быть книжной; поля: сверху – 2,0 см, слева – 1,5 см, внизу – 2,0 см, справа – 3,0 см. Шрифт набора текста должен быть 12-14 пунктов. Межстрочный интервал полуторный. Текст должен иллюстрироваться схемами, графиками, рисунками, таблицами. Рисунки должны быть сделаны в векторном графическом редакторе (Компас, AutoCAD, CorelDraw, и т.п.) и могут быть расположены на отдельной странице. Подрисуночная подпись должна располагаться под рисунком. Нумерация рисунков сквозная. Список использованной литературы оформляется по ГОСТ.

#### **Пример выполненной контрольной работы**

По заданию на расчетно-графическую работу требуется при помощи систем автоматизированного проектирования разработать формы для литья автомобильного колеса (колесного диска). В настоящее время автомобильные колеса бывают следующих видов:

- штампосварные;
- литые;
- кованые;
- составные.

*Штампованные* диски получили наибольшее распространение по причине низкой стоимости. Ими укомплектовано большинство сходящих с конвейера колесных транспортных средств. Конструкционно они состоят из самого диска (тарелки) и обода. Диск штампуют из листовой стали по специальному профилю для увеличения жесткости. Обод колеса также штампуют из стали. Обе составляющие соединяют между собой при помощи точечной контактной сварки. После этого на поверхность наносят защитное покрытие (эмаль, порошковое покрытие). Данный тип колес имеет ряд недостатков: значительный вес (больший по сравнению с другими типами), слабая коррозионная стойкость (при разрушении защитного покрытия коррозия протекает весьма быстро), а также низкая эстетическая привлекательность. Однако имеются и преимущества помимо стоимости – при ударе данные колесные диски не разрушаются, а деформируются (мнутся), что повышает безопасность в случае дорожно-транспортного происшествия, сберегает элементы ходовой части путем поглощения части энергии удара, а в случае незначительного повреждения есть возможность выправления (ремонта).

*Литые* колесные диски, как следует из названия, производятся методами литья (как правило, в кокиль или под давлением). В общем случае, технология производства включает в себя следующие этапы. Расплавленный сплав заливают в специальные формы, где он остывает, затем полученные заготовки проходят термическую обработку. Она включает нагрев отливки выше температуры фазового превращения (500-550° С), выдержку при этой температуре с последующим достаточно быстрым охлаждением в водной среде. В результате закалки получают структурно неустойчивое состояние сплава. Для приближения сплава к структурному равновесию отливки проходят искусственный процесс старения, заключающийся в их нагреве ниже температуры фазового превращения (150-220 °С) и выдержке при этой температуре в течение некоторого времени (3-9 часов) с последующим охлаждением на воздухе. На следующем этапе производства отливки проходят механическую обработку, затем нанесение защитных покрытий. Прочность литейных сплавов, так же как их пластичность, после такой обработки меньше, чем у обычной конструкционной стали. Причем, если прочность ниже на 30-40 %, то пластичность ниже в 4-5 раз.

Главным преимуществом данного типа колес является высокий коэффициент использования материала, меньший вес и высокое разнообразие форм. Высокий коэффициент использования материала позволяет удерживать цену готового изделия на приемлемом уровне, возможность воплощения различного дизайна повышает привлекательность. Небольшая масса колеса снижает общие неподрессоренные массы транспортного средства, что благоприятно сказывается на поведении (устойчивости, управляемости, комфортности) на дороге и долговечности ходовой части. Также можно отметить высокую точность при изготовлении, что повышает эксплуатационные характеристики (снижается вибрация, шум, увеличивается долговечность элементов ходовой части и механизмов управления).

Основной недостаток подобных колес заключается в их хрупкости – в случае сильного ударного воздействия диск он либо разрушается, либо на нем появляются трещины. Литые диски практически не деформируются. После таких ударов диски неремонтопригодны, что снижает их потребительские качества.

В качестве конструкционных материалов при производстве литых дисков наиболее широко используются относительно дешевые сплавы на основе алюминия (обычно это легированные сплавы алюминия с кремнием). Алюминий является довольно легким конструкционным материалом (его плотность составляет 2,7 г/см<sup>3</sup>), что в сочетании с высокой удельной прочностью сплава, способствует снижению веса диска. В сравнении со стальными собратьями, алюминиевые диски легче на 10 - 20%. Кроме того, диски из алюминиевых сплавов обеспечивают лучшее охлаждение тормозных механизмов за счет лучшего обдува и высокой теплопроводности материала, а способность алюминия образовывать на своей поверхности прочную оксидную пленку  $Al_2O_3$  хорошо защищает изделие от возникновения коррозионных процессов и его разрушения.

Литые диски изготавливают и из магниевых сплавов (как правило, это легированные сплавы магния с алюминием). Магний является наиболее легким конструкционным металлом (его плотность составляет 1,7 г/см<sup>3</sup>). Сплавы на его основе обладают более высокой удельной прочностью, чем алюминиевые, что способствует дополнительному снижению веса диска. Поэтому для литых дисков, изготовленных из магниевых сплавов, характерны все преимущества алюминиевых собратьев, причем в большей степени. Однако, литой магниевый диск помимо низкой пластичности, имеет еще один серьезный недостаток чрезвычайно низкую коррозионную стойкость, что вынуждает производителей использовать для защиты поверхности прочные многослойные покрытия. Это обусловило низкую распространенность магниевых дисков на текущее время.

Кроме того, существовали попытки изготовления колесных дисков из сплавов титана, однако крайне высокая цена исходного материала, чрезвычайная трудность обработки свели на нет данное производство. Характеристики таких дисков не оправдали стоимости их изготовления.

*Кованые* диски являются наилучшими по своим свойствам, однако трудоемкость изготовления определила высокую себестоимость. Они получаются методом горячей объемной штамповки. При этом достигается прочность выше, чем при литье, поскольку происходит измельчение зерен, их деформация и вытягивание в нужном направлении - в результате структура металла становиться волокнистой. За счет этого возможно уменьшение толщины стенок кованого диска примерно на 20% по сравнению с литым. Высокая прочность материала дисков обеспечивает им хорошие весовые характеристики: масса кованого диска на 30-50 % меньше массы стального и на 20-30 % аналогичного литого. Благодаря высокой пластичности такой диск не разрушается после сильного удара, а деформируется на подобие стального. Штампованные магниевые диски обладают хорошей коррозионной стойкостью, а алюминиевые и вовсе можно использовать без лакокрасочного покрытия. Обобщая вышеупомянутое можно заключить, что кованый диск вобрал в себя все преимущества литого и стального штампованного собратьев, при этом избавившись от их недостатков. Единственным существенным недостатком является очень низкий коэффициент использования материала, составляющий 30-40%, что значительно увеличивает стоимость изделия.

При изготовлении кованых колес исходную заготовку разогревают до температуры, при которой сплав приобретает наиболее высокую пластичность (порядка 400-470° С), затем разогретая чушка под действием пресса вминается в специальную форму, и на выходе получается некое подобие колеса - поковка. Изготовляемые таким методом диски могут проходить термическую обработку (в зависимости от используемого сплава). Часто механические характеристики дисков, прошедших термическую обработку, и без таковой, изготовленные из разных сплавов, практически не отличаются. Если термическая обработка производится, то она включает закалку с последующим старением. После поковка отправляется на механическую обработку, затем осуществляется нанесение декоративных покрытий. Такая технология изготовления позволяет получить диски, материал которых имеет прочность сопоставимую со сталью, и пластичность ниже всего на 20-30 %. При производстве кованых дисков широко применяются сплавы на основе алюминия и магния.

Составные колесные диски представляют собой не монолитный элемент, а сборочную единицу, состоящую из нескольких деталей (один или два обода и диск со спицевой частью), соединенные между собой болтами. Они не имеют преимуществ перед литыми или коваными дисками, а их характеристики зависят от качества и материала изготовления отдельных элементов.

#### **Литье металлов под давлением**

Так как колесный диск, используемый в работе изготавливается методом литья под давлением, рассмотрим этот метод подробнее. Процесс литья под давлением имеет более чем вековую историю. Главными его преимуществами является возможность получения заготовок с минимальными припусками на механическую обработку или без неё и минимальной шероховатостью необработанных поверхностей, обеспечение высокой производительности и низкой трудоёмкости изготовления деталей.

В 1940г. завод «Красная Пресня» изготовил машину мод. ЛД-7 с вертикальной камерой прессования это было началом отечественного производства необходимого для литья под давлением оборудования. Позже этим же заводом было освоено производство машин с горизонтальной холодной камерой прессования. Машины такого типа нашли наибольшее распространение в промышленности. Это объясняется простотой и надежностью конструкции такой камеры. Кроме тою, в машинах с горизонтальной холодной камерой прессования потери теплоты жидким металлом и гидравлическое сопротивление на пути его движения в полость пресс-формы меньше, чем в машинах с вертикальной камерой, в результате исключения литникового хода. Это позволяет снизить температуру заливки сплава, уменьшить пористость и осуществить эффективную подпрессовку отливки после окончания заполнения формы. Машины с горизонтальной камерой прессования имеют более высокую производительность, чем машины с вертикальной камерой, так как поршень выталкивает пресс-остаток в момент раскрытия пресс-формы без дополнительных затрат времени.

Отечественное машиностроение выпускает машины с холодной горизонтальной камерой прессования с усилием запирания 1000— 35000 кН. Большая часть современных машин имеет механизм прессования с мультипликацией давления рабочей жидкости в период подпрессовки.

Дальнейшее совершенствование машин для литья под давлением направлено по пути повышения скоростей движения прессующего поршня с бесступенчатым регулированием скорости на различных этапах заполнения пресс-формы при одновременном снижении гидравлического удара в момент перехода от заполнения к подпрессовке.

Литье под давлением выполняют машинным способом в металлические формы, называемые прессформами. Заполнение металлом пресс формы осуществляют после её смыкания через литниковые каналы, которые соединяют рабочую полость пресс-формы с камерой прессования машины для литья под давлением. Наружные очертания отливки образуются рабочей поверхностью сомкнутой пресс-формы, а внутренние отверстия и полости получают при помощи металлических стержней, которые извлекают из затвердевшей отливки в момент раскрытия пресс-формы. Стержни имеют механически привод в виде реек,

шестерен, зубатых секторов, клиньев, эксцентриков, кинематически связанных с механизмом раскрытия пресс формы.

Металл заливают в камеру прессования и запрессовывают внутрь рабочей полости пресс-формы. После кристаллизации отливки происходит раскрытие пресс-формы для извлечения отливки, при этом отдельная часть остается неподвижной, а остальные части отводятся гидроприводом. Отливка удерживается в подвижной части и перемещается с ней до соприкосновения с выталкивателями, которые выталкивают отливку из подвижной части пресс-формы. Отливка может быть извлечена из раскрытой пресс формы при помощи манипулятора или робота. Для предотвращения сваривания рабочей поверхности пресс-формы с отливкой и облегчения извлечения отливки полость пресс-формы покрывают составами в виде паст или распыляющих жидкостей, содержащих порошки металлов, графит, сульфид молибдена.

Отливки, полученные литьём под давлением, отличаются чистотой поверхности и точностью, соответствующей 4 классу. Допуски на размеры находятся в пределах от ±0,075 до ±0,18 мм. Литьё под давлением экономически целесообразно для крупносерийного и массового производства точных отливок из легкоплавких сплавов. Трудоёмкость изготовления отливок литьём под давлением в литейных цехах снижается в 10-12 раз, трудоёмкость механической обработки снижается в 5-8 раз. Данный способ литья нашёл широкое применение в автомобильной, авиационной, электротехнической, приборостроительной, санитарно-технической отраслях промышленности.

Процесс формирования отливки проходит 3 этапа:

- сплав с большой скоростью (до 50 м/с) за короткое время (0,01 - 0,6 с) заполняет полость прессформы, перемещаясь с воздухом и парами смазки, находящимися в полости формы, образуя металловоздушную смесь;

- в момент окончания заполнения пресс-формы происходит кратковременный и сильный гидравлический удар, прижимающий металл к поверхности пресс-формы, и поверхностный слои отливки (0,2 мм) получается очень плотным и мелкокристаллическим; подвижная половина пресс-формы под воздействием гидроудара отходит и на отливке по разъёму пресс-формы образуется заусенец;

- кристаллизация отливки происходит с большой скоростью, что приводит к недостаточному питанию отливки жидким расплавом, но дефектов усадочного происхождения в отливках не наблюдается, т. к. газы в порах находятся под большим давлением и, расширяясь, способствуют полному заполнению полости прессформы металлом, повышая точность отливки, однако механические свойства металла и особенно его пластичность ухудшаются.

Газовые поры, находящиеся под плотной литейной коркой, не всегда позволяют выполнять термическую обработку отливок из цветных сплавов, так как при высоких температурах газы расширяются и поры увеличивают свой объём, образуя пузыри и вспучины на поверхности отливок. Для снижения пористости отливок в практике полость пресс-формы и расплавленный металл вакуумируют или воздух в рабочей полости пресс формы замещают кислородом, который не смешивается с металлом а образует тонкие окисные плёнки на поверхности отливки, не снижая её качества.

Машины для литья под давлением бывают 2 типов - компрессорные и поршневые. Наибольшее распространение получили поршневые машины с холодной и горячей камерой прессования. Горячая камера прессования находится внутри тигля с расплавленным металлом, а холодная - отдельно от расплавленного металла и располагается горизонтально или вертикально. Современные машины для литья под давлением имеют полностью автоматизированный рабочий цикл с программным управлением, автоматизированы регулировка усилия смыкания пресс-форм, изменение скорости прессования, блокировка узлов при появлении неисправностей в машине.

Поршневые машины с холодной горизонтальной камерой прессования (рис. 1, а) имеют пресс-форму, состоящую из 2 частей. Половина пресс-формы 1 крепится к подвижной плите машины, а половина 3 — к неподвижной 4. Стержни, образующие полости в отливках, чаще находятся в подвижной половине для удобства их извлечения из отливки. Подвижная полуформа 1 с большим усилием прижимается к неподвижной 3. Затем доза жидкого металла 5 заливается в камеру прессования 7 и впрессовывается плунжером 6 в рабочую полость пресс-формы 2. После кристаллизации сплава подвижная часть прессформы 1 отходит, и отливка выталкивателями 8, которые крепятся на плите, расположенной за подвижной полуформой, выталкивается на конвейер или в тару.

Общий вид машины для литья под давлением с холодной горизонтальной камерой прессования приведен на рис 1, г. Неподвижная часть пресс формы крепится к плите 4, а подвижная — к плите 3, которая перемещается по направляющим штангам 2 гидроприводом с рычажным механизмом. Запрессовывание металла в литейную форму производится плунжером 5, который входит в камеру прессования, расположенную в плите 4 Плунжер 5 перемещается в осевом направлении гидроприводом 6. Гидросистема машины для плавности работы II поддержания постоянным высокого давления имеет ресивер 7. Все механизмы и агрегаты машины объединены жесткой станиной 8. На рис 1 показана отливка блока цилиндров, полученная на машине такого типа.

Поршневые машины с холодной вертикальной камерой прессования (рис. 1, б) имеют пресс форму, аналогичную по конструкции пресс форме предыдущей машины, состоящую из подвижной части 1 и неподвижной 3, но металл поступает в неё из вертикальной камеры 6. В камере прессования 6 перемещаются верхний плунжер 4 и нижняя пята 7. Верхний плунжер выходит за пределы камеры

прессования, а в образовавшееся отверстие заливается доза металла 5 на поверхность пяты 7, которая перекрывает отверстие литниковой системы 8, соединяющее рабочую полость 2 пресс-формы с камерой прессования 6. Затем верхний плунжер 4 начинает сжимать металл, и под этим давлением пята 7 опускается и открывает отверстие литниковой системы 8. Металл под большим давлением и с большой скоростью впрыскивается в рабочую полость 2 пресс-формы.

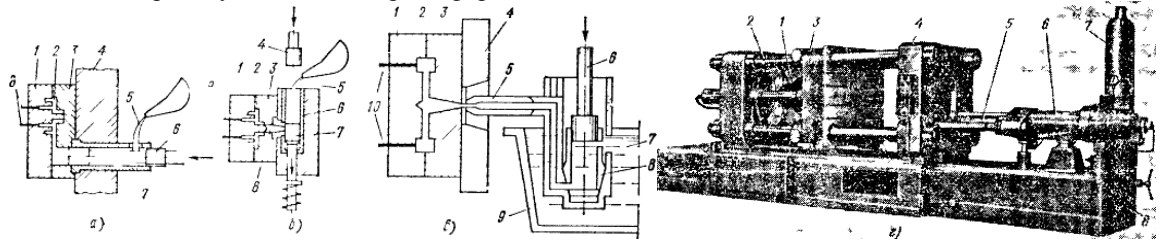

Рис 1. Схемы процессов и машина для литья под давлением. а - с горизонтальной холодной камерой прессования, б - с вертикальной холодной камерой прессования, в - с горячей камерой прессования; г - машина с горизонтальной холодной камерой.

Для создания избыточного давления необходима доза металла, несколько большая, чем требуется для отливки, поэтому между верхним плунжером и пятой остается пресс остаток в виде цилиндра. При поднятии верхнего плунжера нижняя пята также начинает подниматься вверх, срезает пресс остаток и выводит его за пределы камеры прессования, а затем опускается в исходное положение (до перекрытия отверстия литниковой системы). Подвижная часть пресс формы 1 отходит, и отливка извлекается при помощи выталкивателей 9. После извлечения отливки и закрытия пресс-формы цикл повторяется вновь.

Поршневые машины с горячей камерой прессования (рис. 1, в) оснащены тигельной печью 9, в которой в течение рабочей смены находится расплавленным металл 7. Сама камера прессования 8 помещена в тигле непосредственно в расплавленном металле. Когда прессующий плунжер 6 поднят, то расплавленный металл через отверстия в камере заполняет ее, а при движении плунжера 6 вниз перекрываются впускные отверстия и металл под давлением поступает в рабочую полость 2 пресс-формы, присоединенной к камере прессования через переходной мундштук 5. После кристаллизации сплава в полости 2 подвижная полуформа 1 отходит, толкатели 10 упираются в неподвижную плиту и отливка выталкивается. Затем подвижная полуформа 1 смыкается с неподвижной 3, закрепленной на плите 4, а плунжер 6 поднимается, камера 8 заполняется из тигеля метллом 7, и цикл повторяется. На таких машинах можно получать мелкие и сложные отливки из цинковых, оловянных, свинцово-сурьмянистых и других легкоплавких сплавов.

#### **Изготовление 3D модели изделия**

Изготовим модель колеса, полученного после литья под давлением. Примем, что после данного техпроцесса все наружные и внутренние поверхности, за исключением посадочного места вентиля и посадочных отверстий, сформированы. Модель колеса (отливки) построена с применением системы автоматизированного проектирования SolidWorks и представлена на рисунке 2. Модель колеса (готового изделия с отверстием под вентиль) представлена на рисунке 3. Отверстие под вентиль выполнено с учетом того, что с такими колесными дисками как правило используются бескамерные шины, соответственно отверстие должно удовлетворять требованиям стандартов вентилей для бескамерных шин. Таковым является ГОСТ 8107-75 «Вентили для пневматических камер и шин постоянного давления. Общие технические условия». Данный стандарт также соответствует международным стандартам ИСО 4570-1-77 и ИСО 4570-2-79 в части вентильных резьб, а также ИСО 7442-82 и ИСО 6762-82 в части основных размеров золотниковых камер. При построении отверстия предполагалось использование вентиля с длиной патрубка 60,5 либо 73,5 мм. Это обеспечит свободный доступ к золотнику для накачки шин.

Маркировка колеса в соответствии с его размерами и принятыми обозначениями будет следующей: 6jx15CH 5/139,7 ET40 dia 98,5, где

6 – ширина обода в дюймах;

j – спецзнак, указывающий на форму закраин, углы наклона, радиусы закругления;

15 – диаметр диска в дюймах (диаметр посадочного места шины на обод);

x – знак, указывающий на то, что диск неразъемный;

CH – комбинированная форма хампов (Combi Hump);

5/139,7 – PCD (Pitch Circle Diameter) – количество крепежных отверстий/посадочный диаметр;

ET40 – значение вылета;

Dia 98,5 – диаметр центрального отверстия (отверстия под ступицу).

#### **Изготовление 3D моделей полуформ**

Анализируя форму готового изделия, можно заключить, что для получения отливки необходимо четыре полуформы – две для формирования наружной поверхности обода, и по одной для формирования внутренней части обода, ступичной части и спиц. Полуформы также смоделированы при помощи системы автоматизированного проектирования SolidWorks и представлены на рисунках 4-6. Предполагается, что полуформы будут получены фрезерованием на станке с числовым программным управлением. Для

составления управляющей программы используется программа DelCAM PowerMill. Однако, для верхней и нижней полуформ, логичнее использовать предварительно обработанные на токарном станке заготовки. Они представлены на рисунках 7 и 8. Для боковых полуформ используется заготовка в виде параллелепипеда соответствующего размера. После получения моделей они подверглись преобразованию в формат \*.dgk для моделей полуформ и \*.dmt для моделей заготовок при помощи программы PS-Exchange. На рисунке 9 представлено взаимное расположение полуформ в момент отливки.

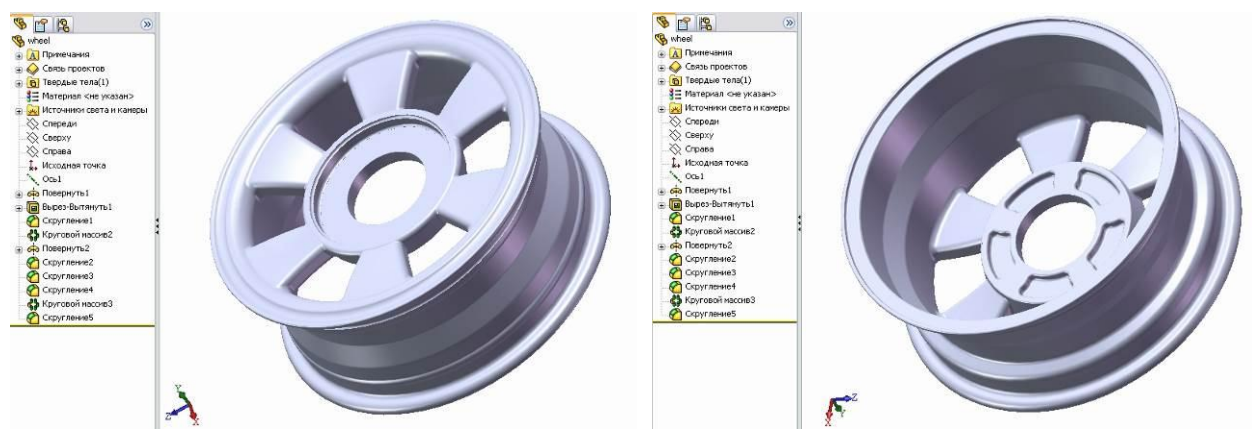

Рис.2. Отливка.

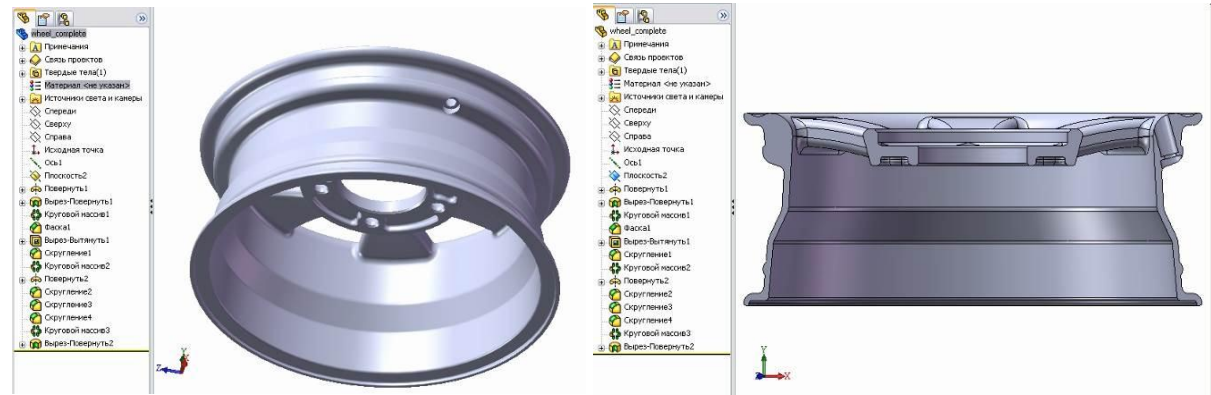

Рис. 3. Готовое изделие.

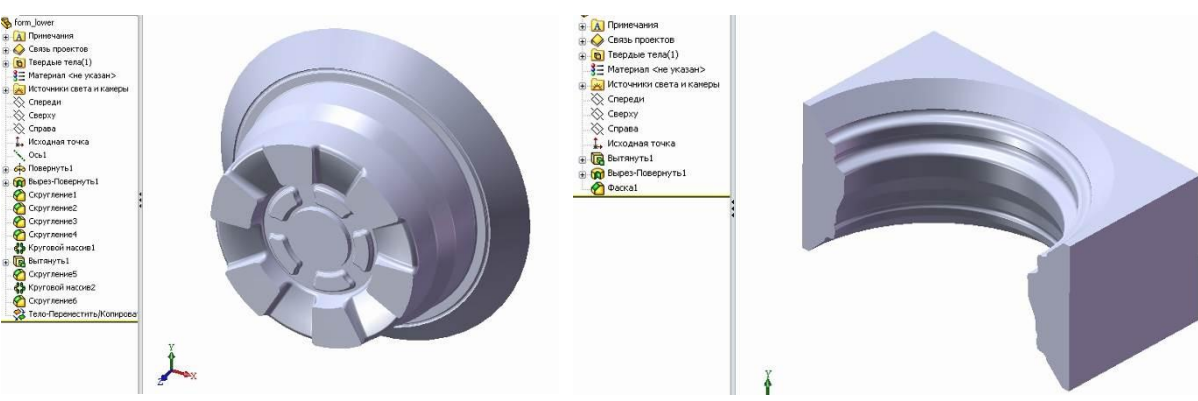

Рис. 4. Нижняя полуформа. Рис. 5. Боковая полуформа.

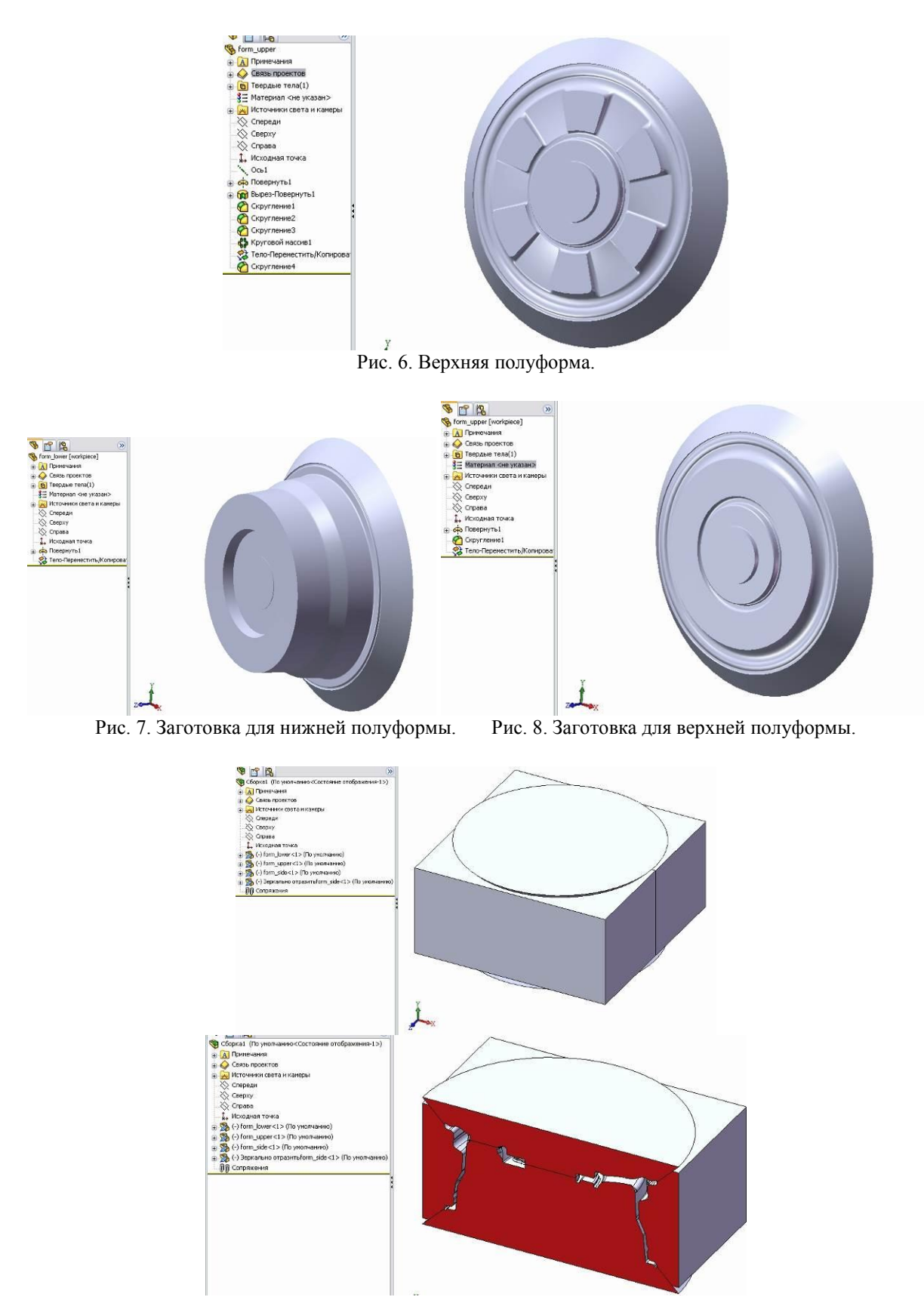

Рис. 9. Полость, образующаяся в момент литья.

#### **Выбор оборудования**

Учитывая геометрические параметры полуформ, становится очевидным факт необходимости применения фрезерного станка для получения требуемых поверхностей. Так как обрабатываемые детали имеют сложную конфигурацию, а производство литейных форм есть производство единичное, рациональность применения станка с числовым программным управлением сложно переоценить. При выборе технологического оборудования ключевыми факторами является: тип станка, мощность (здесь

подразумевается не только собственно мощность привода главного движения, но и способность работать с заданной частотой, обеспечивать требуемую скорость подач и тяговое усилие т.д.) размеры зоны обработки, возможность перемещения в заданных координатах, точность позиционирования и обработки, экономическая составляющая.

Анализируя обрабатываемые детали (полуформы) и получаемое в итоге изделие (колесо), можно заключить, что для данных условий подходит обрабатывающий центр с автоматической сменой инструмента и числовым программным управлением модели 800VT производства ОАО "Стерлитамакский станкостроительный завод". Этот обрабатывающий центр как нельзя лучше подходит для производства колесных дисков: он предназначен для фрезерования, наружного и внутреннего точения, сверления, зенкерования, развертывания, получистового и чистового растачивания отверстий, нарезания резьбы метчиками и фрезами в условия единичного и мелкосерийного производства. Способности станка позволяют использовать его как токарно-карусельный, обрабатывая поверхности обода и ступицы на заготовках полуформ, делать чистовую токарную обработку, обрабатывать сверлением посадочные отверстия на колесе, производить фрезерование полуформ. При небольшом объеме выпуска колес этот станок может быть единственным металлорежущим оборудованием, что благотворно скажется на экономике небольшого предприятия (стоит также учесть, что при значительной партии выпуска использование станка с ЧПУ не позволит добиться такой производительности, как при использовании нескольких специализированных или специальных станков). Характеристики станка указаны в таблице 1, компоновка станка представлена на рисунке 10, а внешний вид – на рисунке 11.

Таблица 1.

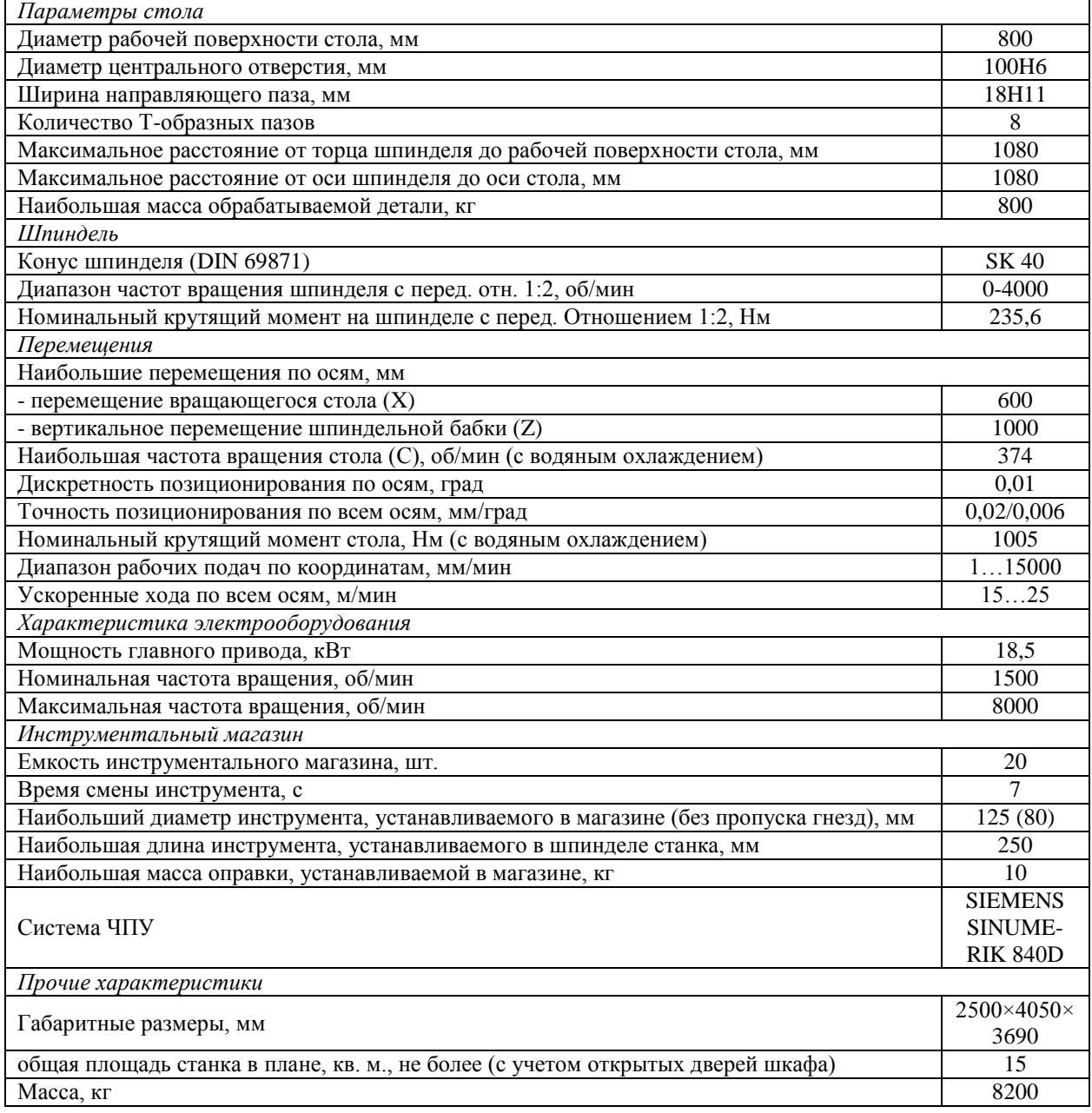

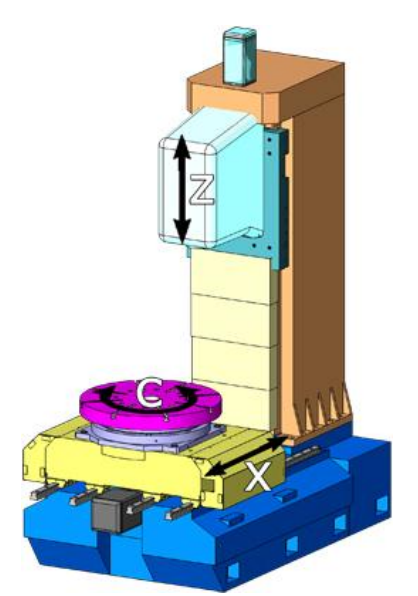

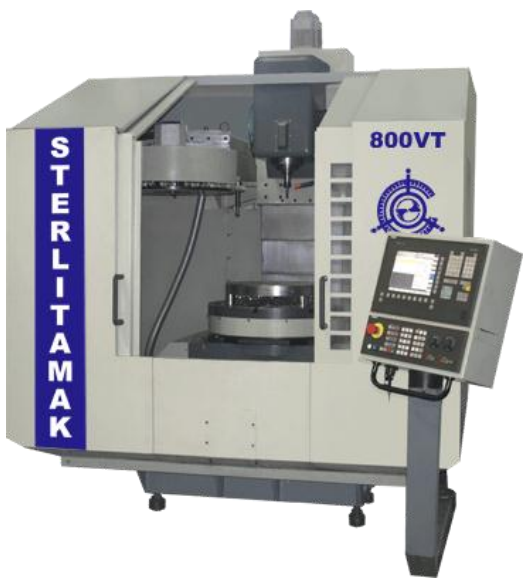

Рис. 10. Компоновка станка. Рис. 11. Обрабатывающий центр 800VT.

#### **Выбор оснастки**

Для надежной и быстрой фиксации инструмента в шпинделе необходимо применить патрон. Патрон цанговый, с автоматическим зажимом. Как следует из характеристик станка, крепление патрона к шпинделю должно соответствовать стандарту DIN 69871 SK40, которому соответствует отечественный ГОСТ 25827-93 «Хвостовики инструментов с конусом 7:24. Размеры» (исполнение 2), а также стандарт ИСО 7388-1-83. Подобные инструментальные патроны широко распространены, при составлении управляющей программы для устройства числового программного управления будем считать, что используется патрон DIN69871 40 HYDRO 32 x 117 производства ISCAR-ETM. Внешний вид и основные параметры указаны на рисунке 12.

Для крепления заготовки на столе обрабатывающего центра воспользуемся универсально сборными приспособлениями (УСП). УСП является общемашиностроительным видом оснастки, на детали и сборочные единицы которых действуют стандарты и единая техническая документация. Элементы УСП изготавливаются централизованно и рекомендованы к применению во всех отраслях промышленности. Конкретно номенклатуру требуемых элементов назначать нецелесообразно, так как на любом предприятии имеется некоторый ассортимент УСП. Определимся лишь с конечным приспособлением – это должны быть тиски, с призматическими губками, одна из которых подвижна. Призматические губки обусловлены цилиндрической формой детали и заготовок, а неподвижная губка тисков будет технологической базой при обработке. При наличии разжимных цанговых оправок и централизованной цеховой пневмосистемы имеет смысл установка на разжимную цанговую оправку, однако необходимо учитывать, что усилие на оправке в этом случае должно быть значительным, и переустановы во время обработки недопустимы (либо потребуется применение пальцев либо других элементов, определяющих положение заготовки по оси C, что справедливо и для случая с тисками; но так как переустановка не требуется, считаем, что весь цикл обработки происходит за один установ, и технологические базы не меняются). Элементы УСП представлены на рисунке 13.

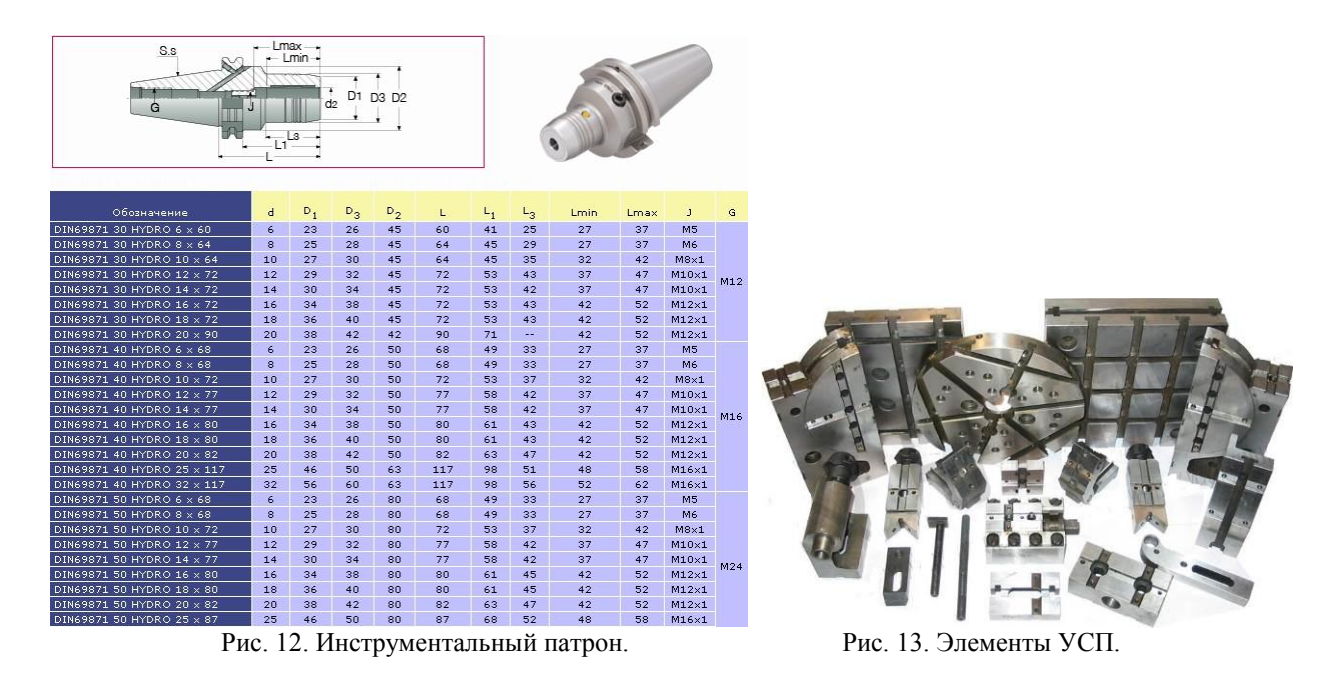

#### **Выбор режущего инструмента**

Выбирая режущий инструмент, учитываем, что необходимо обработать 4 полуформы. Так как объем материала, подлежащего удалению значителен, следует предусмотреть инструмент, способный снимать большой объем материала за проход, а так как форма деталей изобилует небольшими элементами, необходимо также предусмотреть тонкий инструмент, способный обеспечить их обработку. В целях экономии, считаем, что комплект инструмента один на все полуформы. Материалом полуформ для литья сплавов цветных металлов является конструкционная сталь либо чугун. Для проектируемых полуформ материалом считаем чугун.

Для удаления основного объема материала с большой скоростью (материала в спицевой части обода полуформ), применим фрезу MS4MRBD2000R200 производства Mitsubishi Carbide. Ее размеры и режимы резания представлены в таблице 2 и 3 соответственно.

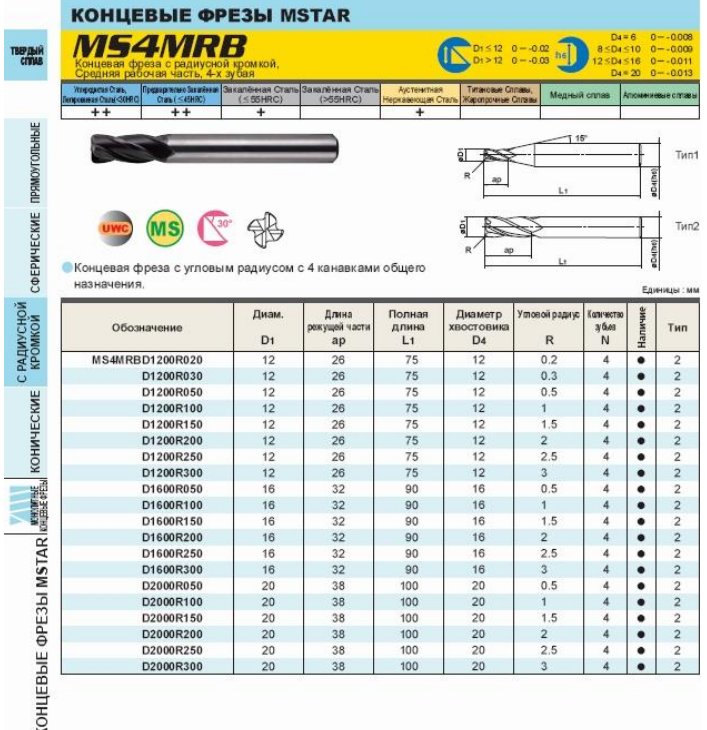

Таблица 2. Размеры фрезы.

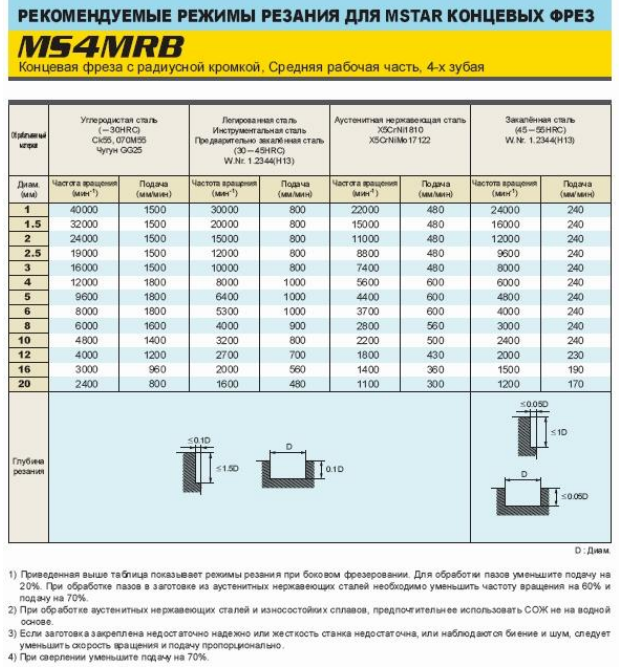

Для обработки ступичной части нижней полуформы, куда данный инструмент не может проникнуть по геометрическим параметрам, выбираем фрезу также со скругленными кромками, но диаметром 4 мм и радиусом кромок 1 мм. Это позволит обработать ступичную часть полностью, без применения более мелкого инструмента. Разумным будет применить фрезу MS2MRBD0400R100. Ее размеры указаны в табл. 4, а рекомендуемые режимы резания – в табл. 5.

Отметим, что режимы резания в таблицах указаны максимальные, обеспечивающие баланс между производительностью и периодом стойкости инструмента при условии жесткого оборудования. При назначении реальных режимов резания в управляющей программе станка данные режимы следует понизить, так как технические характеристики и состояние оборудования неизвестно. Кроме того, данные детали (полуформы) являются штучными изделиями, поэтому производительность значительной роли не имеет, и в данном случае на первое место выходит период стойкости инструмента, который, в свою очередь, повышается с уменьшением скорости резания (в данном случае будем уменьшать частоту вращения инструмента по сравнению с табличными данными).

Таблица 4.

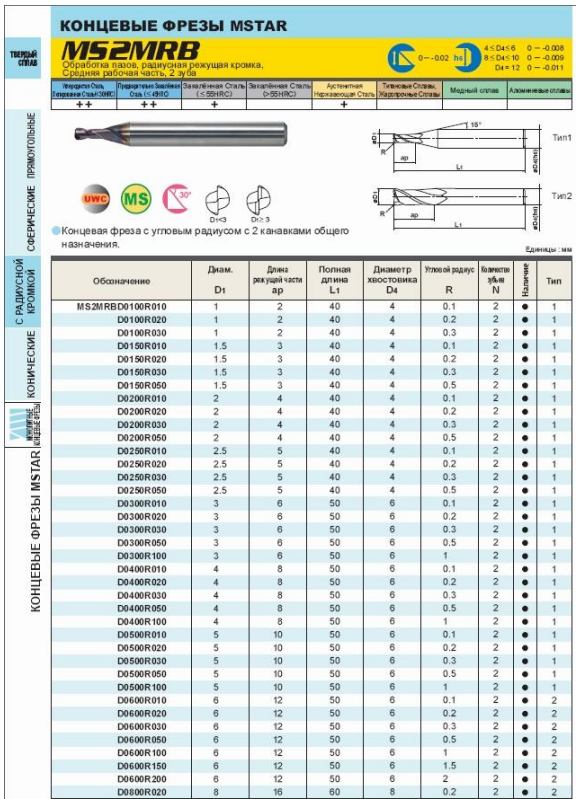

#### Таблица 5.

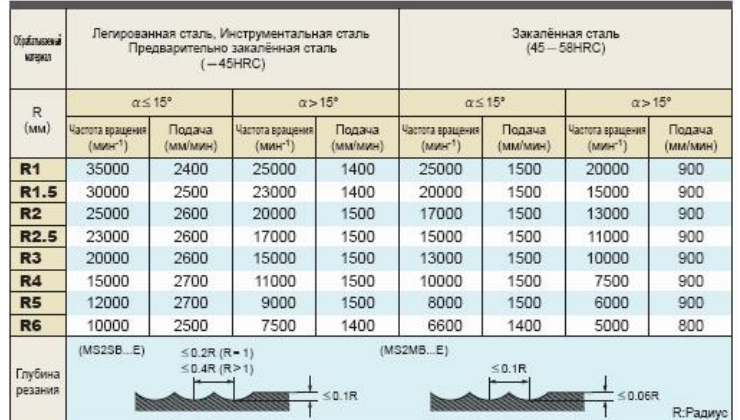

#### **Составление управляющей программы**

После того, как имеется инструмент, модель детали и заготовки, приступаем к составлению управляющей программы для станка с ЧПУ. При этом используется система автоматизированного проектирования DelCAM PowerMill, которая позволяет еще и визуализировать процесс благодаря отображению траекторий обработки, инструмента, а также инструмента ViewMill, наглядно показывающему результат обработки. Составление программы максимально автоматизировано – пользователь вносит модели заготовки, детали, вводит данные инструмента и получает готовую траекторию движения инструмента, которую можно вывести в NC-файл, загружаемый в память УЧПУ станка. Выборка материала происходит в два этапа – черновая обработка и чистовая.

Верхняя полуформа требует выборки лишь спицевой части, поэтому при обработке можно обойтись только фрезой диаметром 20 мм. На рисунке 14 представлено взаимное отображение траекторий, инструмента, заготовки и детали. Первая траектория – черновая выборка смещением, вторая – чистовая 3D смещением. На рисунке 15 представлен результат обработки верхней полуформы.

При обработке нижней полуформы необходимо также произвести выборку ступичной части фрезой диаметром 4 мм. Для этого выборка производится в следующей последовательности: черновая обработка смещением спицевой части фрезой диаметром 20 мм; черновая обработка смещением ступичной части фрезой диаметром 4 мм; чистовая обработка спицевой части (выборка 3D смещением) фрезой диаметром 20 мм; чистовая обработка ступичной части (выборка 3D смещением) фрезой диаметром 4 мм.

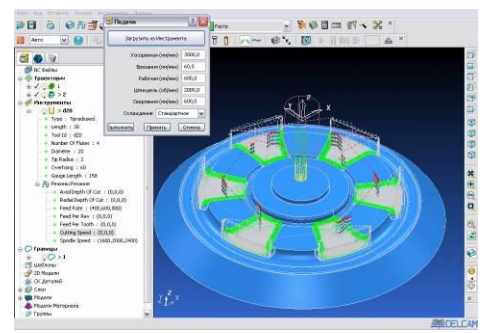

Рис. 14. Обработка верхней полуформы. Рис. 15. Результат обработки верхней

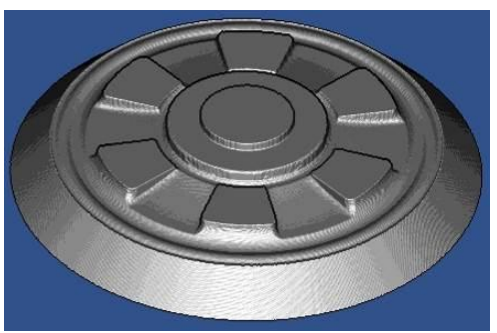

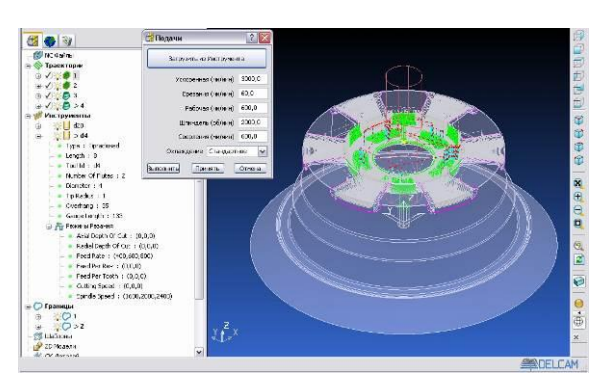

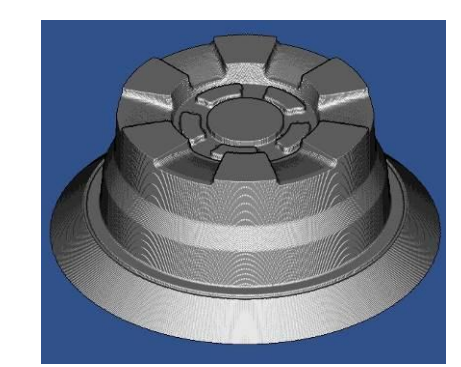

Рис. 16. Обработка нижней полуформы. Рис. 17. Результат обработки нижней полуформы.

полуформы.

#### **Проверка соответствия оборудования**

Проверка необходима для того, чтобы убедиться, что мощности привода главного движения резания хватит для обеспечения обработки с заданными режимами (остальные параметры не превышают способностей станка – см. табл.1). Очевидно, что проверку следует производить для обработки фрезой MS4MRBD2000R200, так как данный инструмент снимает больший объем материала в единицу времени. Проверять будем исходя из максимально допустимой частоты вращения шпинделя, указанной в программе PowerMill – 2400 об/мин, и глубине резания на черновом проходе, равной 2 мм. При этом считаем, что на первом рабочем проходе подача будет уже не врезания, а рабочая – 600 мм/мин, а ширина среза *B* равна ширине фрезы – 20 мм.

Для расчетов переведем подачу из минутной (мм/мин) в подачу на зуб (мм/зуб):

$$
s_z = \frac{s}{zm} = \frac{600}{4 \cdot 2400} = 0,0625 \text{ mm/sy6}.
$$

Определим также скорость резания:

$$
V = \frac{\pi D n}{1000} = \frac{\pi \cdot 20 \cdot 2400}{1000} = 150,7964 \text{ m/min.}
$$

Определим окружную составляющую силы резания  $P_z$ , которая является основным силовым при фрезеровании:<br>  $10C_p t^x s_z^y B^u z$   $10.12,5.2^{0.85} \cdot 0.0625^{0.75} \cdot 20^1 \cdot 4$  10006 697.0040 M фактором при фрезеровании:

$$
P_z = \frac{10C_pt^xs_z^yB^uz}{D^q n^w} \cdot K_{\mu\rho} = \frac{10 \cdot 12.5 \cdot 2^{0.85} \cdot 0.0625^{0.75} \cdot 20^1 \cdot 4}{20^{0.73} \cdot 2400^{-0.13}} \cdot 1.0286 = 687.0349 \text{ H},
$$

где *C<sup>p</sup>* – поправочный коэффициент силы резания, *x*, *y*, *u*, *q*, и *w* – показатели степени эмпирической формулы (приводятся в справочной литературе [3]), *Кмр* – поправочный коэффициент, учитывающий обрабатываемый материал.

Эффективная мощность резания определяется по формуле:

$$
N = \frac{P_z V}{1020 \cdot 60} = \frac{687,0349 \cdot 150,7964}{1020 \cdot 60} = 1,6928 \text{ kBr.}
$$

Эффективная мощность резания значительно меньше максимальной, развиваемой станком. Это значит, что выбранное оборудование позволит выполнить обработку. Так как производство штампов есть производство единичное, то экономия на энергии не столь существенна, как ассортимент выполняемых операций, и данный станок для рассматриваемого производства будет разумным выбором – благодаря возможности карусельного точения (ось *C*) и фрезерной обработки станок может заменить собой целый комплекс металлообрабатывающего оборудования.

#### **Заключение**

Данная работа показывает, что современные системы автоматизированного проектирования способны значительно ускорить процесс разработки изделия, подготовки производства к его выпуску, при этом повысив качество, снизив затраты на производство путем максимальной оптимизации технологического процесса.

Федеральное государственное бюджетное образовательное учреждение высшего образования «Новосибирский государственный технический университет» Кафедра проектирования технологических машин

## **Паспорт зачета**

по дисциплине «Системы автоматизированного проектирования», 10 семестр

## **1. Методика оценки**

Студент допускается к сдаче зачета при условии, что он выполнил и защитил все практические, лабораторные работы и контрольную работу, а также у него есть весь лекционный материал, и набрал не менее 40 баллов.

Для зачета каждому студенту выдается билет, включающий 1 комплексное задание: выдается чертеж детали. По заданному чертежу необходимо создать объемную модель в любой CAD программе и получить управляющие программы для обработки на многоцелевом станке с ЧПУ в среде PowerMill. Каждый переход технологического процесса обработки полуформы представляется в виде анимации траектории движения инструмента в процессе обработки заготовки.

Распределение дидактических единиц по проверяемым компетенциям указано в таблице «Обобщенная структура фонда оценочных средств учебной дисциплины».

Выставление оценок на зачете осуществляется на основе выполнения и защиты двух вопросов. Оценивание ответа на вопросы осуществляется в соответствии с уровнем знаний: "удовлетворительно" – 10-13 балл; "хорошо" – 14-17 баллов; "отлично" – 18-20 баллов. Всего за выполнение студент может получить максимум 20 баллов.

## Форма билета для зачета

## НОВОСИБИРСКИЙ ГОСУДАРСТВЕННЫЙ ТЕХНИЧЕСКИЙ УНИВЕРСИТЕТ Факультет МТФ

**Билет № 1** к зачету по дисциплине «Системы автоматизированного проектирования»

1. Чертеж детали:

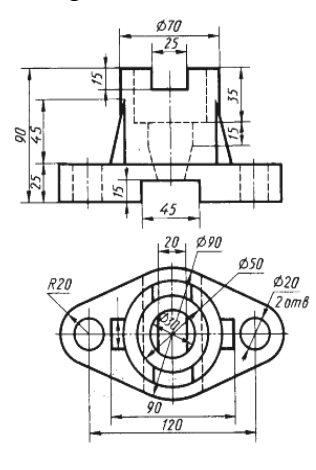

Задание: необходимо создать объемную модель в любой CAD программе и получить управляющие программы для обработки на многоцелевом станке с ЧПУ в среде *PowerMill*. Каждый переход технологического процесса обработки полуформы представляется в виде анимации траектории движения инструмента в процессе обработки заготовки.

Утверждаю: зав. кафедрой \_\_\_\_ должность, ФИО

(подпись)

(дата)

## **2. Критерии оценки**

*Защита считается неудовлетворительной*, если студент не освоил теоретический материал и не смог обобщить теоретический и практический материал; оценка составляет менее10 баллов.

*Защита считается состоявшейся на пороговом уровне*, если студент освоил теоретический материал, но не смог обобщить теоретический и практический материал; оценка составляет 10 - 13 баллов.

*Защита считается состоявшейся на базовом уровне*, если студент смог обобщить практический и теоретический материал, допустил несколько ошибок при защите, привёл не достаточно чёткую аргументацию своей точки зрения при ответе на вопросы, оценка составляет 14 - 17 баллов

*Защита считается состоявшейся на продвинутом уровне*, если студент смог обобщить практический и теоретический материал, привёл достаточно чёткую аргументацию своей точки зрения по всем вопросам, оценка составляет 18 - 20 баллов.

## **3. Шкала оценки**

Если студент в семестре работал не систематически, в результате чего не набрал требуемое количество баллов, то ему выдается дополнительное задание, тематика и объем которого определяются преподавателем.

Если в результате сдачи зачета студент не набирает 10 баллов или с учетом сдачи зачета его суммарный рейтинг (**оценка на зачете** + оценка за выполнение лабораторных работ + оценка за выполнение практических работ + оценка за выполнение и защиту контрольной работы + оценка за лекционный материал) не превышает 49 баллов, ему выставляется оценка "неудовлетворительно" (FX) с возможностью пересдачи.

При пересдаче зачета студент имеет возможность получить оценку не выше Е ("удовлетворительно").

Студент имеет возможность получить дополнительно до 20 баллов при выполнении работ, не предусмотренных основной программой освоения курса. Данные виды работ согласуются с преподавателем. Одним из вариантов дополнительной работы может быть выполнение второй расчётно-графической работы по другой тематике.

В общей оценке по дисциплине баллы за зачет учитываются в соответствии с правилами балльно-рейтинговой системы, приведенными в рабочей программе дисциплины.

Итоговая оценка по дисциплине выставляется согласно таблице.

Таблица

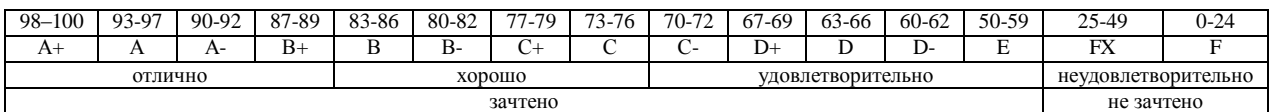

## **4. Задания к зачету по дисциплине «Системы автоматизированного проектирования»**

 $0.20000$ 

## *Комплексное задание:*

По заданному чертежу необходимо создать объемную модель в любой CAD программе и получить управляющие программы для обработки на многоцелевом станке с ЧПУ в среде PowerMill. Каждый переход технологического процесса обработки полуформы представляется в виде анимации траектории движения инструмента в процессе обработки заготовки.

## **Примеры чертежей деталей:**

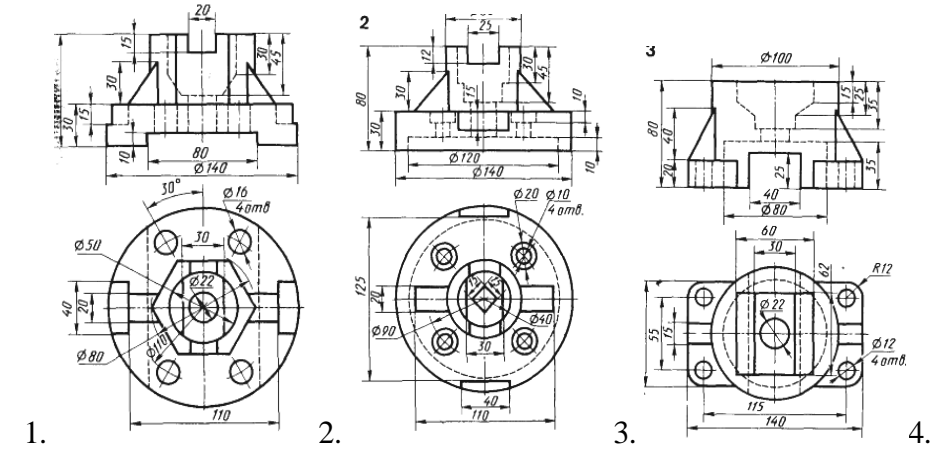

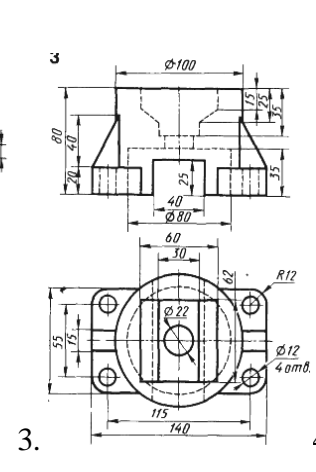

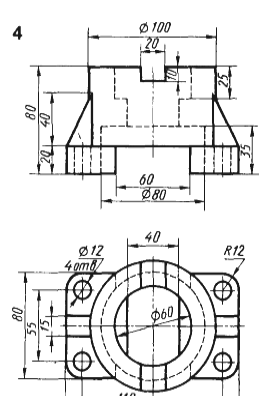

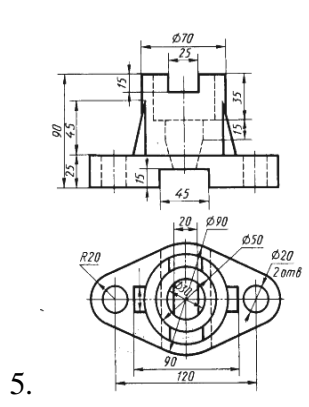

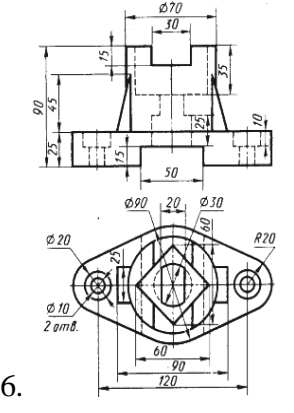

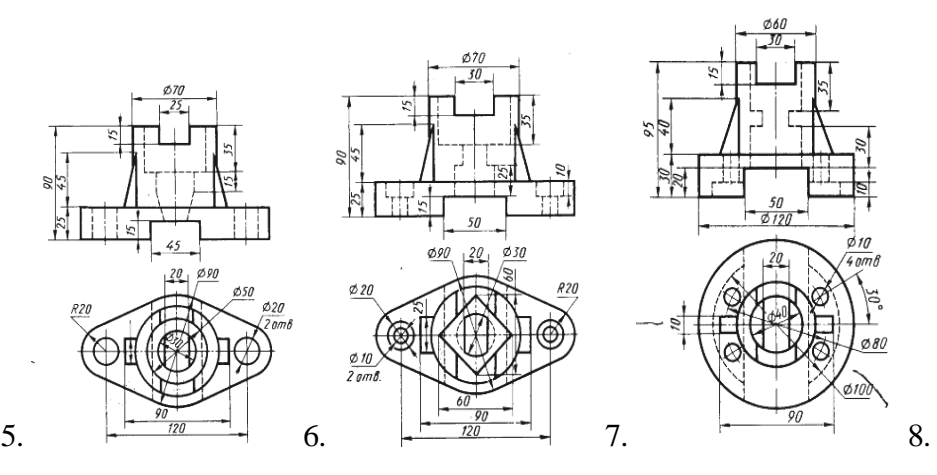

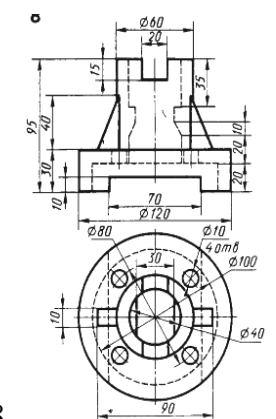

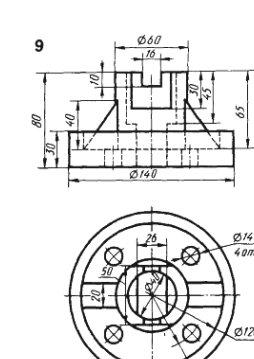

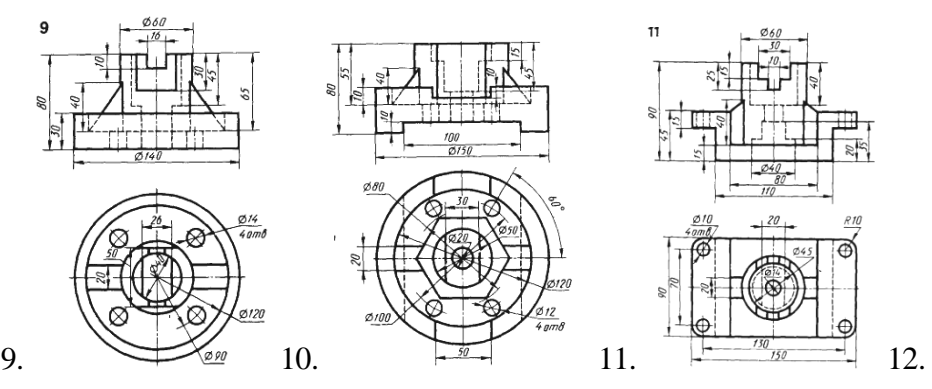

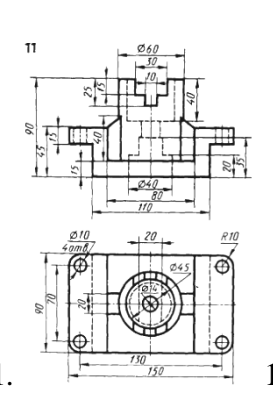

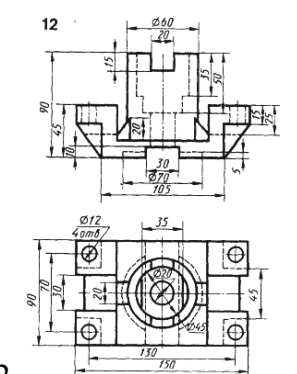

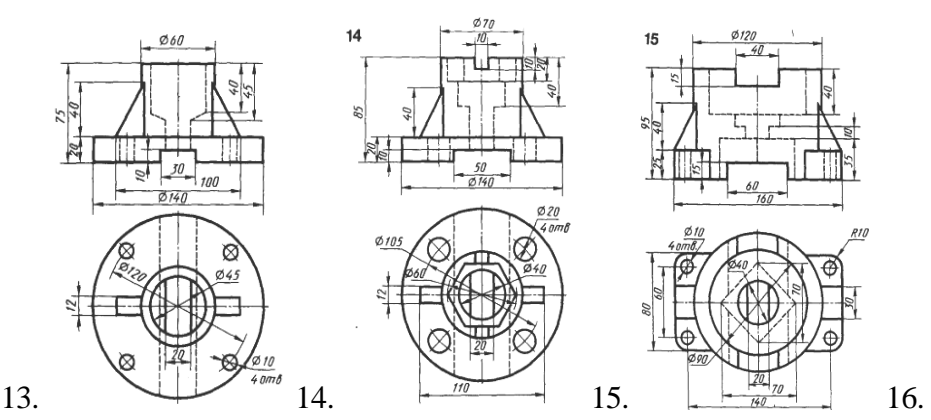

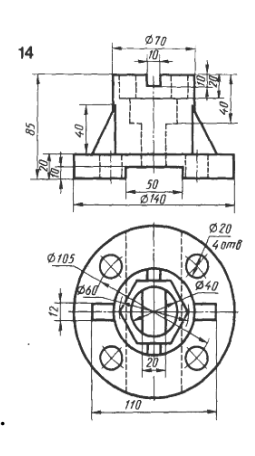

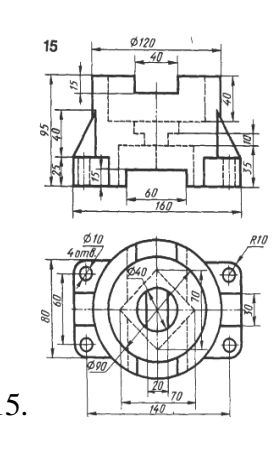

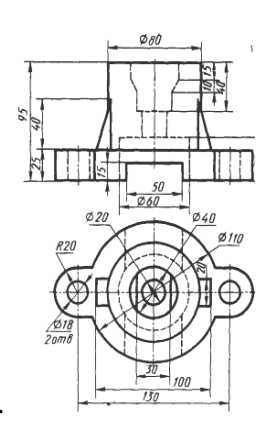

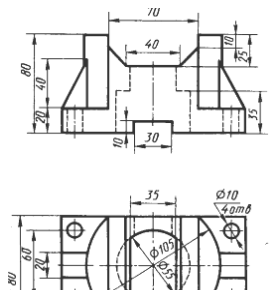

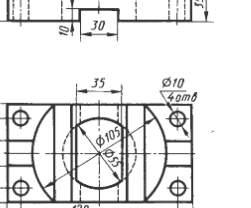

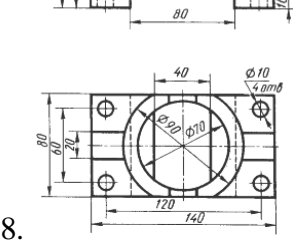

17.  $\frac{1}{18}$  18.

Федеральное государственное бюджетное образовательное учреждение высшего образования «Новосибирский государственный технический университет» Кафедра проектирования технологических машин

## **Паспорт контрольной работы**

по дисциплине «Системы автоматизированного проектирования», 10 семестр

### **1. Методика оценки**

В рамках контрольной работы по дисциплине студенты должны: по заданному чертежу одной из полуформ (матрица или пуансон) прессформы для изготовления изделий из пластмасс создать объемную модель в среде любой CAD-программы (PowerShape, SolidWorks, SolidEdge, Компас, NX) и получить управляющие программы для обработки на многоцелевом станке с ЧПУ в среде *PowerMILL*. Каждый переход технологического процесса обработки полуформы представляется в виде анимации траектории движения инструмента в процессе обработки заготовки.

Выставление оценок за контрольную работу осуществляется на основе выполнения и защиты одного типового задания. Защита контрольной работы в соответствии с уровнем знаний: "удовлетворительно" – 15…19 баллов; "хорошо" – 20…25 баллов; "отлично" – 26…30 баллов.

#### **2. Критерии оценки**

*Работа считается не выполненной***,** если студент не освоил теоретический материал и не смог обобщить теоретический и практический материал; оценка составляет менее 15 баллов.

Р*абота считается выполненной на пороговом уровне*, если студент освоил теоретический материал, но не смог обобщить теоретический и практический материал; оценка составляет 15…19 баллов.

*Работа считается выполненной на базовом уровне*, если студент смог обобщить практический и теоретический материал, допустил несколько ошибок при определении параметров математической модели, привёл не достаточно чёткую аргументацию своей точки зрения в отношении рациональности принятых режимных параметров сварки, оценка составляет 20…25 баллов

*Работа считается выполненной на продвинутом уровне*, если студент смог обобщить практический и теоретический материал, привёл достаточно чёткую аргументацию своей точки зрения по всем разделам, оценка составляет 26…30 баллов.

#### **3. Шкала оценки**

В общей оценке по дисциплине баллы за контрольную работу учитываются в соответствии с правилами балльно-рейтинговой системы, приведенными в рабочей программе дисциплины.

Если в результате сдачи зачета студент не набирает 10 баллов или с учетом сдачи зачета его суммарный рейтинг (оценка на зачете + оценка за выполнение лабораторных работ + оценка за выполнение практических работ + **оценка за выполнение и защиту контрольной работы** + оценка за лекционный материал) не превышает 49 баллов, ему выставляется оценка "неудовлетворительно" (FX) с возможностью пересдачи.

При пересдаче зачета студент имеет возможность получить оценку не выше Е ("удовлетворительно").

Студент имеет возможность получить дополнительно до 20 баллов при выполнении работ, не предусмотренных основной программой освоения курса. Данные виды работ

согласуются с преподавателем. Одним из вариантов дополнительной работы может быть выполнение второй расчётно-графической работы по другой тематике.

В общей оценке по дисциплине баллы за зачет учитываются в соответствии с правилами балльно-рейтинговой системы, приведенными в рабочей программе дисциплины.

Итоговая оценка по дисциплине выставляется согласно таблице.

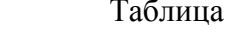

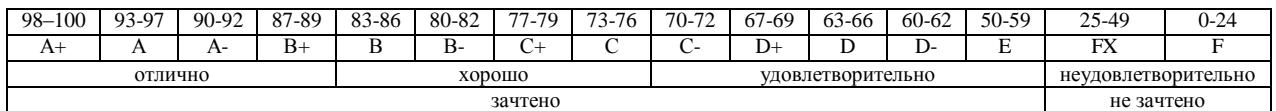

## **4. Типовое задание контрольной работы**

## **Рекомендуемая структура и пример выполненной контрольной работы**

#### *Тематика контрольной работы*

*1. Исходные данные – задание:* По заданному чертежу одной из полуформ (матрица или пуансон) прессформы для изготовления изделий из пластмасс создать объемную модель в среде PowerSHAPE и получить управляющие программы для обработки на многоцелевом станке с ЧПУ в средах PowerMILL. Каждый переход технологического процесса обработки полуформы представляется в виде анимации траектории движения инструмента в процессе обработки заготовки.

Задание на контрольную работу может быть задано преподавателем или предложено студентом, в том случае, если эта работа связана с выполнением текущего курсового проекта или выполнением в дальнейшем выпускной квалификационной работы.

*2. Основная часть работы:* построение 3D модели объекта, выполнение симуляции технологического процесса и подготовка управляющей программы к станку с ЧПУ.

В процессе выполнения контрольной работы студент должен освоить все стадии САПР, начиная от проектирования и кончая изготовлением детали. Наиболее интересные работы доводятся до изготовления физической модели полуформы на станках DMC 635V ECO или МС-032. В качестве материала при этом используются оргстекло или твердые сорта пенопласта.

#### *3. Выводы*

#### *4. Список использованной литературы*

В связи с тем, что контрольная работа выполняется с использование лицензионных программных продуктов студентам предоставляется возможность индивидуальной работы в компьютерном зале кафедры в пределах часов выделенных на самостоятельную работу по этой дисциплине. Контроль выполнения контрольной работы проводится в семестре на каждом практическом занятии.

На подготовку контрольной работы отводится 60 часов.

Объем пояснительной записки 20-25 стр. компьютерного набора. Формат бумаги А4 – 210 х 297 мм. На титульном листе должны быть указаны дисциплина, номер и наименование темы контрольной работы, фамилия, имя и группа студента. Титульный лист оформляется по образцу, приведенному на рисунке 1. Основные составляющие контрольной работы: содержание, введение, основная часть, заключение, список использованной литературы. Брошюровка работы должна быть книжной; поля: сверху – 2,0 см, слева – 1,5 см, внизу – 2,0 см, справа – 3,0 см. Шрифт набора текста должен быть 12-14 пунктов. Межстрочный интервал полуторный. Текст должен иллюстрироваться схемами, графиками, рисунками, таблицами. Рисунки должны быть сделаны в векторном графическом редакторе (Компас, AutoCAD, CorelDraw, и т.п.) и могут быть расположены на отдельной странице. Подрисуночная подпись должна располагаться под рисунком. Нумерация рисунков сквозная. Список использованной литературы оформляется по ГОСТ.

#### **Пример выполненной контрольной работы**

По заданию на расчетно-графическую работу требуется при помощи систем автоматизированного проектирования разработать формы для литья автомобильного колеса (колесного диска). В настоящее время автомобильные колеса бывают следующих видов:

- штампосварные;
- литые;
- кованые;
- составные.

*Штампованные* диски получили наибольшее распространение по причине низкой стоимости. Ими укомплектовано большинство сходящих с конвейера колесных транспортных средств. Конструкционно они состоят из самого диска (тарелки) и обода. Диск штампуют из листовой стали по специальному профилю для увеличения жесткости. Обод колеса также штампуют из стали. Обе составляющие соединяют между собой при помощи точечной контактной сварки. После этого на поверхность наносят защитное покрытие (эмаль, порошковое покрытие). Данный тип колес имеет ряд недостатков: значительный вес (больший по сравнению с другими типами), слабая коррозионная стойкость (при разрушении защитного покрытия коррозия протекает весьма быстро), а также низкая эстетическая привлекательность. Однако имеются и преимущества помимо стоимости – при ударе данные колесные диски не разрушаются, а деформируются (мнутся), что повышает безопасность в случае дорожно-транспортного происшествия, сберегает элементы ходовой части путем поглощения части энергии удара, а в случае незначительного повреждения есть возможность выправления (ремонта).

*Литые* колесные диски, как следует из названия, производятся методами литья (как правило, в кокиль или под давлением). В общем случае, технология производства включает в себя следующие этапы. Расплавленный сплав заливают в специальные формы, где он остывает, затем полученные заготовки проходят термическую обработку. Она включает нагрев отливки выше температуры фазового превращения (500-550° С), выдержку при этой температуре с последующим достаточно быстрым охлаждением в водной среде. В результате закалки получают структурно неустойчивое состояние сплава. Для приближения сплава к структурному равновесию отливки проходят искусственный процесс старения, заключающийся в их нагреве ниже температуры фазового превращения (150-220 °С) и выдержке при этой температуре в течение некоторого времени (3-9 часов) с последующим охлаждением на воздухе. На следующем этапе производства отливки проходят механическую обработку, затем нанесение защитных покрытий. Прочность литейных сплавов, так же как их пластичность, после такой обработки меньше, чем у обычной конструкционной стали. Причем, если прочность ниже на 30-40 %, то пластичность ниже в 4-5 раз.

Главным преимуществом данного типа колес является высокий коэффициент использования материала, меньший вес и высокое разнообразие форм. Высокий коэффициент использования материала позволяет удерживать цену готового изделия на приемлемом уровне, возможность воплощения различного дизайна повышает привлекательность. Небольшая масса колеса снижает общие неподрессоренные массы транспортного средства, что благоприятно сказывается на поведении (устойчивости, управляемости, комфортности) на дороге и долговечности ходовой части. Также можно отметить высокую точность при изготовлении, что повышает эксплуатационные характеристики (снижается вибрация, шум, увеличивается долговечность элементов ходовой части и механизмов управления).

Основной недостаток подобных колес заключается в их хрупкости – в случае сильного ударного воздействия диск он либо разрушается, либо на нем появляются трещины. Литые диски практически не деформируются. После таких ударов диски неремонтопригодны, что снижает их потребительские качества.

В качестве конструкционных материалов при производстве литых дисков наиболее широко используются относительно дешевые сплавы на основе алюминия (обычно это легированные сплавы алюминия с кремнием). Алюминий является довольно легким конструкционным материалом (его плотность составляет 2,7 г/см<sup>3</sup>), что в сочетании с высокой удельной прочностью сплава, способствует снижению веса диска. В сравнении со стальными собратьями, алюминиевые диски легче на 10 - 20%. Кроме того, диски из алюминиевых сплавов обеспечивают лучшее охлаждение тормозных механизмов за счет лучшего обдува и высокой теплопроводности материала, а способность алюминия образовывать на своей поверхности прочную оксидную пленку  $Al_2O_3$  хорошо защищает изделие от возникновения коррозионных процессов и его разрушения.

Литые диски изготавливают и из магниевых сплавов (как правило, это легированные сплавы магния с алюминием). Магний является наиболее легким конструкционным металлом (его плотность составляет 1,7 г/см<sup>3</sup>). Сплавы на его основе обладают более высокой удельной прочностью, чем алюминиевые, что способствует дополнительному снижению веса диска. Поэтому для литых дисков, изготовленных из магниевых сплавов, характерны все преимущества алюминиевых собратьев, причем в большей степени. Однако, литой магниевый диск помимо низкой пластичности, имеет еще один серьезный недостаток чрезвычайно низкую коррозионную стойкость, что вынуждает производителей использовать для защиты поверхности прочные многослойные покрытия. Это обусловило низкую распространенность магниевых дисков на текущее время.

Кроме того, существовали попытки изготовления колесных дисков из сплавов титана, однако крайне высокая цена исходного материала, чрезвычайная трудность обработки свели на нет данное производство. Характеристики таких дисков не оправдали стоимости их изготовления.

*Кованые* диски являются наилучшими по своим свойствам, однако трудоемкость изготовления определила высокую себестоимость. Они получаются методом горячей объемной штамповки. При этом достигается прочность выше, чем при литье, поскольку происходит измельчение зерен, их деформация и вытягивание в нужном направлении - в результате структура металла становиться волокнистой. За счет этого возможно уменьшение толщины стенок кованого диска примерно на 20% по сравнению с литым. Высокая прочность материала дисков обеспечивает им хорошие весовые характеристики: масса кованого диска на 30-50 % меньше массы стального и на 20-30 % аналогичного литого. Благодаря высокой пластичности такой диск не разрушается после сильного удара, а деформируется на подобие стального. Штампованные магниевые диски обладают хорошей коррозионной стойкостью, а алюминиевые и вовсе можно использовать без лакокрасочного покрытия. Обобщая вышеупомянутое можно заключить, что кованый диск вобрал в себя все преимущества литого и стального штампованного собратьев, при этом избавившись от их недостатков. Единственным существенным недостатком является очень низкий коэффициент использования материала, составляющий 30-40%, что значительно увеличивает стоимость изделия.

При изготовлении кованых колес исходную заготовку разогревают до температуры, при которой сплав приобретает наиболее высокую пластичность (порядка 400-470° С), затем разогретая чушка под действием пресса вминается в специальную форму, и на выходе получается некое подобие колеса - поковка. Изготовляемые таким методом диски могут проходить термическую обработку (в зависимости от используемого сплава). Часто механические характеристики дисков, прошедших термическую обработку, и без таковой, изготовленные из разных сплавов, практически не отличаются. Если термическая обработка производится, то она включает закалку с последующим старением. После поковка отправляется на механическую обработку, затем осуществляется нанесение декоративных покрытий. Такая технология изготовления позволяет получить диски, материал которых имеет прочность сопоставимую со сталью, и пластичность ниже всего на 20-30 %. При производстве кованых дисков широко применяются сплавы на основе алюминия и магния.

Составные колесные диски представляют собой не монолитный элемент, а сборочную единицу, состоящую из нескольких деталей (один или два обода и диск со спицевой частью), соединенные между собой болтами. Они не имеют преимуществ перед литыми или коваными дисками, а их характеристики зависят от качества и материала изготовления отдельных элементов.

#### **Литье металлов под давлением**

Так как колесный диск, используемый в работе изготавливается методом литья под давлением, рассмотрим этот метод подробнее. Процесс литья под давлением имеет более чем вековую историю. Главными его преимуществами является возможность получения заготовок с минимальными припусками на механическую обработку или без неё и минимальной шероховатостью необработанных поверхностей, обеспечение высокой производительности и низкой трудоёмкости изготовления деталей.

В 1940г. завод «Красная Пресня» изготовил машину мод. ЛД-7 с вертикальной камерой прессования это было началом отечественного производства необходимого для литья под давлением оборудования. Позже этим же заводом было освоено производство машин с горизонтальной холодной камерой прессования. Машины такого типа нашли наибольшее распространение в промышленности. Это объясняется простотой и надежностью конструкции такой камеры. Кроме тою, в машинах с горизонтальной холодной камерой прессования потери теплоты жидким металлом и гидравлическое сопротивление на пути его движения в полость пресс-формы меньше, чем в машинах с вертикальной камерой, в результате исключения литникового хода. Это позволяет снизить температуру заливки сплава, уменьшить пористость и осуществить эффективную подпрессовку отливки после окончания заполнения формы. Машины с горизонтальной камерой прессования имеют более высокую производительность, чем машины с вертикальной камерой, так как поршень выталкивает пресс-остаток в момент раскрытия пресс-формы без дополнительных затрат времени.

Отечественное машиностроение выпускает машины с холодной горизонтальной камерой прессования с усилием запирания 1000— 35000 кН. Большая часть современных машин имеет механизм прессования с мультипликацией давления рабочей жидкости в период подпрессовки.

Дальнейшее совершенствование машин для литья под давлением направлено по пути повышения скоростей движения прессующего поршня с бесступенчатым регулированием скорости на различных этапах заполнения пресс-формы при одновременном снижении гидравлического удара в момент перехода от заполнения к подпрессовке.

Литье под давлением выполняют машинным способом в металлические формы, называемые прессформами. Заполнение металлом пресс формы осуществляют после её смыкания через литниковые каналы, которые соединяют рабочую полость пресс-формы с камерой прессования машины для литья под давлением. Наружные очертания отливки образуются рабочей поверхностью сомкнутой пресс-формы, а внутренние отверстия и полости получают при помощи металлических стержней, которые извлекают из затвердевшей отливки в момент раскрытия пресс-формы. Стержни имеют механически привод в виде реек,

шестерен, зубатых секторов, клиньев, эксцентриков, кинематически связанных с механизмом раскрытия пресс формы.

Металл заливают в камеру прессования и запрессовывают внутрь рабочей полости пресс-формы. После кристаллизации отливки происходит раскрытие пресс-формы для извлечения отливки, при этом отдельная часть остается неподвижной, а остальные части отводятся гидроприводом. Отливка удерживается в подвижной части и перемещается с ней до соприкосновения с выталкивателями, которые выталкивают отливку из подвижной части пресс-формы. Отливка может быть извлечена из раскрытой пресс формы при помощи манипулятора или робота. Для предотвращения сваривания рабочей поверхности пресс-формы с отливкой и облегчения извлечения отливки полость пресс-формы покрывают составами в виде паст или распыляющих жидкостей, содержащих порошки металлов, графит, сульфид молибдена.

Отливки, полученные литьём под давлением, отличаются чистотой поверхности и точностью, соответствующей 4 классу. Допуски на размеры находятся в пределах от ±0,075 до ±0,18 мм. Литьё под давлением экономически целесообразно для крупносерийного и массового производства точных отливок из легкоплавких сплавов. Трудоёмкость изготовления отливок литьём под давлением в литейных цехах снижается в 10-12 раз, трудоёмкость механической обработки снижается в 5-8 раз. Данный способ литья нашёл широкое применение в автомобильной, авиационной, электротехнической, приборостроительной, санитарно-технической отраслях промышленности.

Процесс формирования отливки проходит 3 этапа:

- сплав с большой скоростью (до 50 м/с) за короткое время (0,01 - 0,6 с) заполняет полость прессформы, перемещаясь с воздухом и парами смазки, находящимися в полости формы, образуя металловоздушную смесь;

- в момент окончания заполнения пресс-формы происходит кратковременный и сильный гидравлический удар, прижимающий металл к поверхности пресс-формы, и поверхностный слои отливки (0,2 мм) получается очень плотным и мелкокристаллическим; подвижная половина пресс-формы под воздействием гидроудара отходит и на отливке по разъёму пресс-формы образуется заусенец;

- кристаллизация отливки происходит с большой скоростью, что приводит к недостаточному питанию отливки жидким расплавом, но дефектов усадочного происхождения в отливках не наблюдается, т. к. газы в порах находятся под большим давлением и, расширяясь, способствуют полному заполнению полости прессформы металлом, повышая точность отливки, однако механические свойства металла и особенно его пластичность ухудшаются.

Газовые поры, находящиеся под плотной литейной коркой, не всегда позволяют выполнять термическую обработку отливок из цветных сплавов, так как при высоких температурах газы расширяются и поры увеличивают свой объём, образуя пузыри и вспучины на поверхности отливок. Для снижения пористости отливок в практике полость пресс-формы и расплавленный металл вакуумируют или воздух в рабочей полости пресс формы замещают кислородом, который не смешивается с металлом а образует тонкие окисные плёнки на поверхности отливки, не снижая её качества.

Машины для литья под давлением бывают 2 типов - компрессорные и поршневые. Наибольшее распространение получили поршневые машины с холодной и горячей камерой прессования. Горячая камера прессования находится внутри тигля с расплавленным металлом, а холодная - отдельно от расплавленного металла и располагается горизонтально или вертикально. Современные машины для литья под давлением имеют полностью автоматизированный рабочий цикл с программным управлением, автоматизированы регулировка усилия смыкания пресс-форм, изменение скорости прессования, блокировка узлов при появлении неисправностей в машине.

Поршневые машины с холодной горизонтальной камерой прессования (рис. 1, а) имеют пресс-форму, состоящую из 2 частей. Половина пресс-формы 1 крепится к подвижной плите машины, а половина 3 — к неподвижной 4. Стержни, образующие полости в отливках, чаще находятся в подвижной половине для удобства их извлечения из отливки. Подвижная полуформа 1 с большим усилием прижимается к неподвижной 3. Затем доза жидкого металла 5 заливается в камеру прессования 7 и впрессовывается плунжером 6 в рабочую полость пресс-формы 2. После кристаллизации сплава подвижная часть прессформы 1 отходит, и отливка выталкивателями 8, которые крепятся на плите, расположенной за подвижной полуформой, выталкивается на конвейер или в тару.

Общий вид машины для литья под давлением с холодной горизонтальной камерой прессования приведен на рис 1, г. Неподвижная часть пресс формы крепится к плите 4, а подвижная — к плите 3, которая перемещается по направляющим штангам 2 гидроприводом с рычажным механизмом. Запрессовывание металла в литейную форму производится плунжером 5, который входит в камеру прессования, расположенную в плите 4 Плунжер 5 перемещается в осевом направлении гидроприводом 6. Гидросистема машины для плавности работы II поддержания постоянным высокого давления имеет ресивер 7. Все механизмы и агрегаты машины объединены жесткой станиной 8. На рис 1 показана отливка блока цилиндров, полученная на машине такого типа.

Поршневые машины с холодной вертикальной камерой прессования (рис. 1, б) имеют пресс форму, аналогичную по конструкции пресс форме предыдущей машины, состоящую из подвижной части 1 и неподвижной 3, но металл поступает в неё из вертикальной камеры 6. В камере прессования 6 перемещаются верхний плунжер 4 и нижняя пята 7. Верхний плунжер выходит за пределы камеры

прессования, а в образовавшееся отверстие заливается доза металла 5 на поверхность пяты 7, которая перекрывает отверстие литниковой системы 8, соединяющее рабочую полость 2 пресс-формы с камерой прессования 6. Затем верхний плунжер 4 начинает сжимать металл, и под этим давлением пята 7 опускается и открывает отверстие литниковой системы 8. Металл под большим давлением и с большой скоростью впрыскивается в рабочую полость 2 пресс-формы.

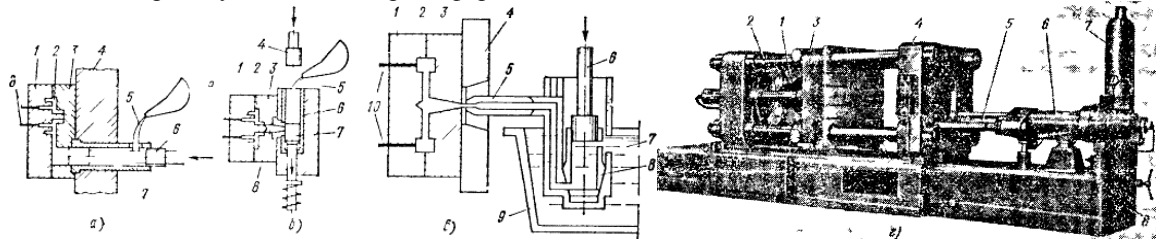

Рис 1. Схемы процессов и машина для литья под давлением. а - с горизонтальной холодной камерой прессования, б - с вертикальной холодной камерой прессования, в - с горячей камерой прессования; г - машина с горизонтальной холодной камерой.

Для создания избыточного давления необходима доза металла, несколько большая, чем требуется для отливки, поэтому между верхним плунжером и пятой остается пресс остаток в виде цилиндра. При поднятии верхнего плунжера нижняя пята также начинает подниматься вверх, срезает пресс остаток и выводит его за пределы камеры прессования, а затем опускается в исходное положение (до перекрытия отверстия литниковой системы). Подвижная часть пресс формы 1 отходит, и отливка извлекается при помощи выталкивателей 9. После извлечения отливки и закрытия пресс-формы цикл повторяется вновь.

Поршневые машины с горячей камерой прессования (рис. 1, в) оснащены тигельной печью 9, в которой в течение рабочей смены находится расплавленным металл 7. Сама камера прессования 8 помещена в тигле непосредственно в расплавленном металле. Когда прессующий плунжер 6 поднят, то расплавленный металл через отверстия в камере заполняет ее, а при движении плунжера 6 вниз перекрываются впускные отверстия и металл под давлением поступает в рабочую полость 2 пресс-формы, присоединенной к камере прессования через переходной мундштук 5. После кристаллизации сплава в полости 2 подвижная полуформа 1 отходит, толкатели 10 упираются в неподвижную плиту и отливка выталкивается. Затем подвижная полуформа 1 смыкается с неподвижной 3, закрепленной на плите 4, а плунжер 6 поднимается, камера 8 заполняется из тигеля метллом 7, и цикл повторяется. На таких машинах можно получать мелкие и сложные отливки из цинковых, оловянных, свинцово-сурьмянистых и других легкоплавких сплавов.

#### **Изготовление 3D модели изделия**

Изготовим модель колеса, полученного после литья под давлением. Примем, что после данного техпроцесса все наружные и внутренние поверхности, за исключением посадочного места вентиля и посадочных отверстий, сформированы. Модель колеса (отливки) построена с применением системы автоматизированного проектирования SolidWorks и представлена на рисунке 2. Модель колеса (готового изделия с отверстием под вентиль) представлена на рисунке 3. Отверстие под вентиль выполнено с учетом того, что с такими колесными дисками как правило используются бескамерные шины, соответственно отверстие должно удовлетворять требованиям стандартов вентилей для бескамерных шин. Таковым является ГОСТ 8107-75 «Вентили для пневматических камер и шин постоянного давления. Общие технические условия». Данный стандарт также соответствует международным стандартам ИСО 4570-1-77 и ИСО 4570-2-79 в части вентильных резьб, а также ИСО 7442-82 и ИСО 6762-82 в части основных размеров золотниковых камер. При построении отверстия предполагалось использование вентиля с длиной патрубка 60,5 либо 73,5 мм. Это обеспечит свободный доступ к золотнику для накачки шин.

Маркировка колеса в соответствии с его размерами и принятыми обозначениями будет следующей: 6jx15CH 5/139,7 ET40 dia 98,5, где

6 – ширина обода в дюймах;

j – спецзнак, указывающий на форму закраин, углы наклона, радиусы закругления;

15 – диаметр диска в дюймах (диаметр посадочного места шины на обод);

x – знак, указывающий на то, что диск неразъемный;

CH – комбинированная форма хампов (Combi Hump);

5/139,7 – PCD (Pitch Circle Diameter) – количество крепежных отверстий/посадочный диаметр;

ET40 – значение вылета;

Dia 98,5 – диаметр центрального отверстия (отверстия под ступицу).

#### **Изготовление 3D моделей полуформ**

Анализируя форму готового изделия, можно заключить, что для получения отливки необходимо четыре полуформы – две для формирования наружной поверхности обода, и по одной для формирования внутренней части обода, ступичной части и спиц. Полуформы также смоделированы при помощи системы автоматизированного проектирования SolidWorks и представлены на рисунках 4-6. Предполагается, что полуформы будут получены фрезерованием на станке с числовым программным управлением. Для

составления управляющей программы используется программа DelCAM PowerMill. Однако, для верхней и нижней полуформ, логичнее использовать предварительно обработанные на токарном станке заготовки. Они представлены на рисунках 7 и 8. Для боковых полуформ используется заготовка в виде параллелепипеда соответствующего размера. После получения моделей они подверглись преобразованию в формат \*.dgk для моделей полуформ и \*.dmt для моделей заготовок при помощи программы PS-Exchange. На рисунке 9 представлено взаимное расположение полуформ в момент отливки.

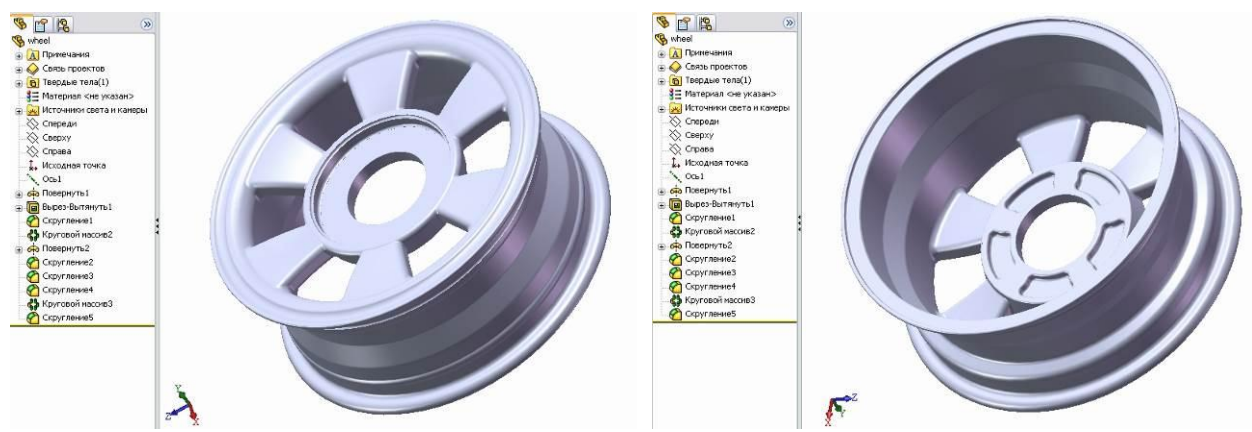

Рис.2. Отливка.

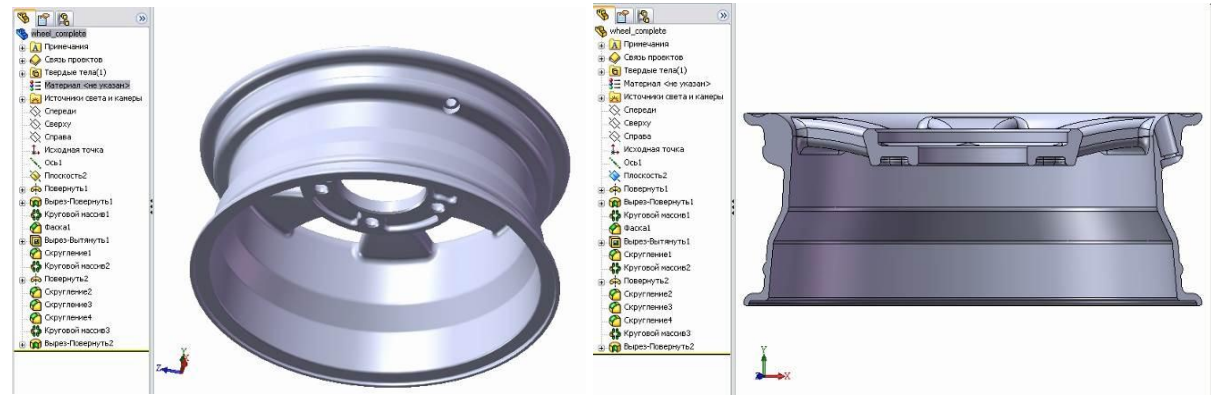

Рис. 3. Готовое изделие.

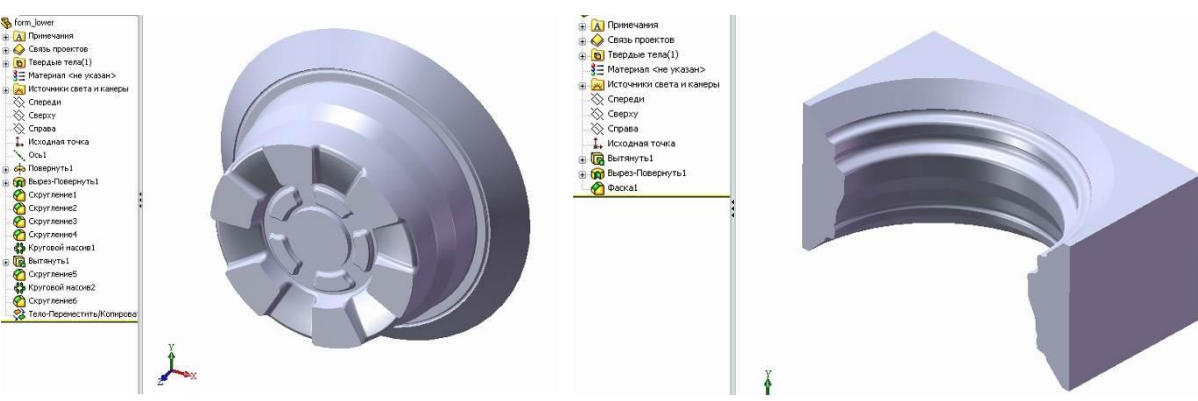

Рис. 4. Нижняя полуформа. Рис. 5. Боковая полуформа.

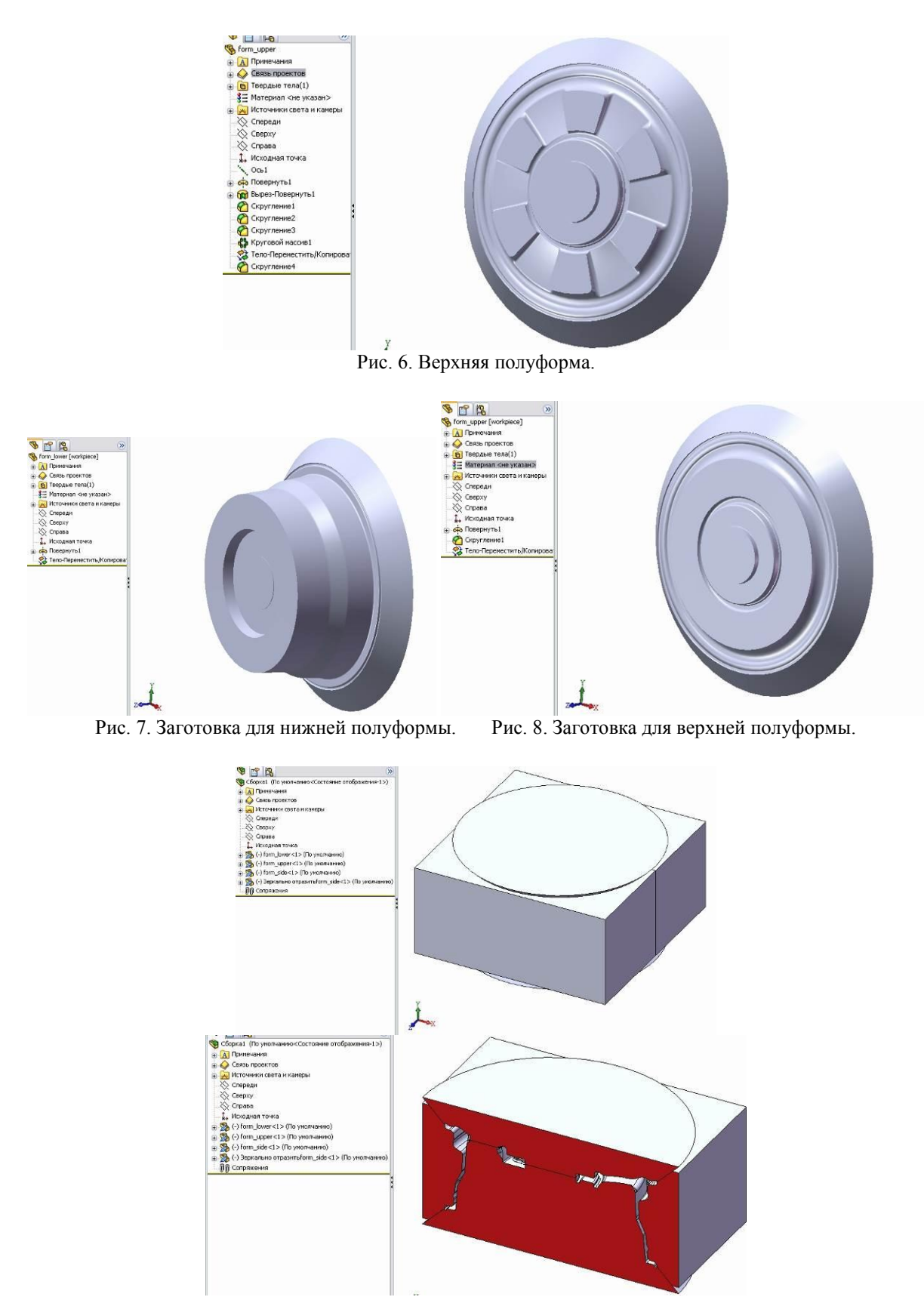

Рис. 9. Полость, образующаяся в момент литья.

#### **Выбор оборудования**

Учитывая геометрические параметры полуформ, становится очевидным факт необходимости применения фрезерного станка для получения требуемых поверхностей. Так как обрабатываемые детали имеют сложную конфигурацию, а производство литейных форм есть производство единичное, рациональность применения станка с числовым программным управлением сложно переоценить. При выборе технологического оборудования ключевыми факторами является: тип станка, мощность (здесь

подразумевается не только собственно мощность привода главного движения, но и способность работать с заданной частотой, обеспечивать требуемую скорость подач и тяговое усилие т.д.) размеры зоны обработки, возможность перемещения в заданных координатах, точность позиционирования и обработки, экономическая составляющая.

Анализируя обрабатываемые детали (полуформы) и получаемое в итоге изделие (колесо), можно заключить, что для данных условий подходит обрабатывающий центр с автоматической сменой инструмента и числовым программным управлением модели 800VT производства ОАО "Стерлитамакский станкостроительный завод". Этот обрабатывающий центр как нельзя лучше подходит для производства колесных дисков: он предназначен для фрезерования, наружного и внутреннего точения, сверления, зенкерования, развертывания, получистового и чистового растачивания отверстий, нарезания резьбы метчиками и фрезами в условия единичного и мелкосерийного производства. Способности станка позволяют использовать его как токарно-карусельный, обрабатывая поверхности обода и ступицы на заготовках полуформ, делать чистовую токарную обработку, обрабатывать сверлением посадочные отверстия на колесе, производить фрезерование полуформ. При небольшом объеме выпуска колес этот станок может быть единственным металлорежущим оборудованием, что благотворно скажется на экономике небольшого предприятия (стоит также учесть, что при значительной партии выпуска использование станка с ЧПУ не позволит добиться такой производительности, как при использовании нескольких специализированных или специальных станков). Характеристики станка указаны в таблице 1, компоновка станка представлена на рисунке 10, а внешний вид – на рисунке 11.

Таблица 1.

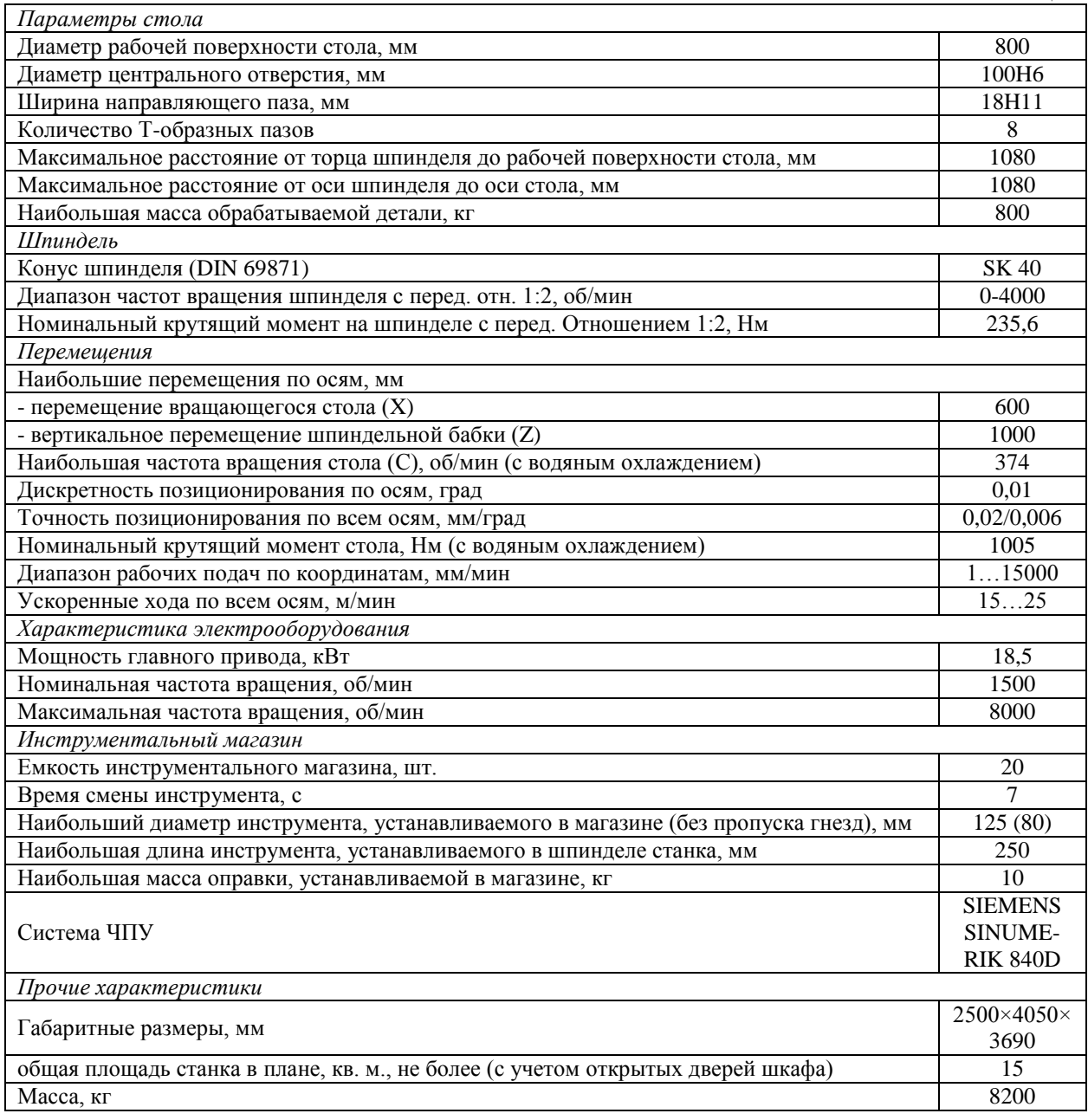

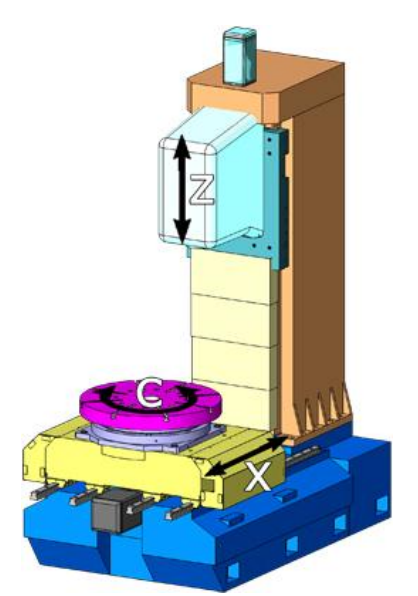

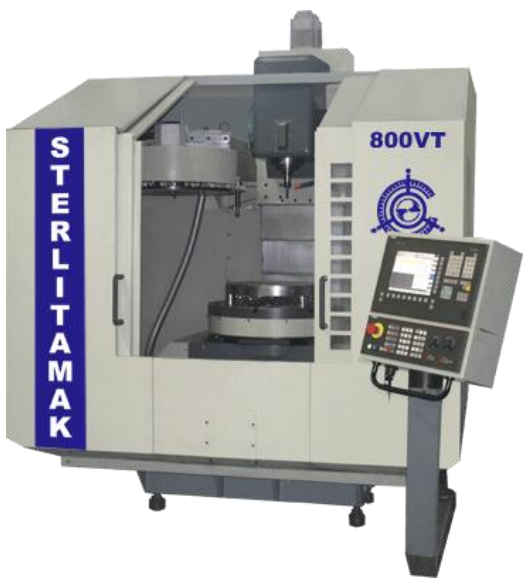

Рис. 10. Компоновка станка. Рис. 11. Обрабатывающий центр 800VT.

#### **Выбор оснастки**

Для надежной и быстрой фиксации инструмента в шпинделе необходимо применить патрон. Патрон цанговый, с автоматическим зажимом. Как следует из характеристик станка, крепление патрона к шпинделю должно соответствовать стандарту DIN 69871 SK40, которому соответствует отечественный ГОСТ 25827-93 «Хвостовики инструментов с конусом 7:24. Размеры» (исполнение 2), а также стандарт ИСО 7388-1-83. Подобные инструментальные патроны широко распространены, при составлении управляющей программы для устройства числового программного управления будем считать, что используется патрон DIN69871 40 HYDRO 32 x 117 производства ISCAR-ETM. Внешний вид и основные параметры указаны на рисунке 12.

Для крепления заготовки на столе обрабатывающего центра воспользуемся универсально сборными приспособлениями (УСП). УСП является общемашиностроительным видом оснастки, на детали и сборочные единицы которых действуют стандарты и единая техническая документация. Элементы УСП изготавливаются централизованно и рекомендованы к применению во всех отраслях промышленности. Конкретно номенклатуру требуемых элементов назначать нецелесообразно, так как на любом предприятии имеется некоторый ассортимент УСП. Определимся лишь с конечным приспособлением – это должны быть тиски, с призматическими губками, одна из которых подвижна. Призматические губки обусловлены цилиндрической формой детали и заготовок, а неподвижная губка тисков будет технологической базой при обработке. При наличии разжимных цанговых оправок и централизованной цеховой пневмосистемы имеет смысл установка на разжимную цанговую оправку, однако необходимо учитывать, что усилие на оправке в этом случае должно быть значительным, и переустановы во время обработки недопустимы (либо потребуется применение пальцев либо других элементов, определяющих положение заготовки по оси C, что справедливо и для случая с тисками; но так как переустановка не требуется, считаем, что весь цикл обработки происходит за один установ, и технологические базы не меняются). Элементы УСП представлены на рисунке 13.

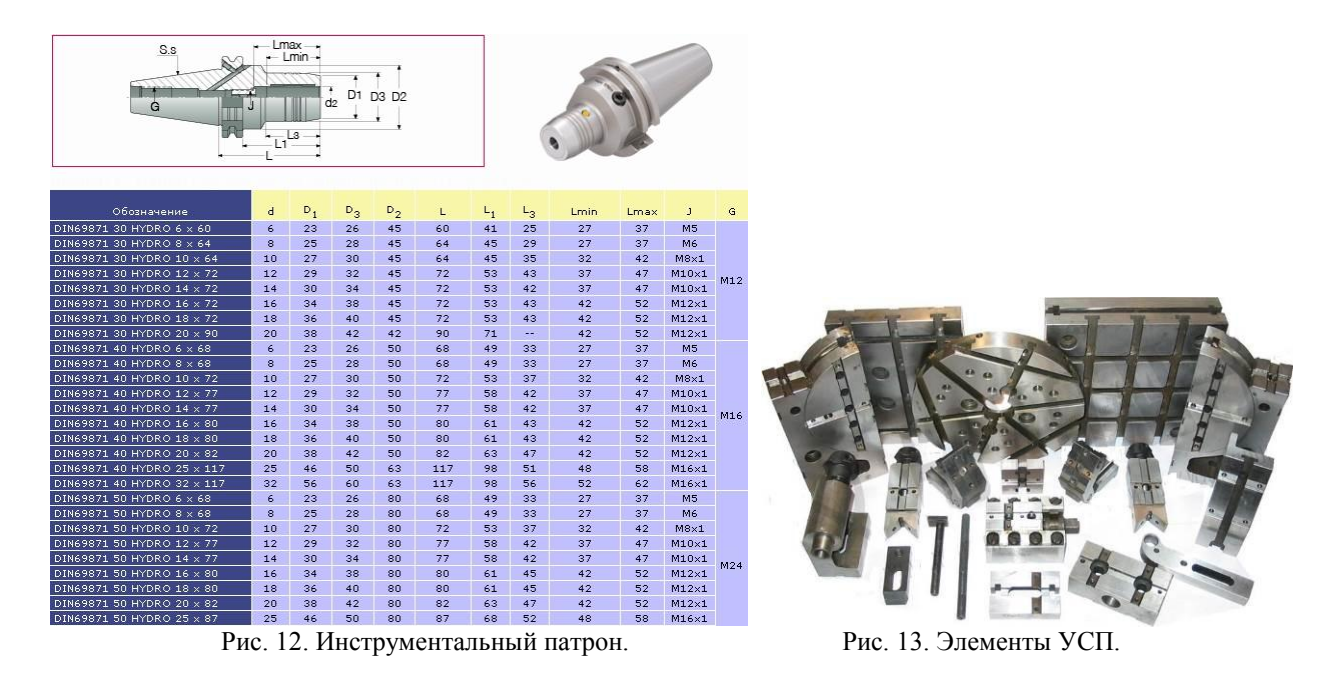

#### **Выбор режущего инструмента**

Выбирая режущий инструмент, учитываем, что необходимо обработать 4 полуформы. Так как объем материала, подлежащего удалению значителен, следует предусмотреть инструмент, способный снимать большой объем материала за проход, а так как форма деталей изобилует небольшими элементами, необходимо также предусмотреть тонкий инструмент, способный обеспечить их обработку. В целях экономии, считаем, что комплект инструмента один на все полуформы. Материалом полуформ для литья сплавов цветных металлов является конструкционная сталь либо чугун. Для проектируемых полуформ материалом считаем чугун.

Для удаления основного объема материала с большой скоростью (материала в спицевой части обода полуформ), применим фрезу MS4MRBD2000R200 производства Mitsubishi Carbide. Ее размеры и режимы резания представлены в таблице 2 и 3 соответственно.

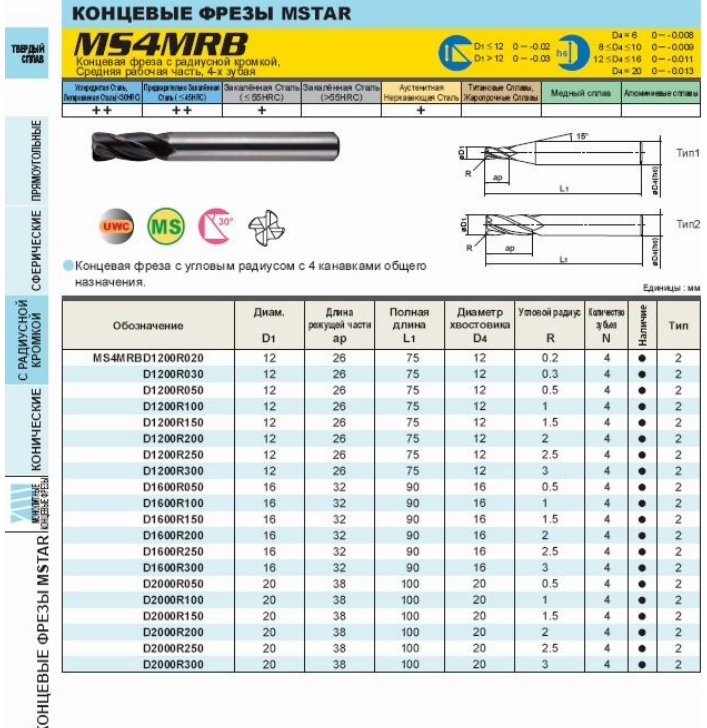

Таблица 2. Размеры фрезы.

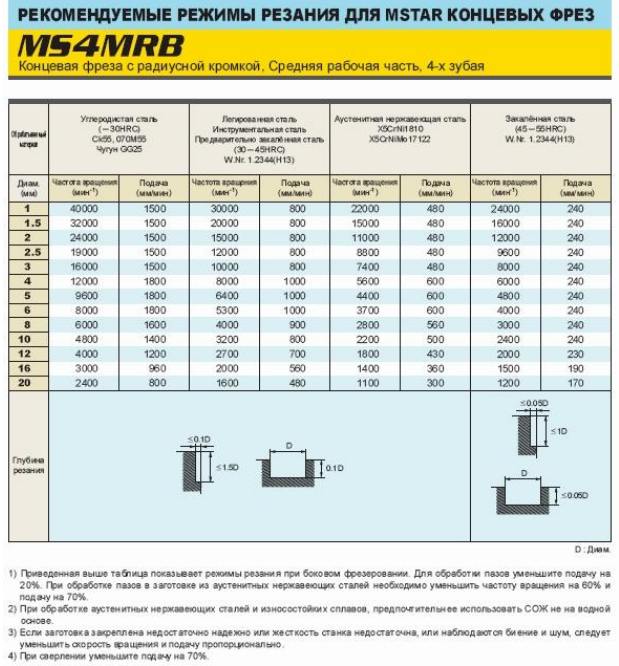

Для обработки ступичной части нижней полуформы, куда данный инструмент не может проникнуть по геометрическим параметрам, выбираем фрезу также со скругленными кромками, но диаметром 4 мм и радиусом кромок 1 мм. Это позволит обработать ступичную часть полностью, без применения более мелкого инструмента. Разумным будет применить фрезу MS2MRBD0400R100. Ее размеры указаны в табл. 4, а рекомендуемые режимы резания – в табл. 5.

Отметим, что режимы резания в таблицах указаны максимальные, обеспечивающие баланс между производительностью и периодом стойкости инструмента при условии жесткого оборудования. При назначении реальных режимов резания в управляющей программе станка данные режимы следует понизить, так как технические характеристики и состояние оборудования неизвестно. Кроме того, данные детали (полуформы) являются штучными изделиями, поэтому производительность значительной роли не имеет, и в данном случае на первое место выходит период стойкости инструмента, который, в свою очередь, повышается с уменьшением скорости резания (в данном случае будем уменьшать частоту вращения инструмента по сравнению с табличными данными).

Таблица 4.

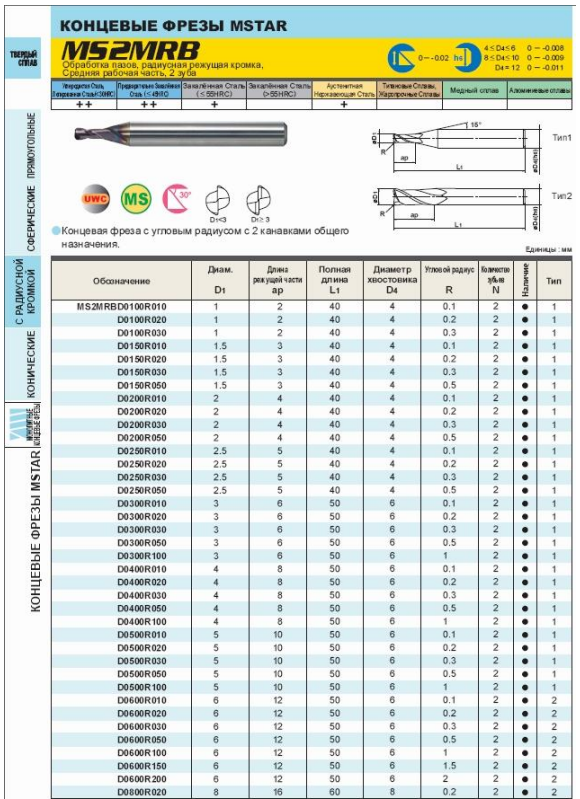

#### Таблица 5.

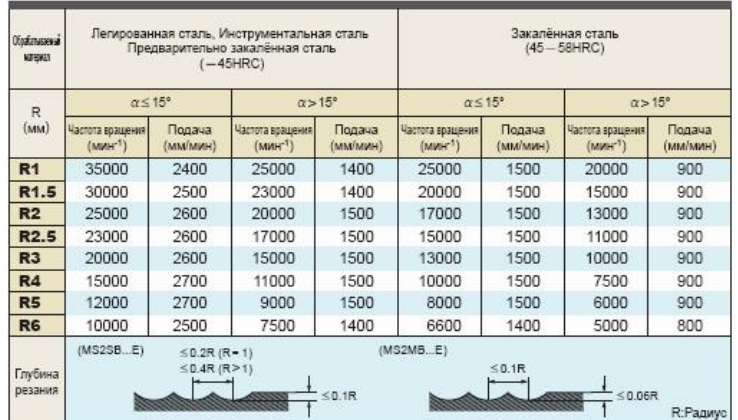

#### **Составление управляющей программы**

После того, как имеется инструмент, модель детали и заготовки, приступаем к составлению управляющей программы для станка с ЧПУ. При этом используется система автоматизированного проектирования DelCAM PowerMill, которая позволяет еще и визуализировать процесс благодаря отображению траекторий обработки, инструмента, а также инструмента ViewMill, наглядно показывающему результат обработки. Составление программы максимально автоматизировано – пользователь вносит модели заготовки, детали, вводит данные инструмента и получает готовую траекторию движения инструмента, которую можно вывести в NC-файл, загружаемый в память УЧПУ станка. Выборка материала происходит в два этапа – черновая обработка и чистовая.

Верхняя полуформа требует выборки лишь спицевой части, поэтому при обработке можно обойтись только фрезой диаметром 20 мм. На рисунке 14 представлено взаимное отображение траекторий, инструмента, заготовки и детали. Первая траектория – черновая выборка смещением, вторая – чистовая 3D смещением. На рисунке 15 представлен результат обработки верхней полуформы.

При обработке нижней полуформы необходимо также произвести выборку ступичной части фрезой диаметром 4 мм. Для этого выборка производится в следующей последовательности: черновая обработка смещением спицевой части фрезой диаметром 20 мм; черновая обработка смещением ступичной части фрезой диаметром 4 мм; чистовая обработка спицевой части (выборка 3D смещением) фрезой диаметром 20 мм; чистовая обработка ступичной части (выборка 3D смещением) фрезой диаметром 4 мм.

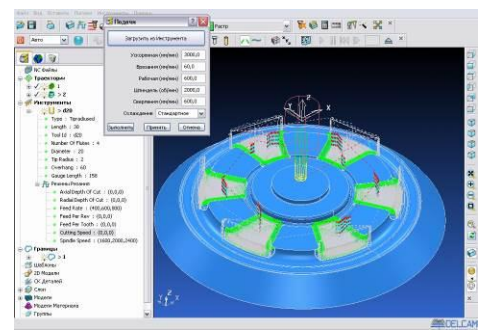

Рис. 14. Обработка верхней полуформы. Рис. 15. Результат обработки верхней

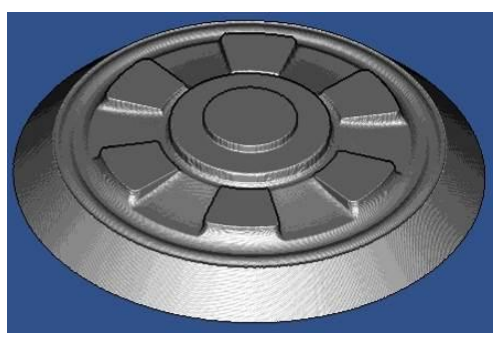

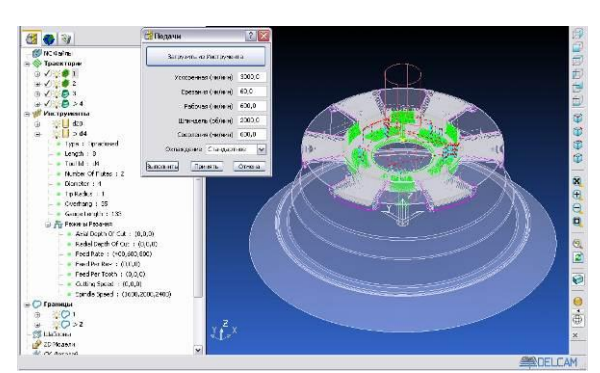

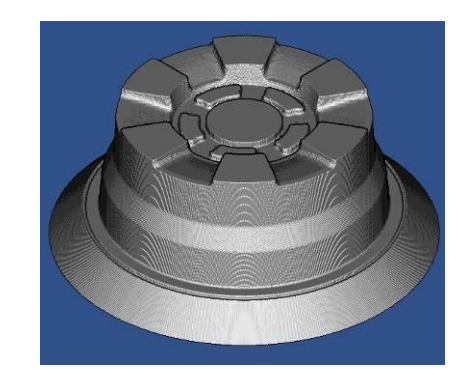

Рис. 16. Обработка нижней полуформы. Рис. 17. Результат обработки нижней полуформы.

полуформы.

#### **Проверка соответствия оборудования**

Проверка необходима для того, чтобы убедиться, что мощности привода главного движения резания хватит для обеспечения обработки с заданными режимами (остальные параметры не превышают способностей станка – см. табл.1). Очевидно, что проверку следует производить для обработки фрезой MS4MRBD2000R200, так как данный инструмент снимает больший объем материала в единицу времени. Проверять будем исходя из максимально допустимой частоты вращения шпинделя, указанной в программе PowerMill – 2400 об/мин, и глубине резания на черновом проходе, равной 2 мм. При этом считаем, что на первом рабочем проходе подача будет уже не врезания, а рабочая – 600 мм/мин, а ширина среза *B* равна ширине фрезы – 20 мм.

Для расчетов переведем подачу из минутной (мм/мин) в подачу на зуб (мм/зуб):

$$
s_z = \frac{s}{zm} = \frac{600}{4 \cdot 2400} = 0,0625 \text{ mm/sy6}.
$$

Определим также скорость резания:

$$
V = \frac{\pi D n}{1000} = \frac{\pi \cdot 20 \cdot 2400}{1000} = 150,7964 \text{ m/min.}
$$

Определим окружную составляющую силы резания  $P_z$ , которая является основным силовым при фрезеровании:<br>  $10C_p t^x s_z^y B^u z$   $10.12,5.2^{0.85} \cdot 0.0625^{0.75} \cdot 20^1 \cdot 4$  10006 607.0040 N фактором при фрезеровании:

$$
P_z = \frac{10C_pt^xs_z^yB^uz}{D^q n^w} \cdot K_{\mu\rho} = \frac{10 \cdot 12.5 \cdot 2^{0.85} \cdot 0.0625^{0.75} \cdot 20^1 \cdot 4}{20^{0.73} \cdot 2400^{-0.13}} \cdot 1.0286 = 687.0349 \text{ H},
$$

где *C<sup>p</sup>* – поправочный коэффициент силы резания, *x*, *y*, *u*, *q*, и *w* – показатели степени эмпирической формулы (приводятся в справочной литературе [3]), *Кмр* – поправочный коэффициент, учитывающий обрабатываемый материал.

Эффективная мощность резания определяется по формуле:

$$
N = \frac{P_z V}{1020 \cdot 60} = \frac{687,0349 \cdot 150,7964}{1020 \cdot 60} = 1,6928 \text{ kBr.}
$$

Эффективная мощность резания значительно меньше максимальной, развиваемой станком. Это значит, что выбранное оборудование позволит выполнить обработку. Так как производство штампов есть производство единичное, то экономия на энергии не столь существенна, как ассортимент выполняемых операций, и данный станок для рассматриваемого производства будет разумным выбором – благодаря возможности карусельного точения (ось *C*) и фрезерной обработки станок может заменить собой целый комплекс металлообрабатывающего оборудования.

#### **Заключение**

Данная работа показывает, что современные системы автоматизированного проектирования способны значительно ускорить процесс разработки изделия, подготовки производства к его выпуску, при этом повысив качество, снизив затраты на производство путем максимальной оптимизации технологического процесса.

Федеральное государственное бюджетное образовательное учреждение высшего образования «Новосибирский государственный технический университет» Кафедра проектирования технологических машин

## **Паспорт заданий для выполнения лабораторных и практических работ**

по дисциплине «Системы автоматизированного проектирования», 10 семестр

#### **1. Методика оценки**

Для защиты двух практических и лабораторных работ студентам предлагается выполнить следующий типовой набор заданий. Распределение заданий практических и лабораторных занятий по проверяемым компетенциям указано в таблице «Обобщенная структура фонда оценочных средств учебной дисциплины».

Выставление оценок на практическом занятии осуществляется на основе выполнения и защиты одного типового задания (см. выше). Защита практической работы в соответствии с уровнем знаний: "удовлетворительно" – 4 балл; "хорошо" – 7 балла; "отлично" – 9 баллов.

## 2. **Критерии оценки**

*Работа считается не выполненной***,** если студент не освоил практический и теоретический материалы; оценка составляет менее 4 баллов.

*Работа считается выполненной на пороговом уровне*, если студент освоил практический материал, но не смог обобщить теоретический материал; оценка составляет 4 балла.

*Работа считается выполненной на базовом уровне*, если студент смог обобщить практический и теоретический материал, допустил несколько ошибок при определении параметров математической модели, привёл не достаточно чёткую аргументацию своих действий и выводов, оценка составляет 7 баллов.

*Работа считается выполненной на продвинутом уровне*, если студент смог обобщить практический и теоретический материал, привёл достаточно чёткую аргументацию своих действий при построении математической модели, оценка составляет 9 баллов.

## **3. Шкала оценки**

В общей оценке по дисциплине баллы за лабораторные и практические занятия учитываются в соответствии с правилами балльно-рейтинговой системы, приведенными в рабочей программе дисциплины.

Если в результате сдачи зачета студент не набирает 10 баллов или с учетом сдачи зачета его суммарный рейтинг (оценка на зачете + оценка за выполнение лабораторных работ + **оценка за выполнение практических работ** + **оценка за выполнение и защиту контрольной работы** + оценка за лекционный материал) не превышает 49 баллов, ему выставляется оценка "неудовлетворительно" (FX) с возможностью пересдачи.

При пересдаче зачета студент имеет возможность получить оценку не выше Е ("удовлетворительно").

Студент имеет возможность получить дополнительно до 20 баллов при выполнении работ, не предусмотренных основной программой освоения курса. Данные виды работ согласуются с преподавателем. Одним из вариантов дополнительной работы может быть выполнение второй расчётно-графической работы по другой тематике. Итоговая оценка по дисциплине выставляется согласно таблице.

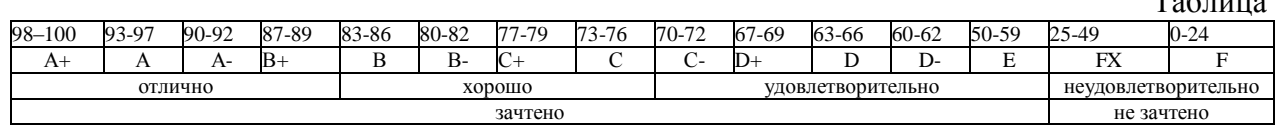

 $T_{\alpha} \leq -1$ 

## 4. **Перечень лабораторных и практических работ**

## **Практические работы № 1, 2 «Поверхностное и твердотельное моделирование объектов»** *Задание:*

Студенты выполняют индивидуальные и групповые задания по построению проектов в программных комплексах *PowerShape, SolidWorks, SolidEdge, Компас, NX.* Для выполнения поверхностного и твердотельного моделирования выдаются чертежи объектов (рис. 1).

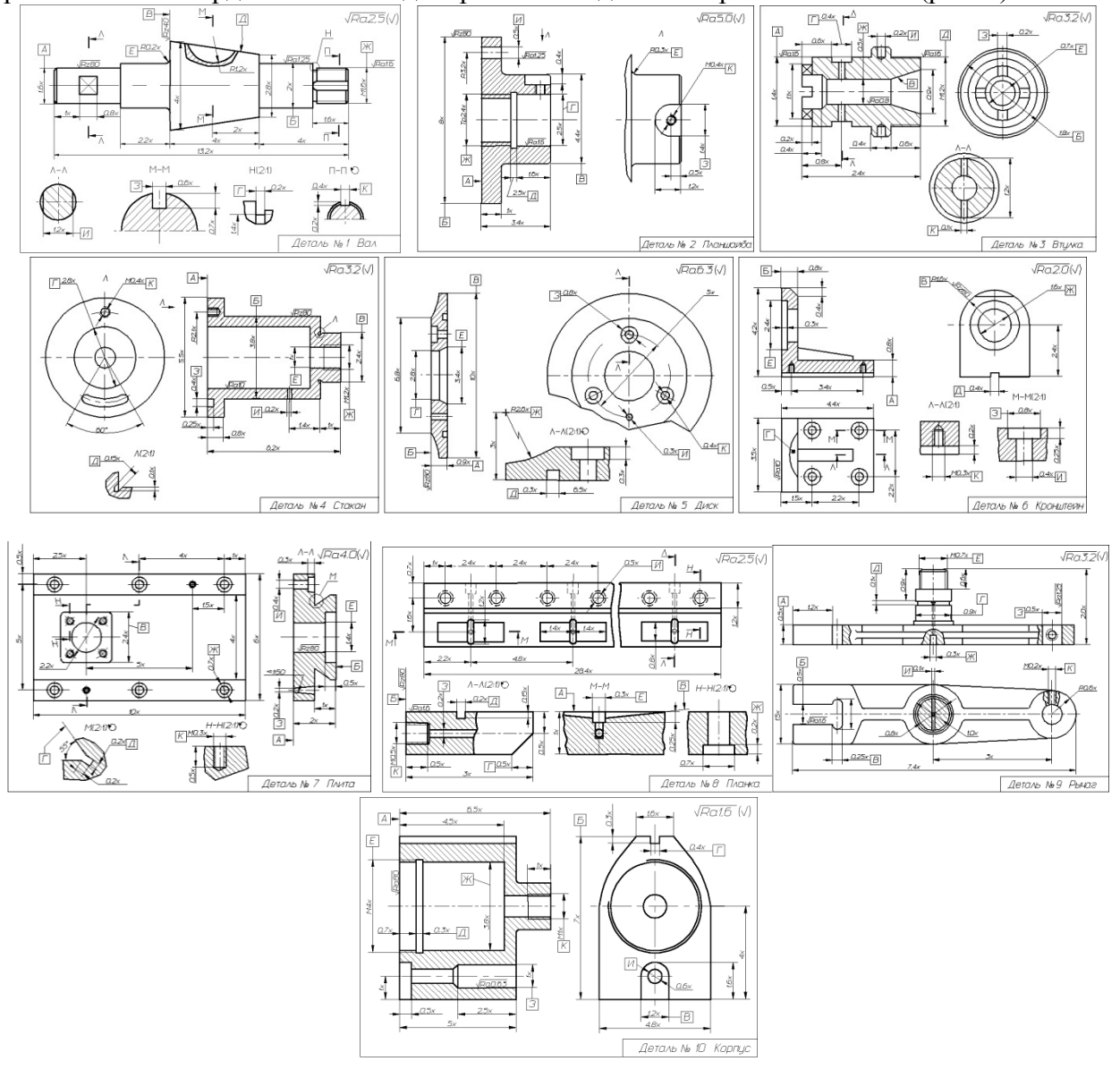

Рисунок 1. Чертежи деталей

## **Лабораторные работы № 1, 2, 3 «Создание эффективных и безопасных управляющих программ для станков с ЧПУ по подготовленной CAD-модели с использованием программных пакетов PowerMill»**

## *Задание:*

Студенты выполняют индивидуальные и групповые задания по подготовке проектов в программном комплексе *PowerMILL:* 1. Изучение (знакомство) с объектами проекта PowerMill (рис. 2);

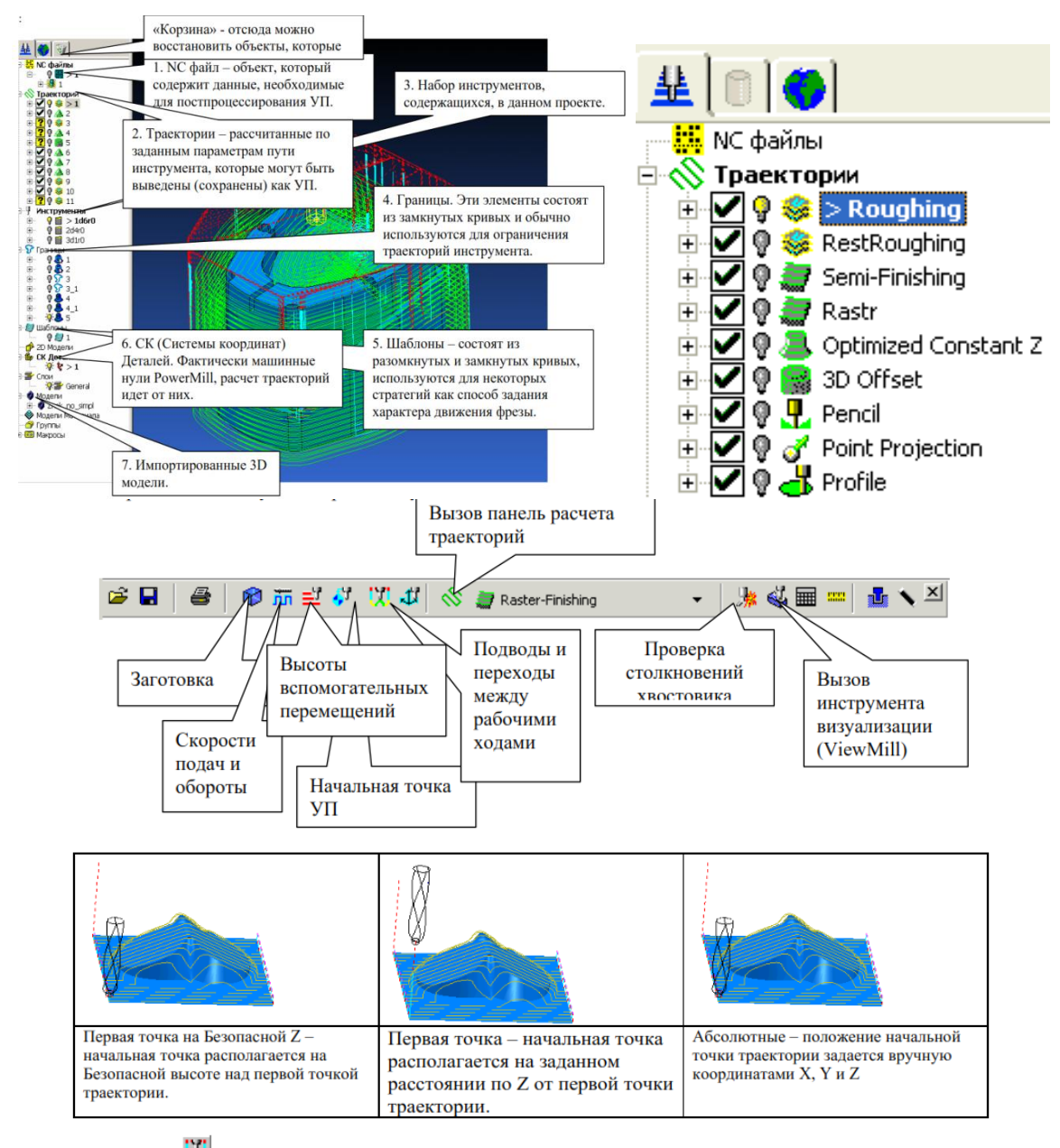

Кнопка Х выводит на экран диалоговое окно Подводы и Переходы, в котором задаются подводы и переходы для стратегий чистовой и черновой обработки.

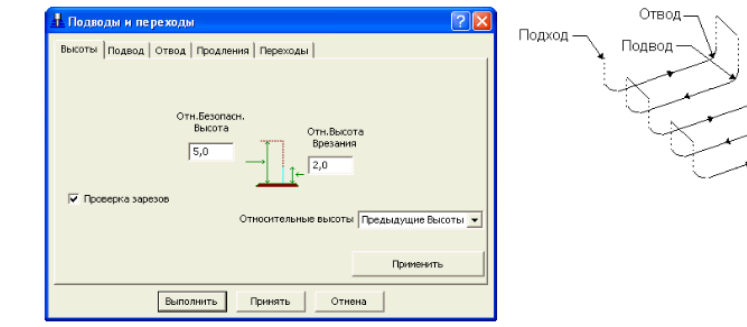

-Переход Отход

Рисунок 2. Объекты проекта PowerMill.

## 2. Назначение стратегий обработок (рис. 3);

Кнопка Стратегии обработки <sup>&</sup> позволяет Вам выбрать тип желаемой стратегии обработки. На экране открывается диалоговое окно Новая Траектория.

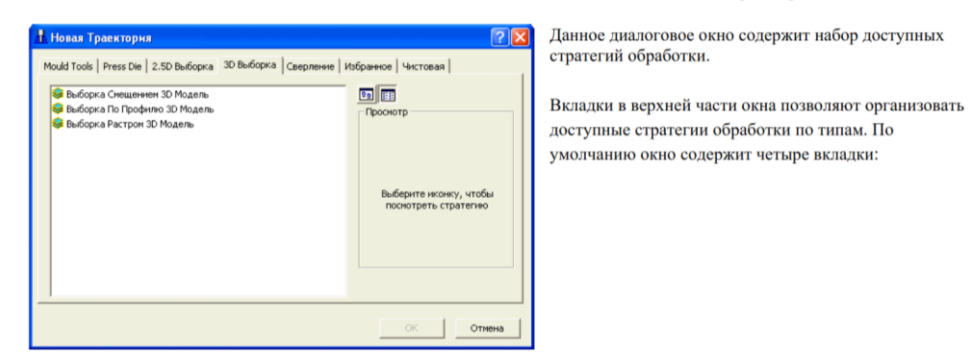

#### Рисунок 3. Стратегия обработки.

3. Симуляция процесса обработки (рис. 4).

Панель инструментов ViewMill может быть вызвана на экран нажатием кнопки Вили выбором пункта меню Вид-Панели инструментов - ViewMill. По умолчанию, панель инструментов ViewMill отображается в верхней части экрана.

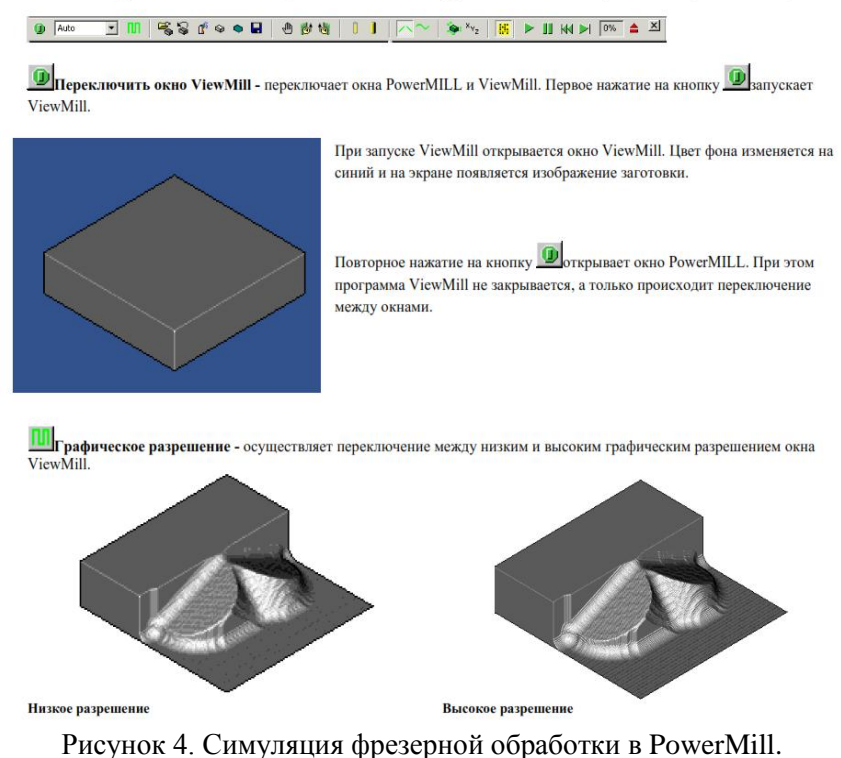